**REPUBLIQUE ALGERIENNE DEMOCRATIQUE ET POPULAIRE MINISTERE DE L'ENSEIGNEMENT SUPERIEUR ET DE LA RECHERCHE SCIENTIFIQUE**

*Université de Mohamed El-Bachir El-Ibrahimi - Bordj Bou Arreridj*

ر ازا براهیم

 **Faculté** *des Sciences et de la technologie* 

*Département d'Electronique*

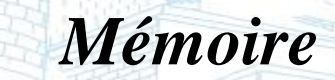

*Présenté pour obtenir* 

sité Mohamed El Bachir El Ibrahimi - B.B.A -

LE DIPLOME DE MASTER FILIERE : **ELECTRONIQUE** 

**Spécialité : Electronique Des Systèmes Embarqués** 

Par

#### **ROUABAH LAHCENE**

**ZITOUNI DJALLEL**

*Intitulé*

# *Etude et détection de défauts dans un système photovoltaïque*

*Soutenu le : …………………………*

*Encadré par : Dr.Daachi Med ElHocine*

Vniversité Mohamed El Bachir El Ibrahimi - B.B.A

*Année Universitaire 2019/2020*

### *Remerciements*

 *Nous remercions Dieu le tout puissant pour ce qu'il nous a tant donné comme volonté, santé et surtout patience, pour pouvoir, durant toutes ces longues années d'études d'arriver là où nous sommes aujourd'hui et de concrétiser tous nos efforts par ce modeste travail.*

 *Nous tenons en premier lieu a exprimer nos vifs remerciements a notre encadreur Docteur Daachi Med Elhocine ,pour avoir d'abord proposée ce thème, et pour ses conseils, son aide pour faire avancer notre travail.*

 *Nous remerciements Docteur Rouabah Khaled Pour l'aider à obtenir des résultats et nous remerciements aussi tous les enseignants et les responsables du département d'électronique de l'université Bordj Bou Arreridj pour leurs aides et leurs encouragements.*

 *Nous tenons enfin a remerciements vivement toutes les personnes qui ont contribue de près ou de loin a l'aboutissement de ce travail.*

### Dédicace

*Je dédie ce modeste travail :*

*A mes très chers parents.*

*À mon cher frère et ma sœur Nadia.*

*A toutes mes chères sœurs.*

*À mes nièces Marwa et Assil.*

*À toute la famille et aux proches.*

*A tous les enseignants de l'université bordj Bou Arreridj.*

*A tous mes amis et mes collèges de travaille.*

*A tous ceux qui m'aiment et que j'aime.*

*A vous.* 

*Rouabah lahcene* 

### Dédicace

 *Mon parcours universitaire a pris fin après un long voyage de fatigue et de difficultés et ici je termine mes recherches de fin d'études avec vigueur .*

 *Je dédie cette note, qui est le fruit d'un chemin long et ardu, à tous ceux qui ont été crédités de ma carrière et m'ont aidé même avec le moindre peu :*

- *À mes très chers parents, source de vie, d'amour et d'afection.*
- *À mes chers frères et leurs enfants, source de joie et de bonheur .*
- *À ma chère soeur SAMRA .*
- *À tous les amis que le destin m'a réunis dans ma carrière scolaire*.
- *À tous les enseignants qui m'ont enseigné depuis le début de mes études jusqu'à la fin de ma note de fin d'études.*

*Merci à vous tous*.

*ZITOUNI DJALLEL* 

#### **Résumé**

 Un générateur photovoltaïque n'est jamais à l'abri de défauts et anomalies pouvant l'affecter et par conséquent diminuer ses performances en termes de production d'énergie. Pour palier ces problèmes, la mise en place d'un système de détection et localisation des défauts est d'autant nécessaire. Vu la diversité des défauts dans les systèmes photovoltaïques, les techniques et dispositifs permettant leur détection et localisation le sont également. Dans ce mémoire de fin d'étude, nous avons étudié l'effet d'un ensemble de défauts sur les caractéristiques électriques d'un générateur PV ainsi que leur détection. Notre travail s'inspire essentiellement des travaux de recherche déjà réalisés dans la littérature. L'étude dont nous avons faite est validée en simulation dans l'environnement Matlab/Simulink.

Mots clés : Générateur photovoltaïque**,** détection**,** défauts**,** diagnostic

#### **Abstract**

 A photovoltaic generator is never immune to faults and anomalies that could affect it and therefore reduce its performance in terms of energy production. To overcome these problems, the implementation of a fault detection and localization system is all the more necessary. Given the diversity of faults in photovoltaic systems, the techniques and devices allowing their detection and localization are also. In this final thesis, we studied the effect of a set of faults on the electrical characteristics of a PV generator as well as their detection. Our work is mainly inspired by research work already done in the literature. The study we made is validated in simulation in the Matlab / Simulink environment.

**Key words:** Photovoltaic generator, detection, faults, diagnosis

#### **ملخص**

المولد الكهر وضوئي ليس محصنًا أبدًا من العيوب والشذوذ التي يمكن أن تؤثر عليه وبالتالي تقلل من أدائه من حيث إنتاج الطاقة. للتغلب على هذه المشاكل ، من الضروري للغاية تنفيذ نظام الكشف عن الأخطاء وتحديد موقعها. نظرًا لتنوع الأعطال في الأنظمة الكهروضوئية ، فإن التقنيات والأجهزة التي تسمح بإكتشافها وتوطينها هي أيضًا. في هذه الأطروحة الأخيرة ، درسنا تأثير مجموعة من األعطال على الخصائص الكهربائية للمولد الكهروضوئي باإلضافة إلى اكتشافها. عملنا مستوحى بشكل أساسي من العمل البحثي الذي تم إجر اؤه بالفعل في الأدبيات. تم التحقق من صحة الدر اسة التي أجريناها في المحاكاة في بيئة ماتلاب .

 **الكلمات المفتاحية**: المولد الكهروضوئي ,الكشف ,األعطال ,التشخيص

÷,

### **Sommaire**

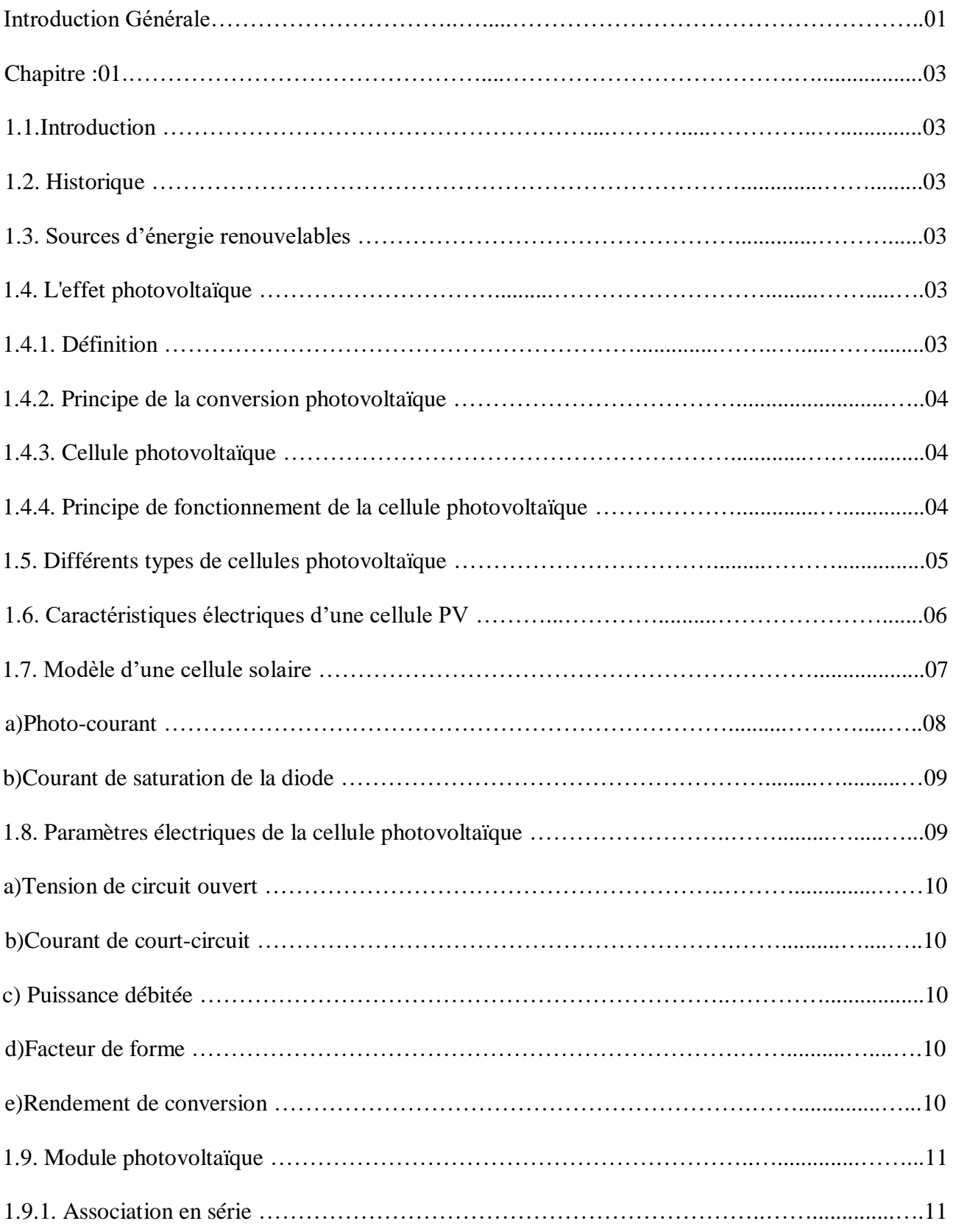

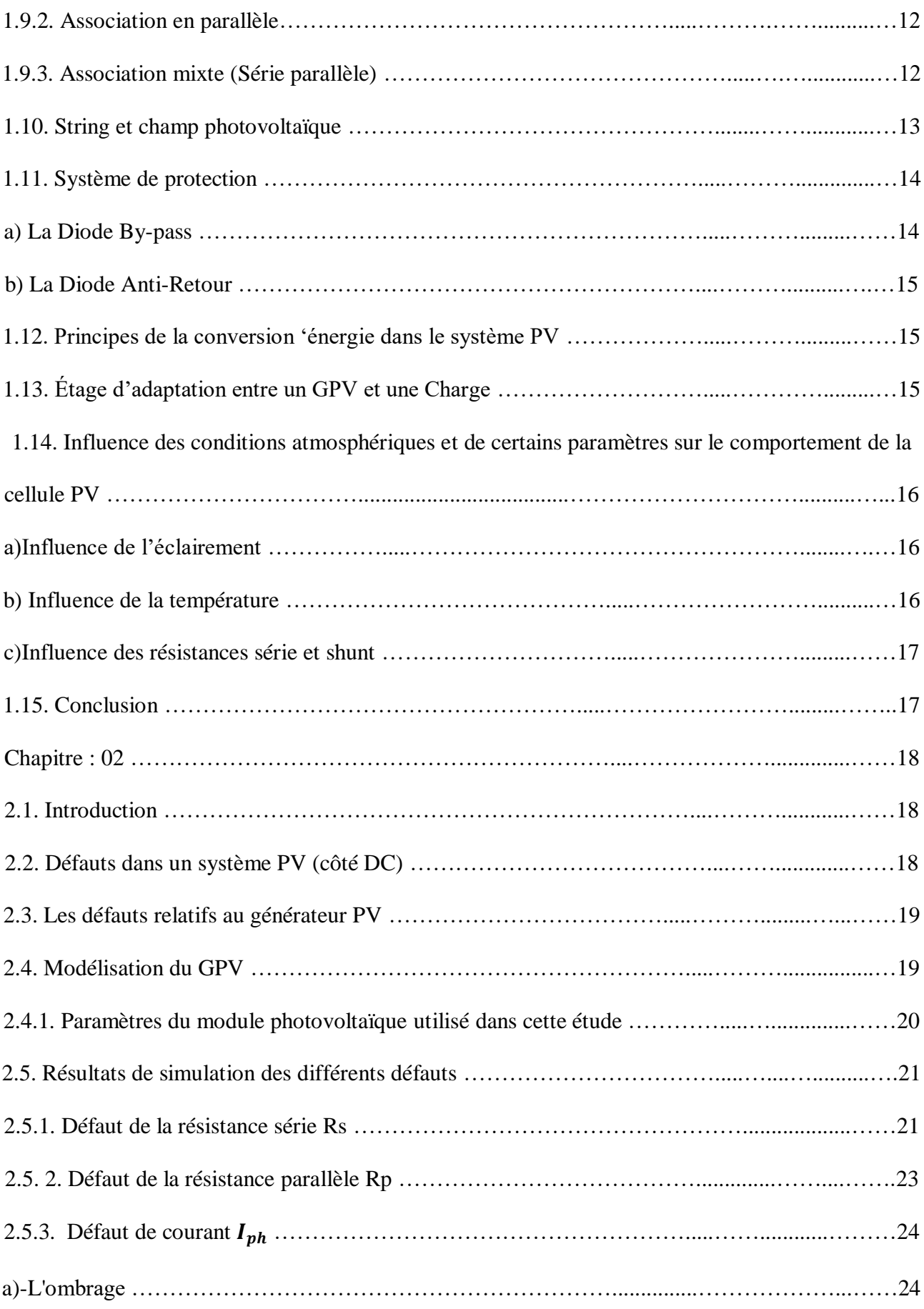

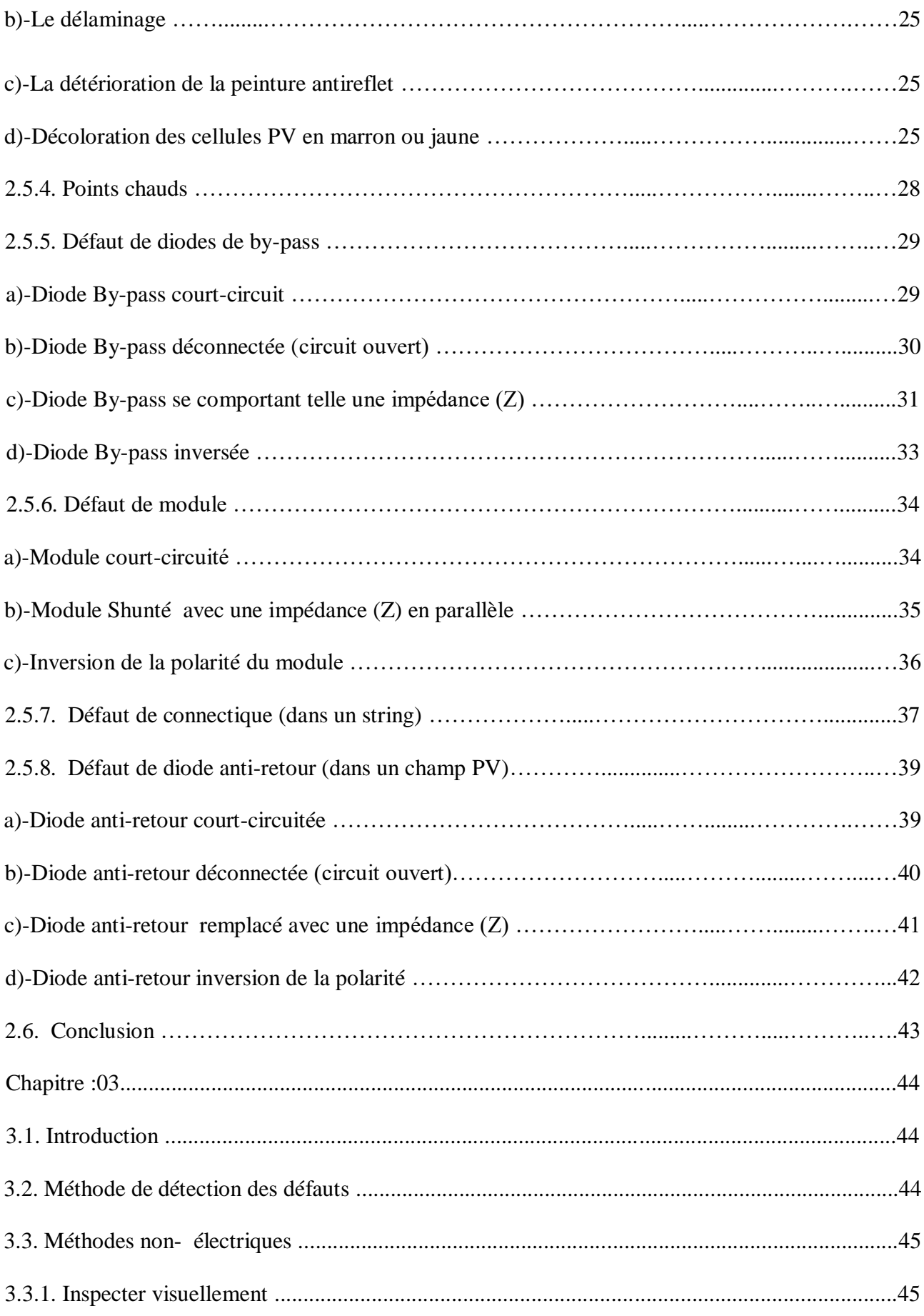

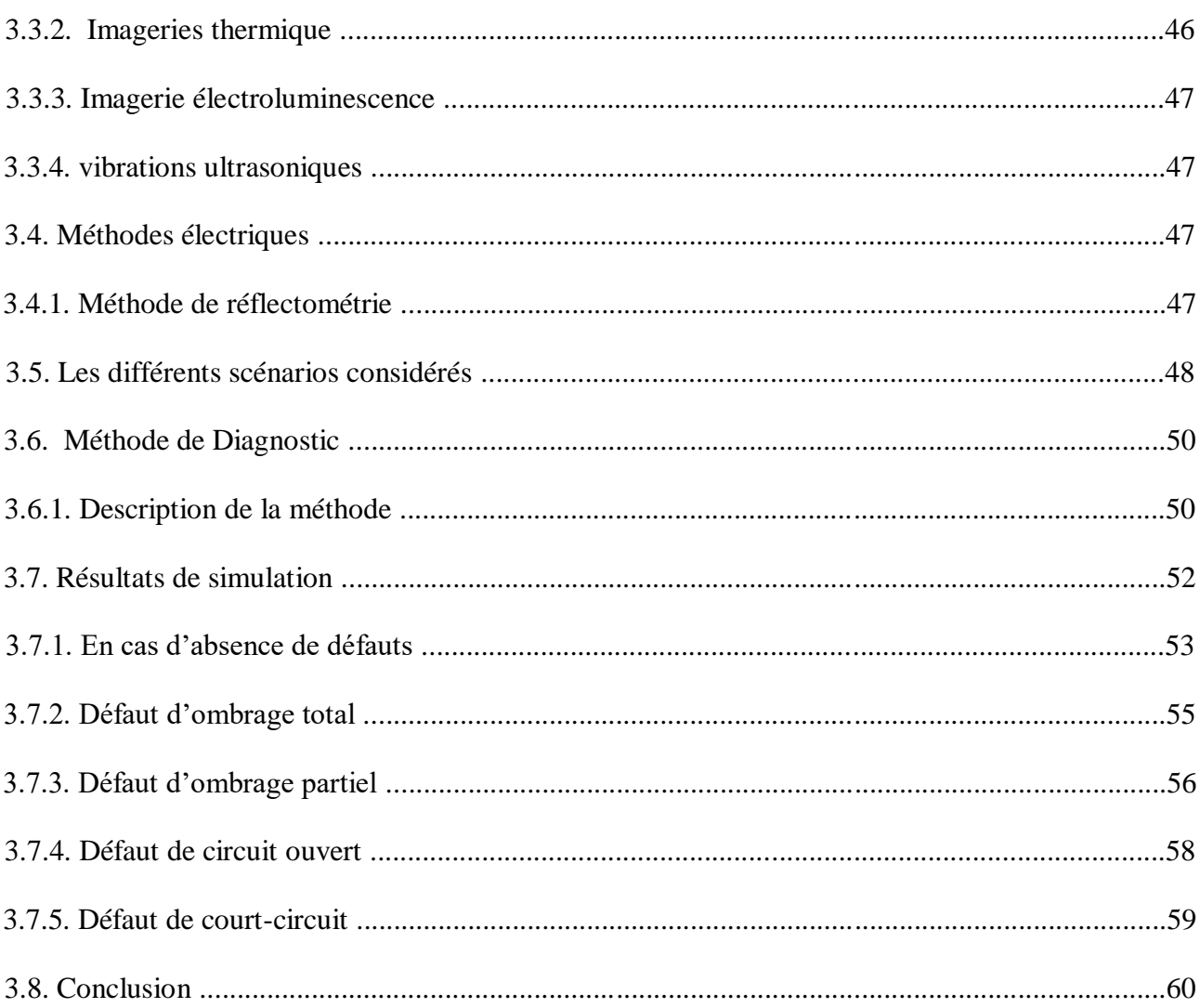

### **Liste des Figures**

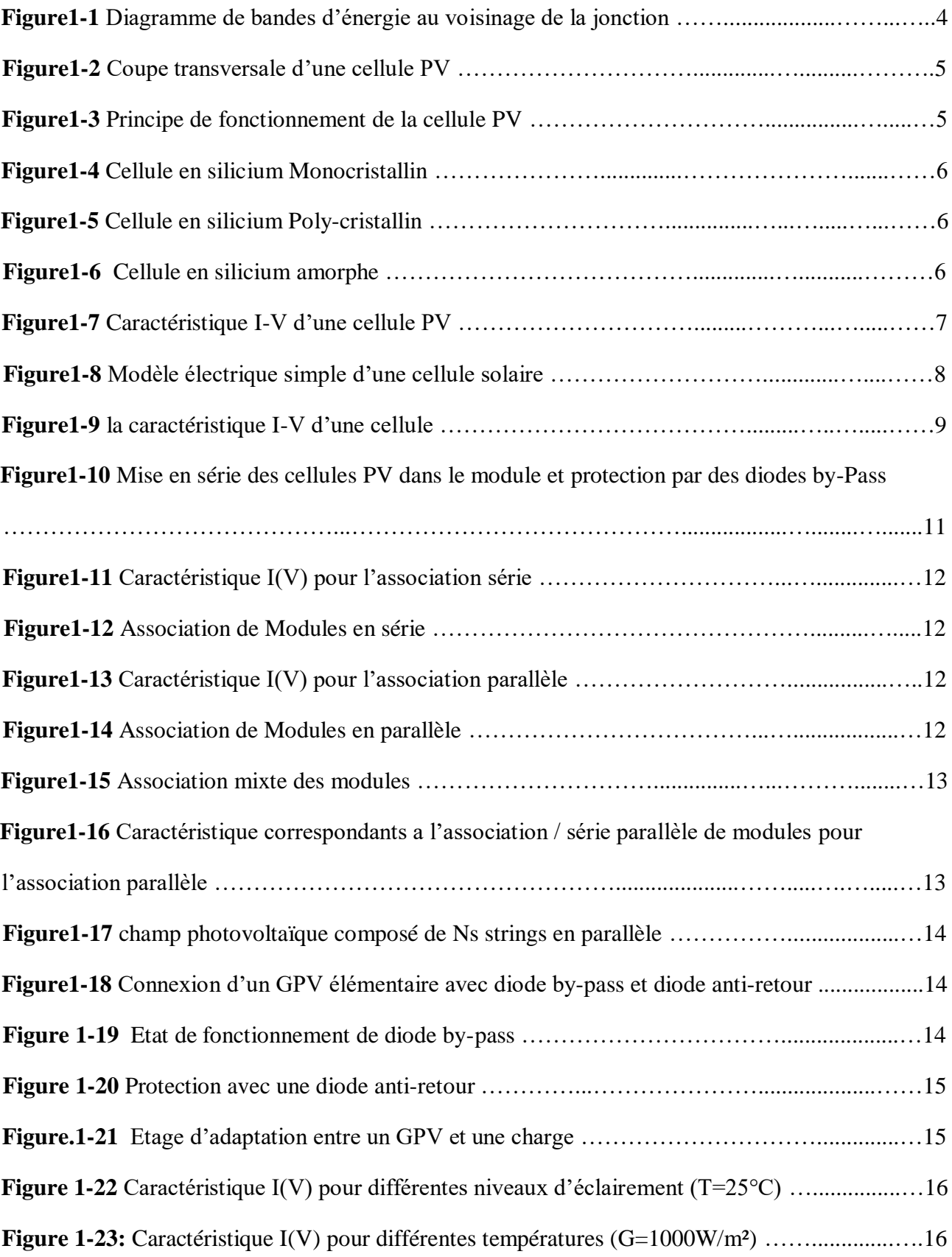

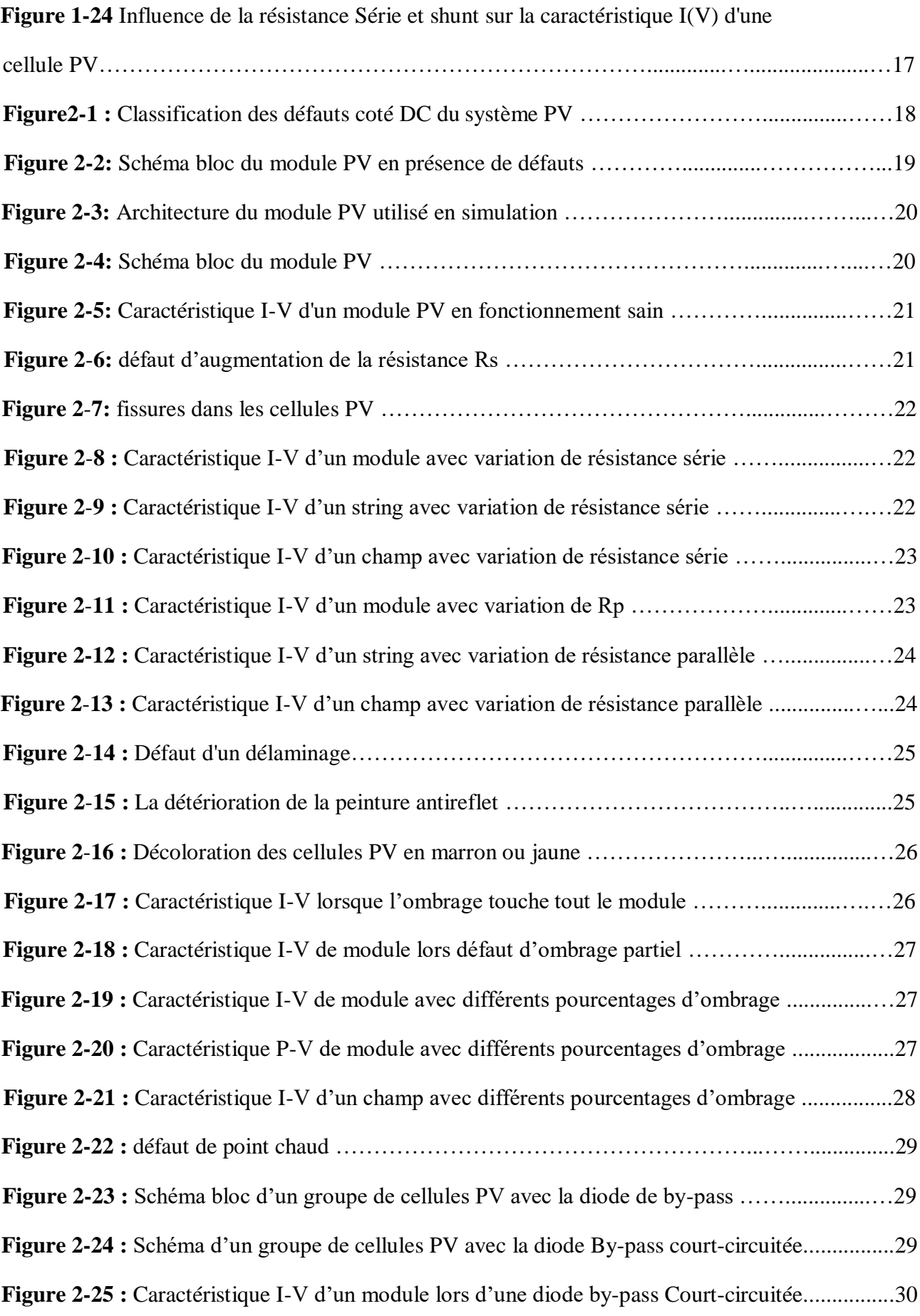

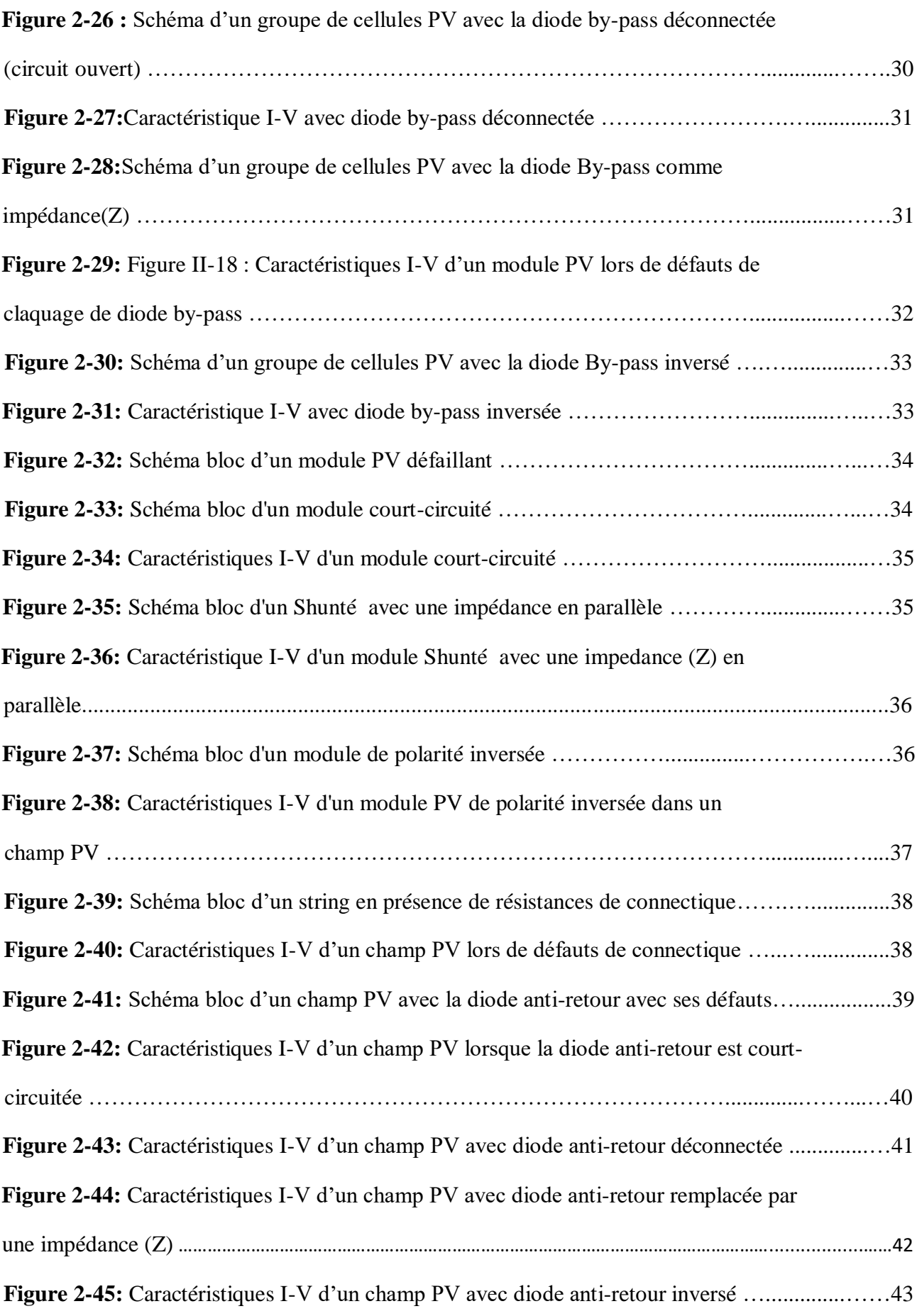

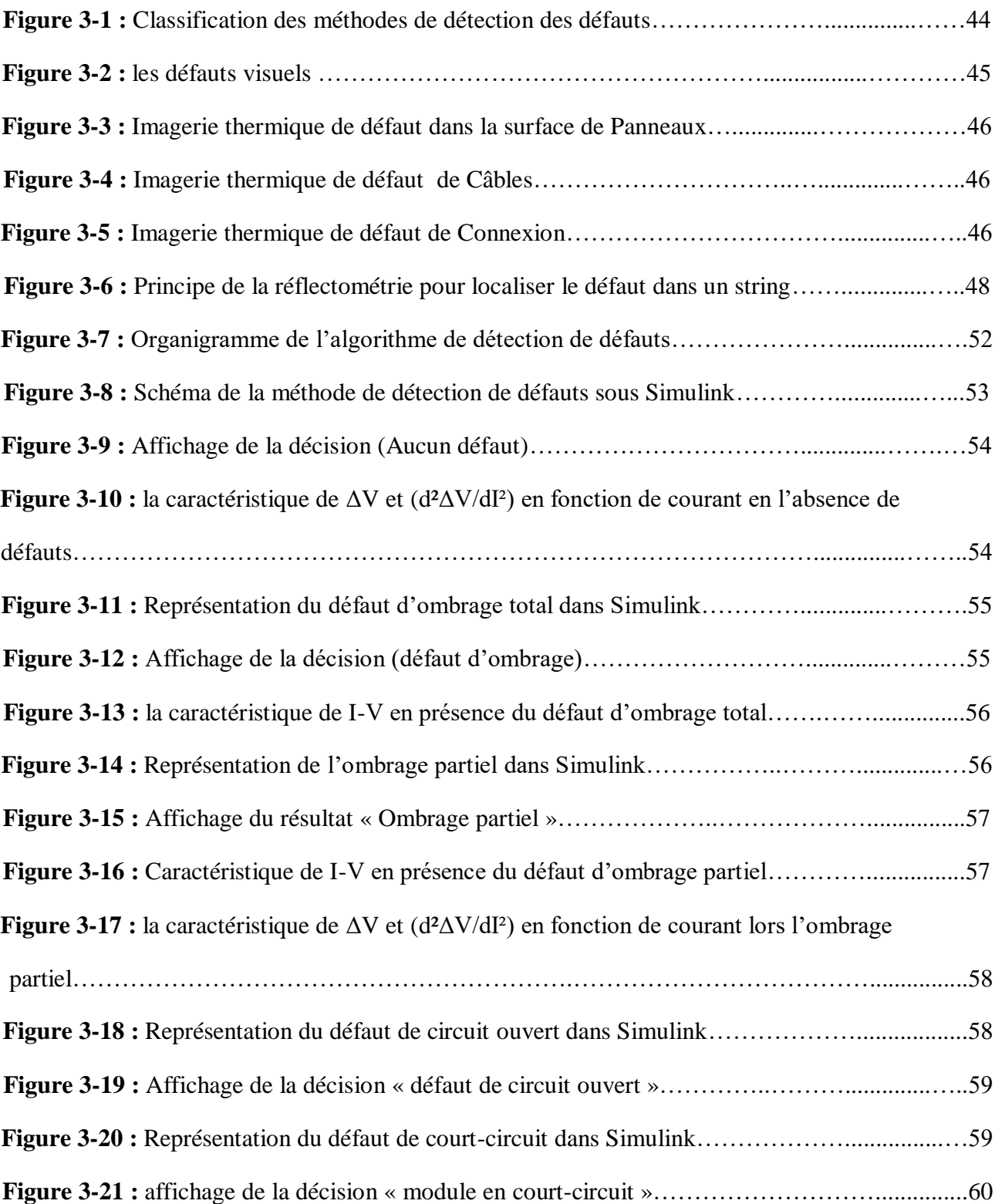

### **Liste des tableaux**

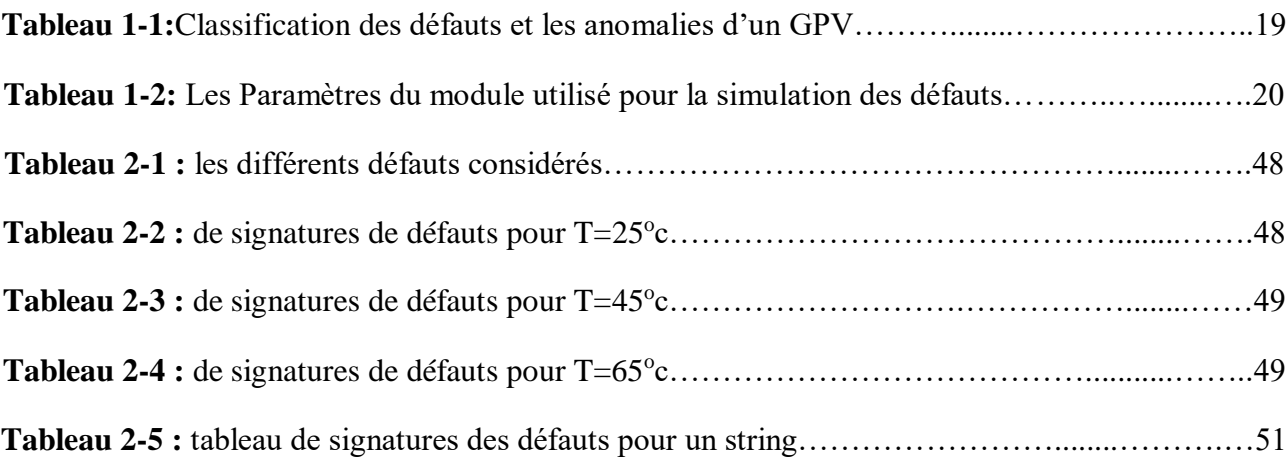

## Liste des Acronymes

- PV : photovoltaïque.
- GPV : Générateur photovoltaïque.
- EVA : éthylène-acétate de vinyle.
- UV : ultraviolets.
- Inf. : infinie.
- PPM : le point de puissance maximale.
- RUV : Résonance Ultrasonique Vibrations.
- CC : Court circuit.
- CO : Circuit ouvert.
- DC : Direct courant.
- STC : Conditions standard.

### Liste des Symboles

Imp: le courant de puissance maximale. Vmp : la tension de puissance maximale. FF: Facteur de forme. Voc: Tension du circuit-ouvert [V]. Icc : Courant de court-circuit [A]. Rsh: Rp: Resistance shunt (parallèle) [ohm]. Rs: Resistance série [ohm]. k: Constante de Boltzmann =  $1,38$ . 10e23 [J/K]. q: Charge de l'électron = 1,602.10e19 [Coulomb]. a: Facteur de qualité de la diode. Iph: Photo-courant,ou courant photo-généré par l'éclairement(A). I<sup>0</sup> : Courant de saturation de la diode (A). Vt :La tension thermique(V). Ns : nombre de cellules. Ng : nombre de goupes. Nm : nombre de modules. Nm : nombre de stings. Max : maximum Min : minimum. V : tension (volte). I : le courant (A) fourni par la cellule PV. p : la puissance. η : Le rendement . E : G: éclairement (W/m<sup>2</sup>). Z: impédance . Isc: courant de court-circuit [A]. Voc: la tension de circuit ouvert [V]. R : résistance. T :la température . Pmax :la puissance maximale. Pmax (défaut) : la puissance maximale de la string défaillent.

D5: le tension de string lorsque en un module court-circuit.

### Introduction générale

Les besoins des nations en termes d'énergie ne cessent d'augmenter. De nos jours, une grande partie de la production mondiale d'énergie est assurée à partir de sources fossiles. La consommation irrationnelle de ces sources est sujette à des émissions de gaz à effet de serre et par conséquent l'augmentation de la pollution. Outre cela, une consommation excessive du stock de ressources naturelles conduit à son épuisement et par conséquent priver les générations à venir de ce type d'énergie. Le recours à d'autres sources d'énergie s'avère de plus en plus nécessaire. Les énergies renouvelables se veulent être une alternative par excellence. Elles constituent un axe de recherche d'un intérêt crucial pour la communauté des chercheurs et celui des états.

L'énergie solaire, entre autres, est la source d'énergie la plus prometteuse et la plus puissante. Avec environ 125 000 000 milliards de watts de puissance solaire arrivant à la terre à n'importe quel moment, l'énergie solaire serait de facto la future source d'énergie renouvelable.

Durant ces dernières années, les énergies renouvelables font le centre d'intérêt de presque la majorité des états. Cependant, le secteur photovoltaïque fût poussé fortement dans les pays industrialisés. L'Algérie, vu l'important gisement solaire dont elle dispose d'une part et sa situation géographique de l'autre part, est appelée à investir d'avantage dans ce secteur lucratif. Son développement ainsi que sa place parmi les nations en dépendra.

Par ailleurs lors de son fonctionnement, un générateur photovoltaïque n'est jamais à l'abri de défauts et anomalies pouvant l'affecter et par conséquent diminuer ses performances en termes de production d'énergie. Pour palier ces problèmes, la mise en place d'un système de détection et localisation des défauts est d'autant nécessaire. En effet, le diagnostic des systèmes PV a fait l'objet de plusieurs travaux de recherche et de validations expérimentales. Vu la diversité des défauts dans les systèmes photovoltaïques, les techniques et dispositifs permettant leur détection et localisation le sont également.

Dans ce mémoire de fin d'étude, nous allons étudier l'effet d'un ensemble de défauts sur les caractéristiques électriques d'un générateur PV ainsi que leur détection. Notre travail va se baser sur des travaux déjà réalisés dans la littérature notamment une thèse de doctorat [6]. L'étude dont nous allons mener va être validée en simulation dans l'environnement Matlab/Simulink.

Pour la rédaction de notre manuscrit, nous avons choisi de l'organiser en trois chapitres suivis d'une conclusion et des perspectives.

Dans le premier chapitre, nous allons présenter des généralités sur les générateurs PV. Le second chapitre sera réservé à la présentation d'un ensemble de défauts pouvant affecter le fonctionnement d'un GPV. Des résultats de simulation seront également présentés. Le troisième chapitre quant à lui est réservé à la présentation de quelques méthodes de détection des défauts dans les systèmes PV. Aussi, nous présentons notre méthode de détection de défauts avec les résultats de simulation.

Nous terminons notre manuscrit par une conclusion et nous formulons quelques perspectives.

## Chapitre:01 Généralités sur les systèmes photovoltaïques

#### **1.1. Introduction**

 L'énergie photovoltaïque, produite à partir du rayonnement solaire, est l'énergie la plus prometteuse des énergies renouvelables. L'énergie solaire est convertie en une énergie électrique au moyen des panneaux solaires constitués de plusieurs cellules photovoltaïques. La cellule photovoltaïque est le principal élément de la conversion directe de l'énergie lumineuse du soleil en énergie électrique. Elle est fabriquée à base du matériau semi conducteur.

 Dans ce chapitre, nous allons rappeler les notions de bases de l'effet photovoltaïque en mettant l'accent sur la cellule PV en tant qu'élément de base du générateur PV. Nous abordons les différentes associations des cellules PV pour la formation d'un générateur PV. Nous étudions aussi les caractéristiques électriques d'une cellule PV tout en évoquant l'effet de quelques paramètres météorologiques sur ces caractéristiques.

#### **1.2. Historique**

 Les systèmes photovoltaïques sont utilisés depuis plusieurs années. Les applications ont commencé avec le programme spatial pour la transmission radio des satellites. Elles se sont poursuivies par des balises en mer et l'équipement des sites isolés dans tout les pays du monde, en utilisant les batteries pour stocker l'énergie électrique pendant les heures hors soleil. [1]

#### **1.3. Sources d'énergie renouvelables**

 On distingue plusieurs types de sources d'énergies renouvelables: l'énergie hydroélectrique, l'énergie géothermique, l'énergie éolienne, l'énergie de la biomasse et l'énergie photovoltaïque. Excepté l'énergie géothermique qui provient de la chaleur des profondeurs de la terre, ces sources d'énergie proviennent directement ou indirectement du soleil. Elles sont donc disponibles indéfiniment tant que celui-ci brillera. L'énergie photovoltaïque est la plus jeune des énergies renouvelables, elle a l'avantage d'être non polluante, souple et fiable. [2]

#### **1.4. L'effet photovoltaïque**

#### **1.4.1. Définition**

 Le terme est composé du mot grec ancien "photos" qui signifie lumière, clarté et de "volta" nom de famille du physicien italien (Alessandro volta), qui définissait le volte comme l'unité de mesure de la tension électrique. L'énergie photovoltaïque désigne l'énergie récupérée et transformée directement en électricité à partir de la lumière du soleil par des panneaux photovoltaïques. Elle résulte de la conversion directe dans un semi-conducteur d'un photon en électron.

#### **1.4.2. Principe de la conversion photovoltaïque**

 La conversion de l'énergie solaire en énergie électrique repose sur l'effet photoélectrique, c'està-dire sur la capacité des photons à créer des porteurs de charge (électrons et trous) dans un matériau. Lorsqu'un semi-conducteur est illuminé avec un rayonnement de longueur d'onde appropriée (l'énergie des photons doit être au moins égale à celle du gap énergétique du matériau), l'énergie des photons absorbés permet des transitions électroniques depuis la bande de valence vers la bande de conduction du semi-conducteur, générant ainsi des paires électron-trou qui peuvent contribuer au transport du courant (photoconductivité) par le matériau lorsqu'on le polarise.

 Si on illumine maintenant une jonction PN, les paires électron-trou qui sont créées dans la zone de charge d'espace de la jonction sont immédiatement séparées par le champ électrique qui règne dans cette région, et entraîné dans les zones neutres de chaque côté de la jonction. Si le dispositif est isolé, il apparaît une différence de potentiel aux bornes de la jonction (photo tension) ; s'il est connecté à une charge électrique extérieure, on observe le passage d'un courant alors qu'on n'applique aucune tension au dispositif. C'est le principe de base d'une cellule photovoltaïque. [3]

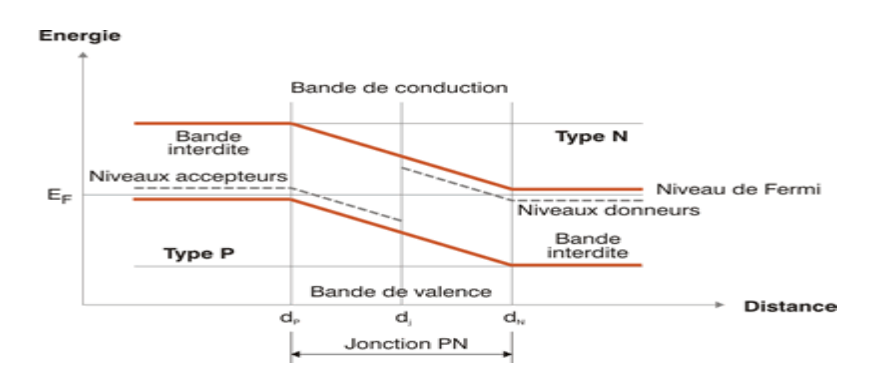

**Figure1-1 :** Diagramme de bandes d'énergie au voisinage de la jonction.

#### **1.4.3. Cellule photovoltaïque**

 Les cellules solaires sont des composants optoélectroniques qui transforment directement La lumière solaire en électricité sous forme de courant continu par un processus appelé effet photovoltaïque. Elles sont réalisées à l'aide de matériaux semi-conducteurs généralement au silicium.

#### **1.4.4. Principe de fonctionnement de la cellule photovoltaïque**

 Une cellule PV est basée su le phénomène physique appelé effet Photovoltaïque qui consiste à établir une force électromotrice lorsque la surface de cette cellule est exposée à la lumière. La tension générée peut varier entre 0.3 V et 0.7 V en fonction du matériau utilisé et de sa disposition ainsi que de la température de la cellule et du vieillissement de la cellule.

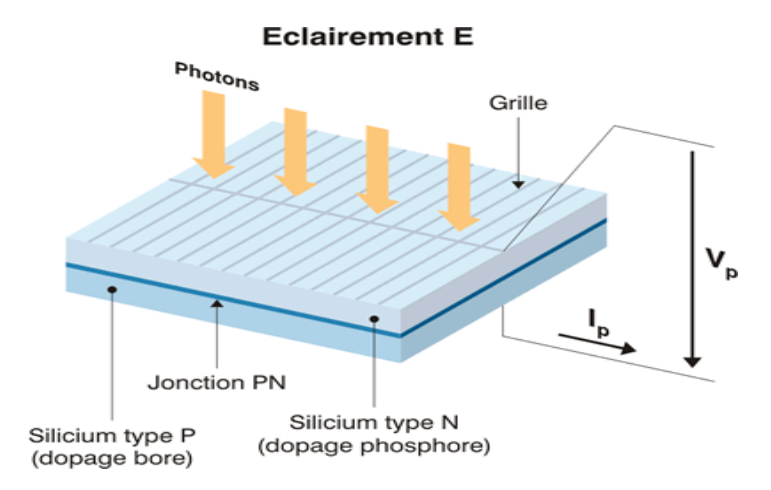

**Figure1-2 :** Coupe transversale d'une cellule PV.

 Une cellule PV est réalisée à partir de deux couches de silicium, une dopée P (dopée au bore) et l'autre dopée N (dopée au phosphore) créant ainsi une jonction PN avec une barrière de potentiel. Lorsque les photons sont absorbés par le semi-conducteur, ils transmettent une énergie aux atomes de la jonction PN de telle sorte que les électrons de ces atomes se libèrent et créent des électrons (charges N) et des trous (charges P). Ceci crée alors une différence de potentiel entre les deux couches. Cette différence de potentiel est mesurable entre les connexions des bornes positives et négatives de la cellule. A travers une charge continue, on peut en plus récolter des porteurs. La tension maximale de la cellule est d'environ 0.6 V pour un courant nul. Cette tension est nommée tension de circuit ouvert (Voc). Le courant maximal se produit lorsque les bornes de la cellule sont court-circuitées, il est appelé courant de court circuit (Icc) et dépend fortement du niveau d'éclairement. [3]

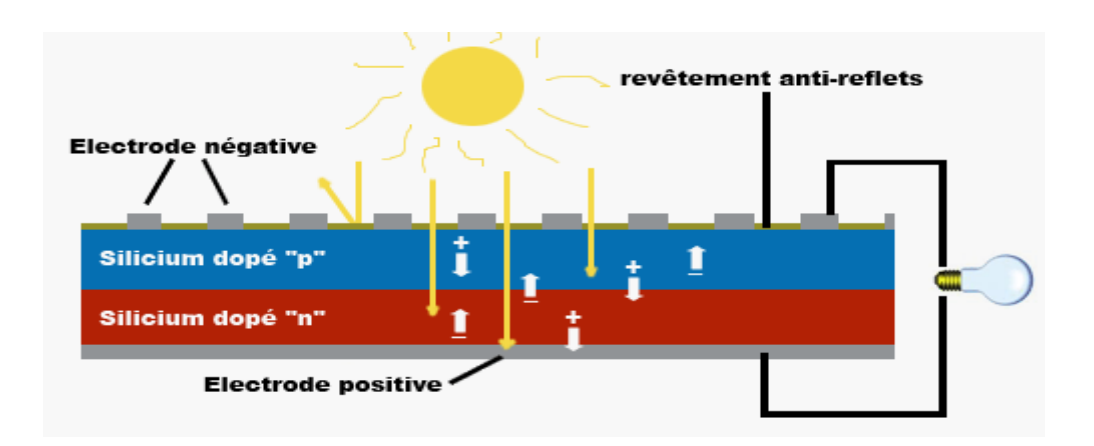

**Figure1-3 :** Principe de fonctionnement de la cellule PV.

#### **1.5. Différents types de cellules photovoltaïque**

 Il existe trois principaux types de cellules solaires ou cellules photovoltaïques. Chaque type est caractérisé par a un rendement et un coût qui lui sont propres. Cependant, quelque soit le type, le rendement reste assez faible. [4]-[5]

**• Cellules monocristallines :** Elles ont le meilleur rendement (de 12 à 18% voir jusqu'à 24.7% en laboratoire). Cependant, elles coûtent trop chers due à leur fabrication complexe.

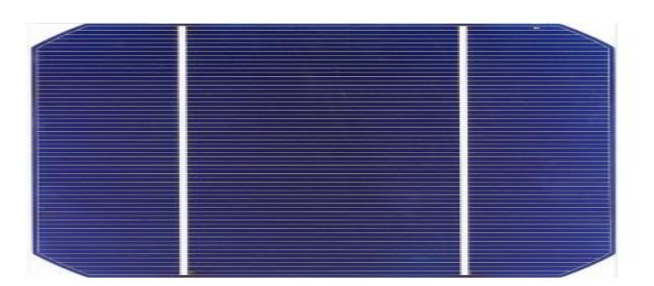

**Figure1-4 :** Cellule en silicium Monocristallin.

**• Cellules poly cristallines :** Leur conception est plus facile et leur coût de fabrication est moins important. Cependant leur rendement est plus faible : de l 1% à 15% jusqu'à 19.8% en laboratoire).

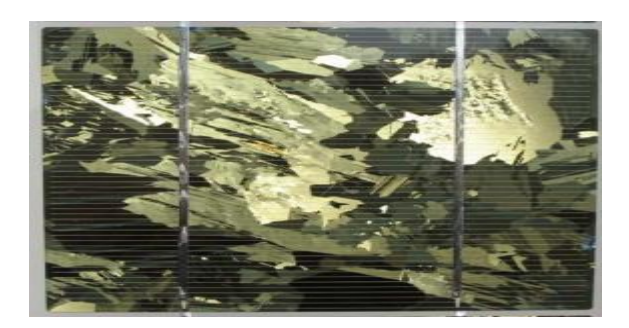

**Figure1-5 :** Cellule en silicium Poly-cristallin.

**• Cellules amorphes :** Elles ont un faible rendement (5% à 8%,13% en laboratoire), mais ne nécessitent que de très faibles épaisseurs de silicium et ont un coût peu élevé. Elles sont utilisées couramment dans de petits produits de consommation telle que des calculatrices solaires ou encore des montres.

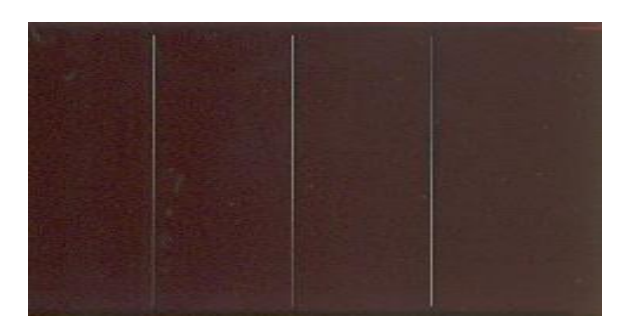

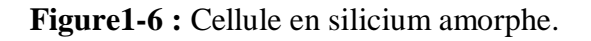

#### **1.6. Caractéristiques électriques d'une cellule PV**

 Dans cette figure, on peut remarquer deux points de fonctionnement importants : le courant de court-circuit ( $I_{SC}$ ) et la tension de circuit ouvert ( $V_{OC}$ ). Comme son nom indique, le courant de court-circuit correspond au courant quand la cellule est court-circuitée. Ce courant de court-circuit est proportionnel à la surface de la cellule qui capture la lumière, et pour une surface quelconque, ce courant de court-circuit dépend de l'intensité de lumière absorbée par la cellule. La tension de

circuit ouvert est la tension aux bornes de la cellule quand il n'y a pas de courant. Sa valeur est de l'ordre de 0.6 V pour la cellule de type cristallin. Ces deux points ( I SC et VOC ) délimitent le fonctionnement de la cellule en trois zones différentes.

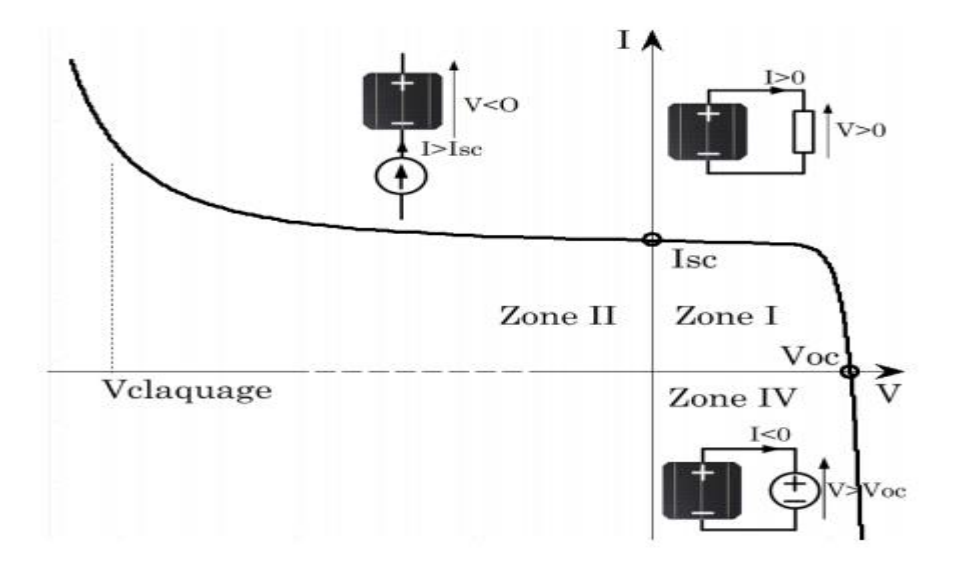

**Figure1-7 :** Caractéristique I-V d'une cellule PV.

 **-La zone I** de la Figure 1-7 correspond au fonctionnement en générateur de la cellule avec **0** ≤ **I≤ Isc et 0 ≤ V≤ Voc** .C'est le fonctionnement dit normal de la cellule dans lequel elle débite la puissance produite à la charge.

 **-La zone II** correspond au fonctionnement en récepteur de la cellule avec **I>Isc et V<0** .Quand le courant traversant la cellule est forcé par un circuit extérieur à dépasser son courant de court-circuit, la cellule produit une tension négative à ses bornes. La croissance en courant provoquera l'endommagement de la cellule si la tension à ses bornes atteint une limite : la tension de claquage (Vclaquage) .L'étude expérimentale sur différentes cellules de type cristallin a montré que la valeur de la tension de claquage varie entre –10 V et –30.

 **-La zone III** correspond de nouveau au fonctionnement en récepteur de la cellule, mais avec cette fois-ci **I<0 et V>Voc** Quand la tension aux bornes de la cellule est amenée à dépasser sa tension de circuit ouvert, un courant inverse circule dans la cellule. Si ce courant inverse dépasse une limite, la cellule sera irrémédiablement endommagée.

#### **1.7. Modèle d'une cellule solaire**

 La modélisation de la cellule solaire permet d'effectuer une analyse et une évaluation des performances du module photovoltaïque, les plus proches de la réalité.

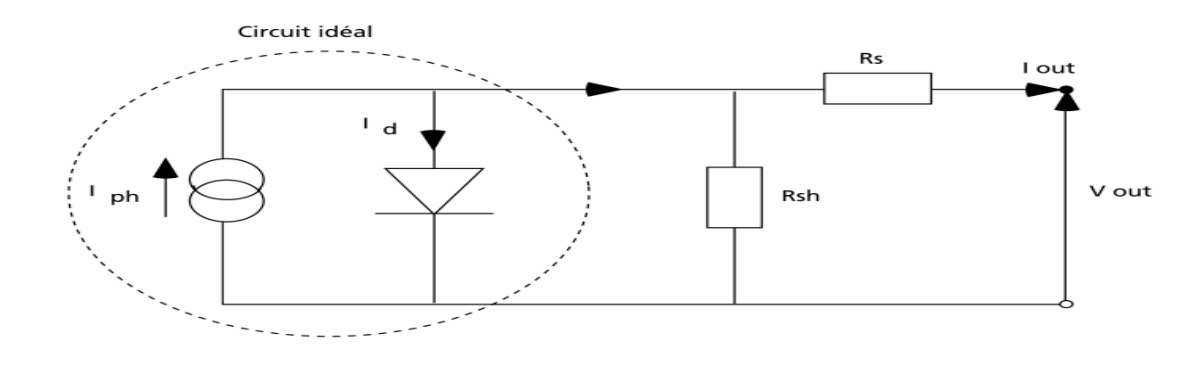

**Figure1-8 :** Modèle électrique simple d'une cellule solaire.

 Ce modèle contient une source de courant (Iph) qui représente l'ensoleillement reçu par la cellule et une diode pour modéliser la jonction PN de la cellule. La résistance série (Rs) et la résistance shunt (Rsh) représente l'état non idéal de la cellule. La résistance série représente la résistivité du matériau dans lequel est fabriquée la cellule, la résistance de contact entre métal et semi-conducteur et la résistance d'interconnexion entre cellules. La résistance parallèle représente tous les chemins traversés par le courant de fuite, que ce soit en parallèle de la cellule ou au bord d'elle-même. Il résulte généralement des dommages dans le cristal ou d'impuretés dans ou à côté de la jonction. [6]

L'équation du modèle à une diode de la cellule PV est le suivant :

$$
I = I_{ph} - I_o \left[ exp\left(\frac{V + IR_s}{V_t}\right) - 1 \right] - \frac{V + IR_s}{R_{sh}} \quad (1.1)
$$

#### **a)Photo-courant**

 Le courant Iph d'une cellule PV dépend de la température et de l'ensoleillement ainsi que du coefficient de température du court-circuit généralement donné dans les références constructeurs (α) . le courant  $I_{\text{ph}}$  pour expression générale:

$$
I_{ph} = [I_{ph,STC} + \alpha (T_c - T_{c,STC}) \,] \, \frac{G}{G_{STC}} \quad (1.2)
$$

 $I_{ph,STC}$ : est le photo-courant aux STC (1000W/m2, AM1.5), en [A]. **α** : est le coefficient de température du courant court-circuit en [ A/°C] **Tc** : est la température cellule, en [°C] **Tc,STC** : est la température cellule aux STC , [**Tc,STC** =25°C] **G** : est l'éclairement reçu par la cellule solaire [W/m²] **GSTC** : est l'éclairent aux STC.

 La température de la cellule peut être donnée en fonction de la température ambiante par l'expression suivante :

$$
T_c = T_a + \frac{NOCT - 20}{800}G \qquad (1.3)
$$

**Tc** : est température de la cellule en [°C] **Ta** :est la température ambiante en [°C] **NOCT** : est la température normale de fonctionnement de la cellule.

#### **b) Courant de saturation de la diode**

 Le courant de saturation est proportionnel a la température et aussi dépend de largeur de bande d'énergie du matériau de la cellule solaire.

$$
I_o = I_{o,ref} \left(\frac{T_c}{T_{c,STC}}\right)^3 exp\left[\left(\frac{qE_g}{nT_{c,STC}}\right)\left(\frac{1}{T_{c,STC}} - \frac{1}{T_c}\right)\right]
$$
(1.4)

**I0** : est le courant de saturation inverse à la température Tc . **I0,ref** : courant de saturation inverse de référence. **Eg** : est l'énergie de la bande interdite. Pour le silicium, elle est égale à 1.12eV

La tension thermique **Vt** donnée par l'équation suivante :

$$
V_t = \frac{n k T}{q} \quad (1.5)
$$

**k:**est le constant de Boltzmann **n** : est facteur d'idéalité de diode. **q** : est la charge d'électron.

#### **1.8. Paramètres électriques de la cellule photovoltaïque**

 En dessinant la caractéristique courant-tension(I-V) et puissance-tension(P-V) d'une cellule PV.

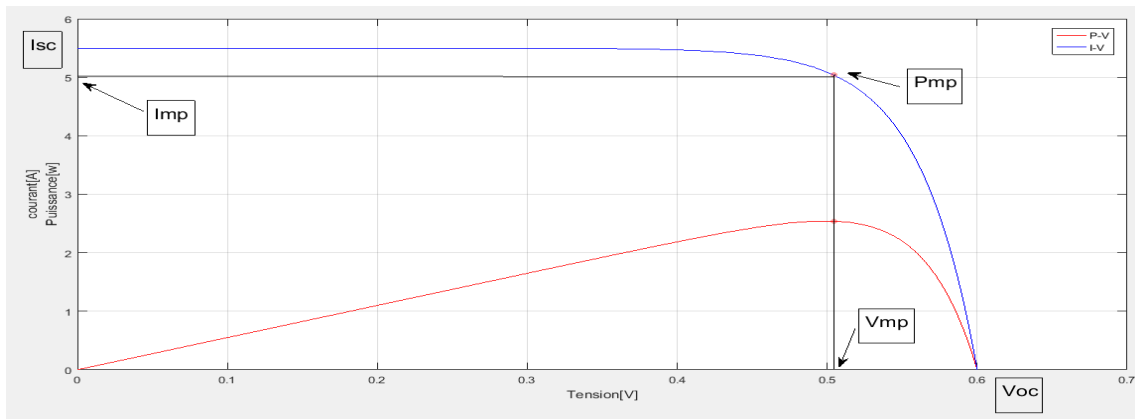

**Figure1-9 :** la caractéristique I-V d'une cellule. Pm= Vmp . Imp **(1.6)**

**Pm :** la puissance maximale.

**Im :** est le courant délivré par la cellule au point de puissance maximale Pm. **Vm :** est la tension aux bornes de la cellule au point de puissance maximale Pm.

#### **a)Tension de circuit ouvert**

 Est la valeur de tension du générateur PV lorsque le courant est nul Elle est donnée par l'expression suivante:

$$
V_{oc} = nV_t \ln\left(\frac{I_{ph}}{I_0} + 1\right) \quad (1.7)
$$

#### **b) Courant de court-circuit**

Il représente le courant délivré par la cellule quand la tension à ses bornes est nulle  $(V=0)$ . Il est donné par l'expression suivante:

$$
\mathbf{I}_{\rm sc} = \begin{bmatrix} \mathbf{I}_{\rm ph,STC} + \alpha (\mathbf{T}_{\rm c} - \mathbf{T}_{\rm c,STC}) \end{bmatrix} \frac{\mathbf{G}}{\mathbf{G}_{\rm STC}} \quad (1.8)
$$

#### **c) Puissance débitée**

La puissance fournie par la cellule est le produit I.V. Il s'écrit comme suit:

$$
P = I. V = \left[ I_{ph} - I_o \left[ exp\left(\frac{V + IR_s}{V_t}\right) - 1 \right] - \frac{V + IR_s}{R_{sh}} \right]. V (1.9)
$$

$$
\frac{\partial P}{\partial V} \Big|_{P = P_m} = 0 \quad (1.10)
$$

#### **d)Facteur de forme**

Le facteur de forme est donné par le rapport entre la puissance maximale est le produit  $(V<sub>oc</sub>,I<sub>sc</sub>)$ 

$$
\mathbf{FF} = \frac{\mathbf{Pm}}{\mathbf{V_{ocI_{sc}}}} = \frac{\mathbf{I_m V_m}}{\mathbf{V_{oc I_{sc}}}} \quad (1.11)
$$

#### **e)Rendement de conversion**

 Le rendement **η** de la cellule solaire est défini comme étant le rapport entre la puissance maximale délivrée par la cellule et l'éclairement incident Pinc sur la surface de la cellule Sc.

$$
\eta = \frac{P_m}{P_{inc}} = \frac{V_m I_m}{P_{inc} S_c}
$$
 (1.12)

 La tension produit par la cellule PV est très faible il faut connectées plusieurs cellules en série pour obtenir une tension compatible avec la charge et former un module PV généralement consiste en 36 cellule en série.

#### **1.9. Module photovoltaïque**

 Les cellules solaires sont généralement connectées en série dans les modules couramment commercialisés. La mise en série des cellules solaires permet d'augmenter la puissance. Un module photovoltaïque «classique » contient 36 ou 72 cellules. Pour protéger les modules PV contre le point chaud (hot-spot) à cause d'un déséquilibre d'éclairement il faut monter une diode au silicium "diode de by-pass" en parallèle tête bêche sur une branche en général de dix-huit cellules en série, pour mieux protéger les cellules, la connexion de chaque cellule individuelle à une diode de by-pass a été également proposée. De plus, d'autres architectures de connexion des diodes de by-pass dans le module, comme on peut le voir dans la (**Figure1-10**), ont été également proposées, Mais ces propositions ne sont pas largement appliquées du fait de la difficulté de fabrication. [7]-[6]

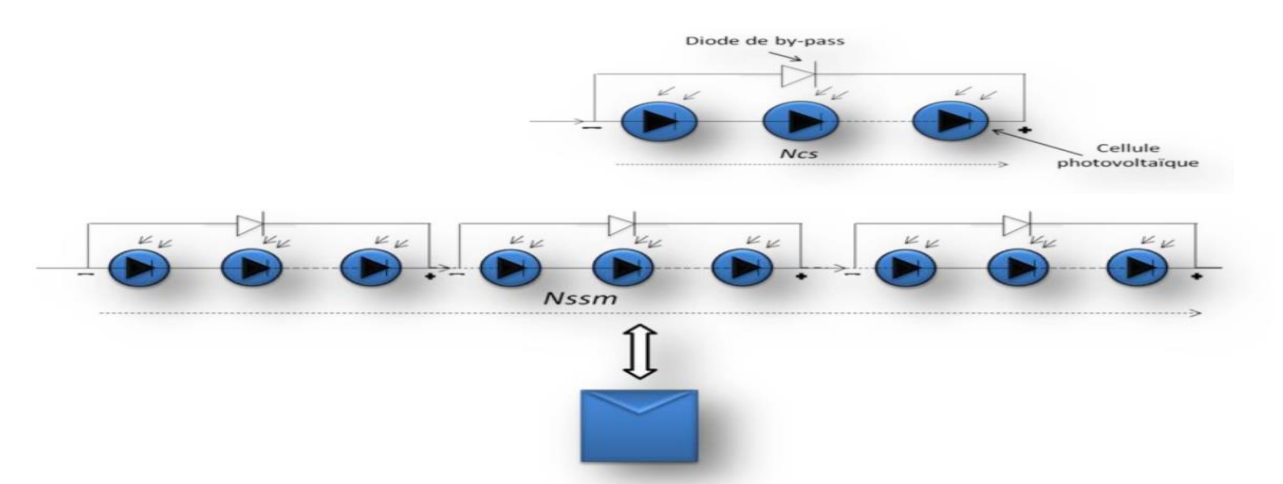

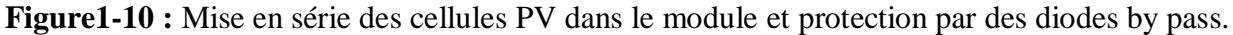

Les modules photovoltaïques assurent les fonctions suivantes :

- Protection des cellules contre les agents atmosphériques.
- Protection mécanique et support.
- connexion électrique entre cellules et avec l'extérieur.

#### **1.9.1. Association en série**

 En additionnant des modules de 18 cellules identiques en série, le courant de la branche reste le même, mais la tension augmente proportionnellement au nombre des cellules /modules en série.

$$
V_{CONS} = N_S \times V_{CO}
$$
\n
$$
I_{CC} = I_{CCN_S}
$$
\n
$$
(1.13)
$$
\n
$$
P_m = N_s(I^*V) \quad (1.15)
$$
\n(1.14)

Avec :

*VcoN s*: Somme des tensions en circuit-ouvert en série . *IccN s*: Courant de court-circuit des cellules en série . *Ns*: Nombre des modules en série. *P<sup>m</sup>* =Puissance maximale

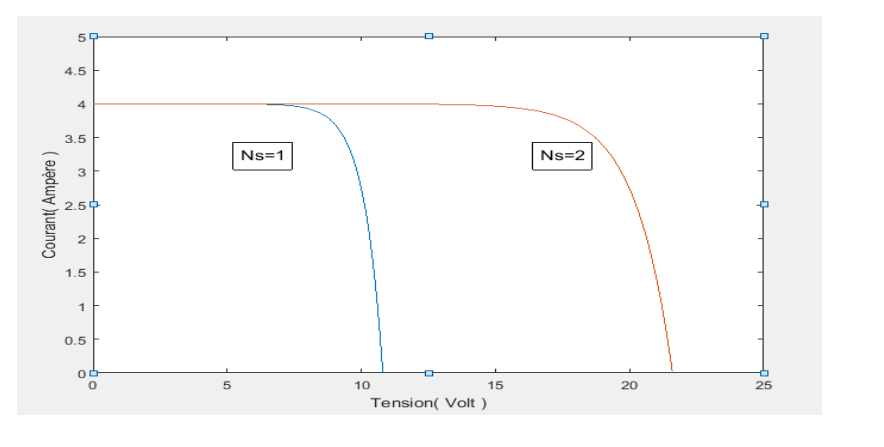

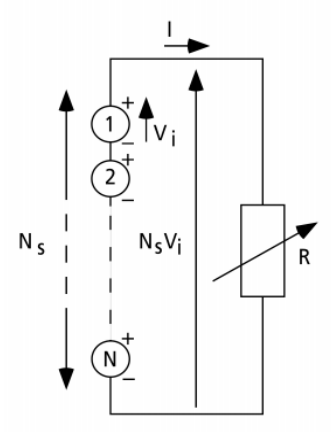

 **Figure1-11 :** Caractéristique I(V) pour l'association série.

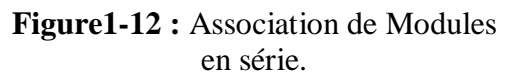

#### **1.9.2. Association en parallèle**

 En additionnant des modules de 18 cellules identiques en parallèle, la tension de la branche est égale à la tension de chaque module, mais l'intensité du courant augmente proportionnellement au nombre de modules en parallèle dans la branche.

$$
IccN_P = N_P \times Ic \quad (1.16)
$$

$$
Vco = VcoN_I \quad (1.17)
$$

Avec :

*IccNp*: Sommes des courants en court-circuit en parallèle . *Np:* Nombre des modules en parallèle.

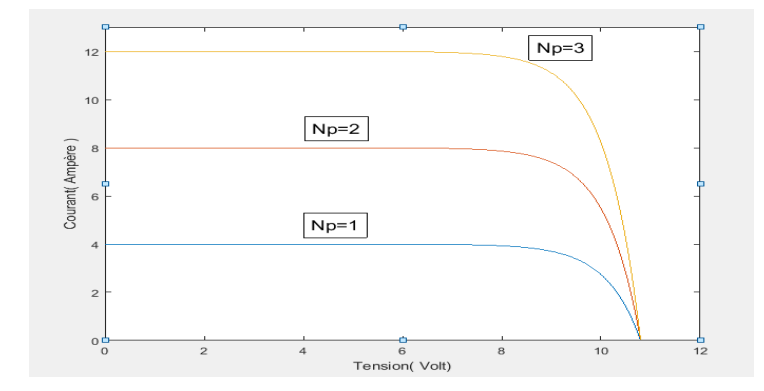

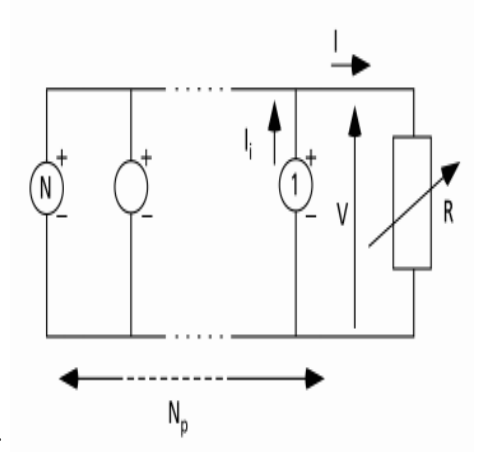

**Figure1-13 :** Caractéristique I(V) pour l'association parallèle .

**Figure1-14 :**Association de Modules en parallèle.

#### **1.9.3. Association mixte (Série parallèle)**

 Pour former un générateur PV, il est nécessaire de connecter les unités dans une chaîne parallèle pour obtenir des capacités supérieures correspondant à la charge.

 Le courant et la tension aux bornes d'un générateur photovoltaïque sont exprimés par la relation suivante :

$$
I\,cct = Np. Icc \tag{1.18}
$$

$$
V \cot = Ns. Vco \qquad (1.19)
$$

I cct : Sommes des courants en court-circuit en parallèle. V oct : Sommes des tensions en circuit-ouvert en série.

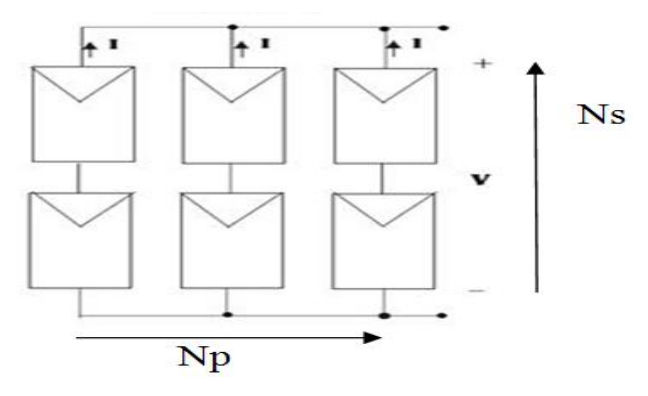

**Figure1-15 :** Association mixte des modules.

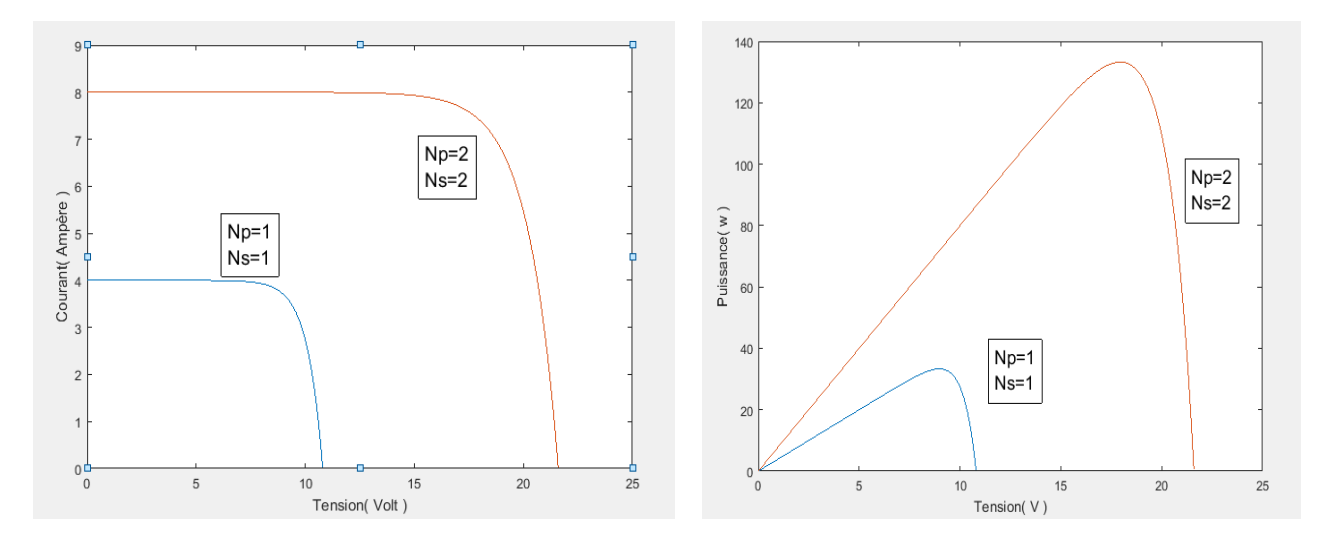

**Figure1-16 :** Caractéristique correspondants a l'association / série parallèle de modules pour l'association parallèle.

#### **1.10. String et champ photovoltaïque**

 Suivant la puissance du panneau, le string est constitué de plusieurs modules connectés généralement en série. Ces strings sont connectés en parallèle pour former un champ photovoltaïque. Pour éviter qu'une branche de cellules connectées en série ne reçoive de l'énergie d'autres strings connectés en parallèle, il faut installer dans chacune des branches des diodes en série (diode anti retour) comme indiquée dans la Figure1-17. [7]

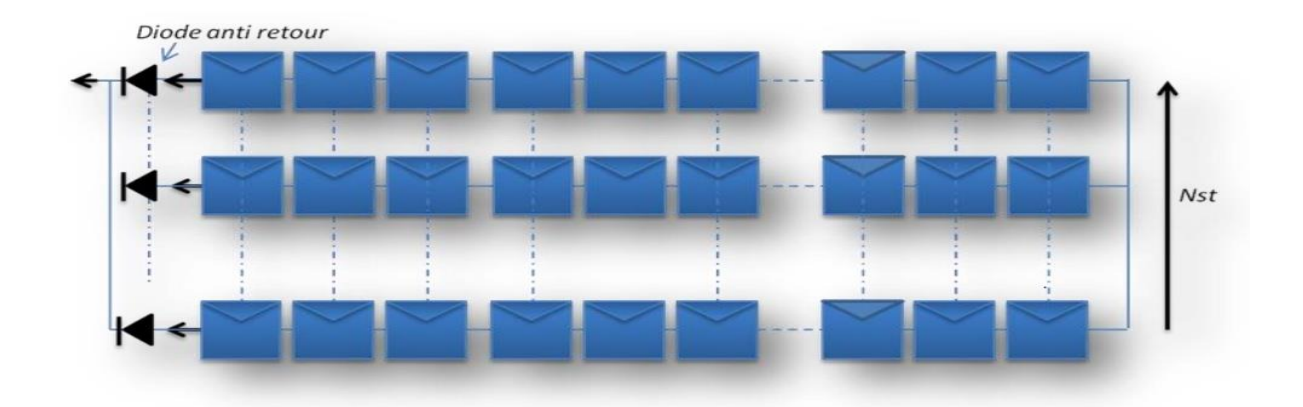

**Figure1-17 :** champ photovoltaïque composé de Ns strings en parallèle.

#### **1.11. Système de protection**

 pour assurer la protection électrique d'un générateur photovoltaïque de leur fonctionnement en cas d'ombrage Il existe deux types de protections : La Figure1-18 Illustre ces deux protections.

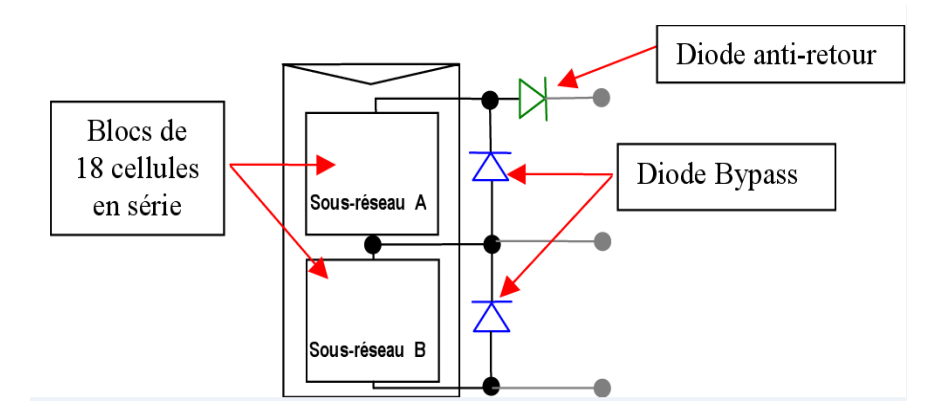

**Figure1-18 :** Connexion d'un GPV élémentaire avec diode by-pass et diode anti-retour.

#### **a) La Diode By-pass**

 La diode de by-pass est connectée en antiparallèle avec un groupe de cellules pour protéger les cellules les plus faibles contre la polarisation inverse, cette diode sera conductrice dans le cas de l'ombrage d'une ou plusieurs cellules dans une branche et bloquée dans le cas normal, et permettant de ne pas perdre la totalité de la chaîne (diode by-pass) et éviter les points chauds.[8]

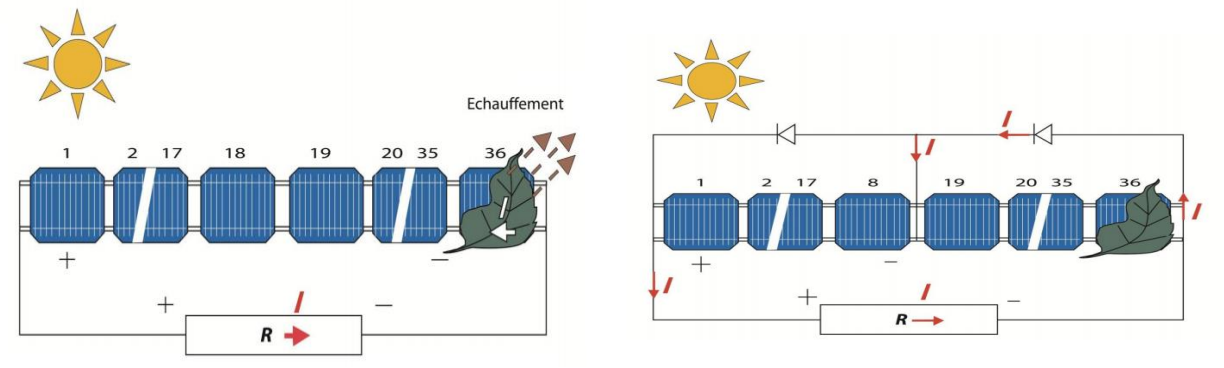

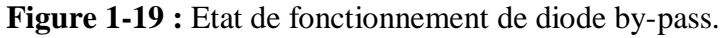

#### **b) La Diode Anti-Retour**

 La tension produite par chaque string peut être différente. Lors de la mise en parallèle de ces strings pour former un champ, le string avec la tension la plus faible peut absorber un courant inverse provenant des autres strings. Cela conduit donc à une baisse de production et les modules du string traversés par le courant inverse pourraient être également susceptibles de la défaillance. Pour éviter ces courants inverses, une diode anti-retour est placée au bout de chaque string. [9]

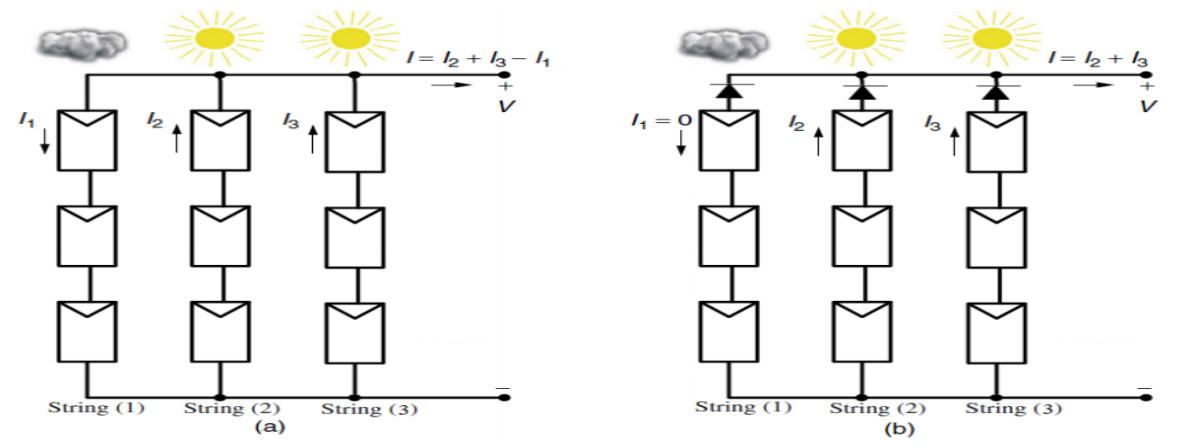

**Figure 1-20 :** Protection avec une diode anti-retour.

#### **1.12. Principes de la conversion 'énergie dans le système PV**

 Le générateur PV est l'élément principal d'un système PV. Cependant, pour une application pratique, d'autres éléments sont nécessaires, par exemple pour le stockage de l'énergie, pour la régulation de la circulation du flux d'énergie ou pour l'alimentation du réseau alternatif. Ces composants supplémentaires représentent une part considérable du coût, provoquent la réduction du rendement et influencent considérablement le comportement et les performances de tout le système. [10]

#### **1.13. Étage d'adaptation entre un GPV et une Charge**

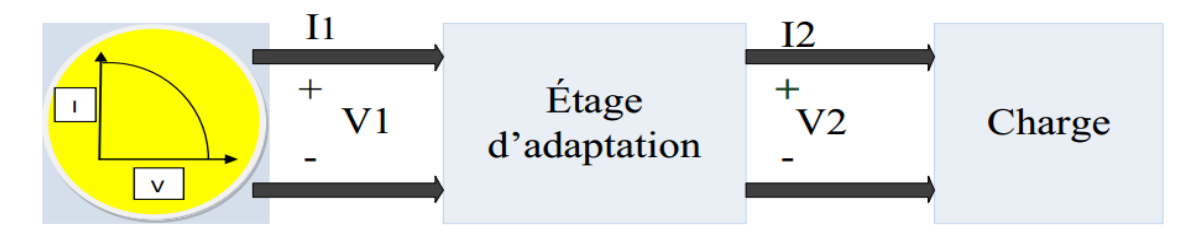

**Figure.1-21 :** Etage d'adaptation entre un GPV et une charge.

 Un GPV présente des caractéristiques I(V) non linéaires avec des points de puissance maximaux (PPM). Ces caractéristiques dépendent au niveau d'éclairement et de la température de la cellule. De plus, selon les caractéristiques de la charge sur laquelle le GPV débite, Nous pouvons trouver un très fort écart entre la puissance potentielle du générateur et celle réellement transférée à la charge en mode connexion directe. Afin d'extraire à chaque instant le maximum de puissance disponible aux bornes du GPV et de la transférer à la charge, la technique utilisée classiquement est d'utiliser un étage d'adaptation entre le GPV et la charge comme décrit dans la **Figure.1-21** Cet étage joue le rôle d'interface entre les deux éléments en assurant à travers une action de contrôle, Le transfert du maximum de puissance fournie par le générateur pour qu'elle soit la plus Proche possible de PMAX disponible. [11]

#### **1.14. Influence des conditions atmosphériques et de certains paramètres sur le comportement de la cellule PV**

#### **a)Influence de l'éclairement**

 L'augmentation d'ensoleillement se traduit par un déplacement de la caractéristique I= f (V) suivant l'axe des courants pour une température T=25°C.

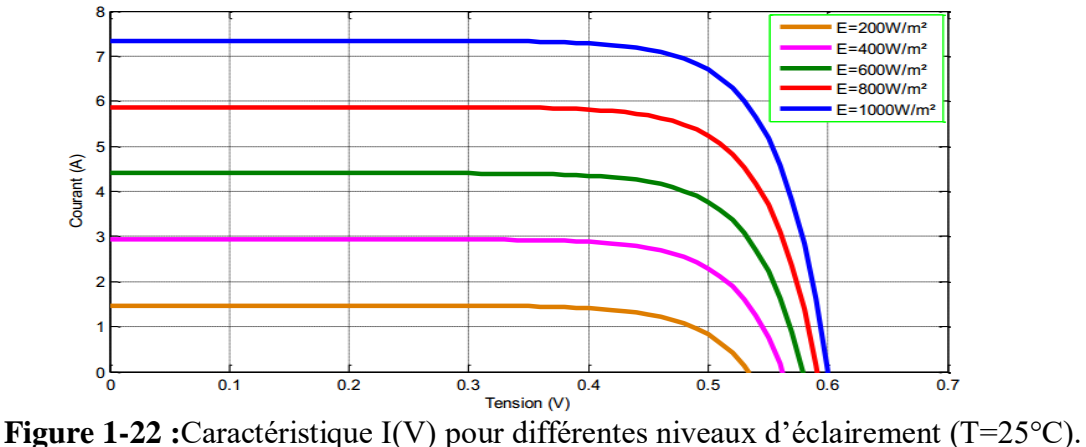

 -On remarque que la valeur du courant de court-circuit est proportionnelle à l'intensité du rayonnement, alors que la tension ne varie presque pas même à faible éclairement.

 -L'irradiation standard internationalement acceptée pour mesurer la réponse des panneaux photovoltaïques est une intensité rayonnante de  $1000W/m^2$  et une température de  $25^{\circ}$ C.

#### **b) Influence de la température**

 Le comportement du même module sous une lumière de 1000 W/m2 et à des températures différents est représenté ci-dessous.

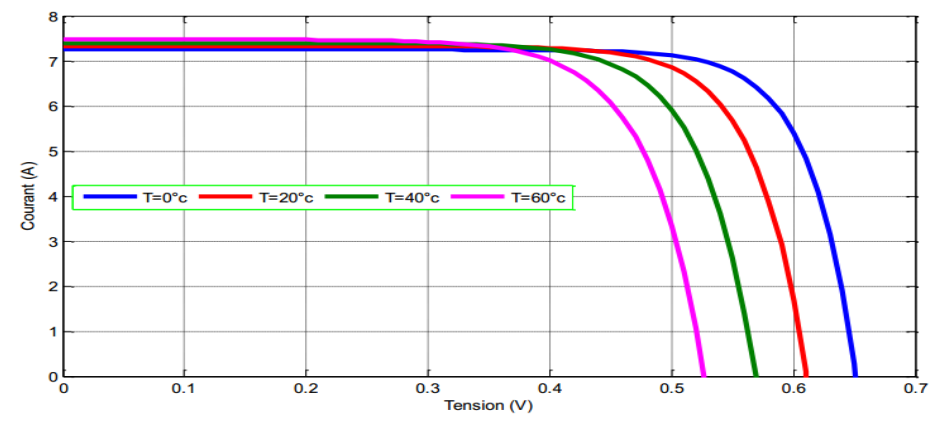

**Figure 1-23:** Caractéristique I(V) pour différentes températures (G=1000W/m²).

 La température est un paramètre important puisque les cellules sont exposées au rayonnement solaire. Nous avons mentionné précédemment que la cellule convertit ces rayons en énergie électrique, mais une partie de celle-ci apparaît sous forme de chaleur dans la cellule, ce qui la rend plus chaude que la température ambiante.

- On remarque que la température a une influence négligeable sur la valeur du courant de court circuit, par contre La tension de circuit ouvert diminue au fur et à mesure que la température augmente, ce qui entrain par la suite le changement de l'emplacement du PPM.

#### **c)Influence des résistances série et shunt**

 La **Figure 1-24** (a) est le cas d'un défaut de mismatch dû à la dispersion de la résistance série. Dans cette figure, on voit que la perte en tension pour un courant donné est plus importante à mesure que la résistance série augmente. Pour une limite donnée, la perte en tension peut être suffisamment grande pour ensuite rendre la tension du groupe négative et faire basculer la diode de by-pass en mode passant.

 La **Figure 1-24** (b) est le cas d'un défaut de mismatch dû à la dispersion de la résistance parallèle. Pour une tension donnée, la perte en courant est plus importante à mesure que la résistance parallèle est petite. Si la résistance parallèle est suffisamment petite, elle peut absorber quasiment la totalité du courant produit par la cellule. [6]

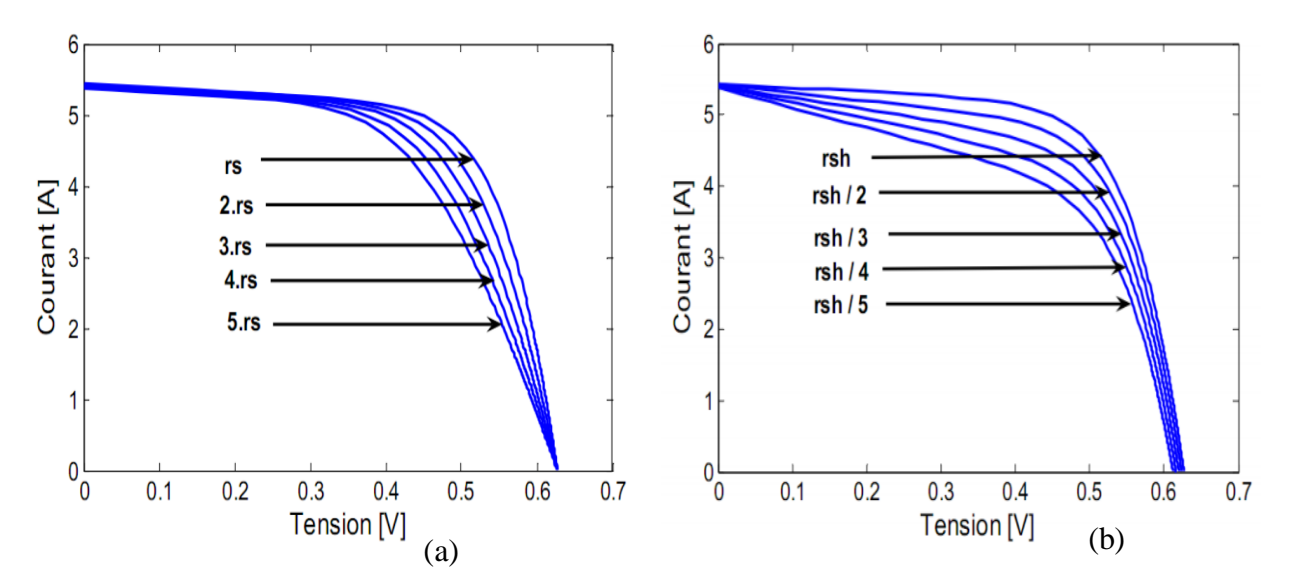

**Figure 1-24 :** Influence de la résistance Série et shunt sur la caractéristique I(V) d'une cellule PV.

#### **1.15. Conclusion**

 Dans ce chapitre, nous sommes concentrés dans notre étude sur le GPV, en particulier la cellule photovoltaïque car c'est le composant principal du générateur, où nous avons discuté de leurs types, principe de fonctionnement, conception et caractéristiques électroniques, En plus de cela, nous avons mentionné le système de protection du générateur et L'étage d'adaptation entre un GPV et une Charge. Enfin, nous avons abordé l'Influence des conditions atmosphériques sur la cellule. Dans le chapitre 2, nous allons nous intéresser plus particulièrement aux défauts pouvant affecter un GPV et par conséquent en diminuent les performances.

### Chapitre : 02

## Les défauts de fonctionnement d'un Générateur Photovoltaïque

#### **2.1. Introduction**

 Pour alimenter des sites et des agglomérations, des centaines voir des milliers de panneaux solaires sont installés pour subvenir à leur besoin en termes d'énergie électrique. Ces installations ne sont pas à l'abri des défauts pouvant altérer leur fonctionnement normal. Lors de la survenue d'un défaut dans une cellule ou un groupe de cellules, cela peut causer des dommages importants aux panneaux d'une part, et affecter la productivité de la production de l'autre part. Pour éviter donc tout dommage relatif à ces défauts, il sera nécessaire d'identifier toute sorte de défauts en raison de les corriger.

 Dans ce chapitre, nous étudierons quelques défauts largement connus dans la littérature pouvant affecter le GPV. Nous allons nous intéresser également à leurs effets sur les caractéristiques électriques.

#### **2.2. Défauts dans un système PV (côté DC)**

Les défauts peuvent être classés selon le schéma bloc suivant :

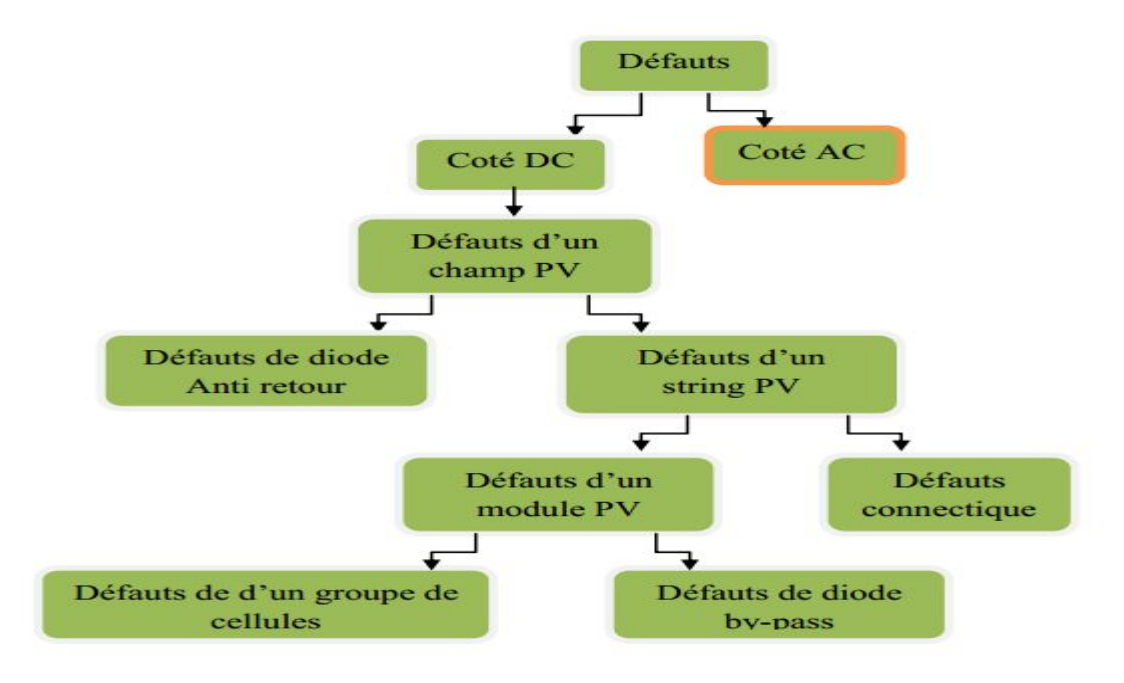

**Figure2-1 :** Classification des défauts coté DC du système PV

#### **2.3. Les défauts relatifs au générateur PV**

 Les défauts présentés dans le Tableau I-1 ont été classés suivant l'emplacement de leur apparition dans une installation PV (panneaux, connexion, câblage, système de protection). Par contre, selon la démarche de modélisation retenue, on cherche à classer les défauts selon l'étape à laquelle ils interviennent et si ils peuvent modifier le comportement du composant de cette étape (cellule, groupe de cellules, modules, strings, champ).[6]

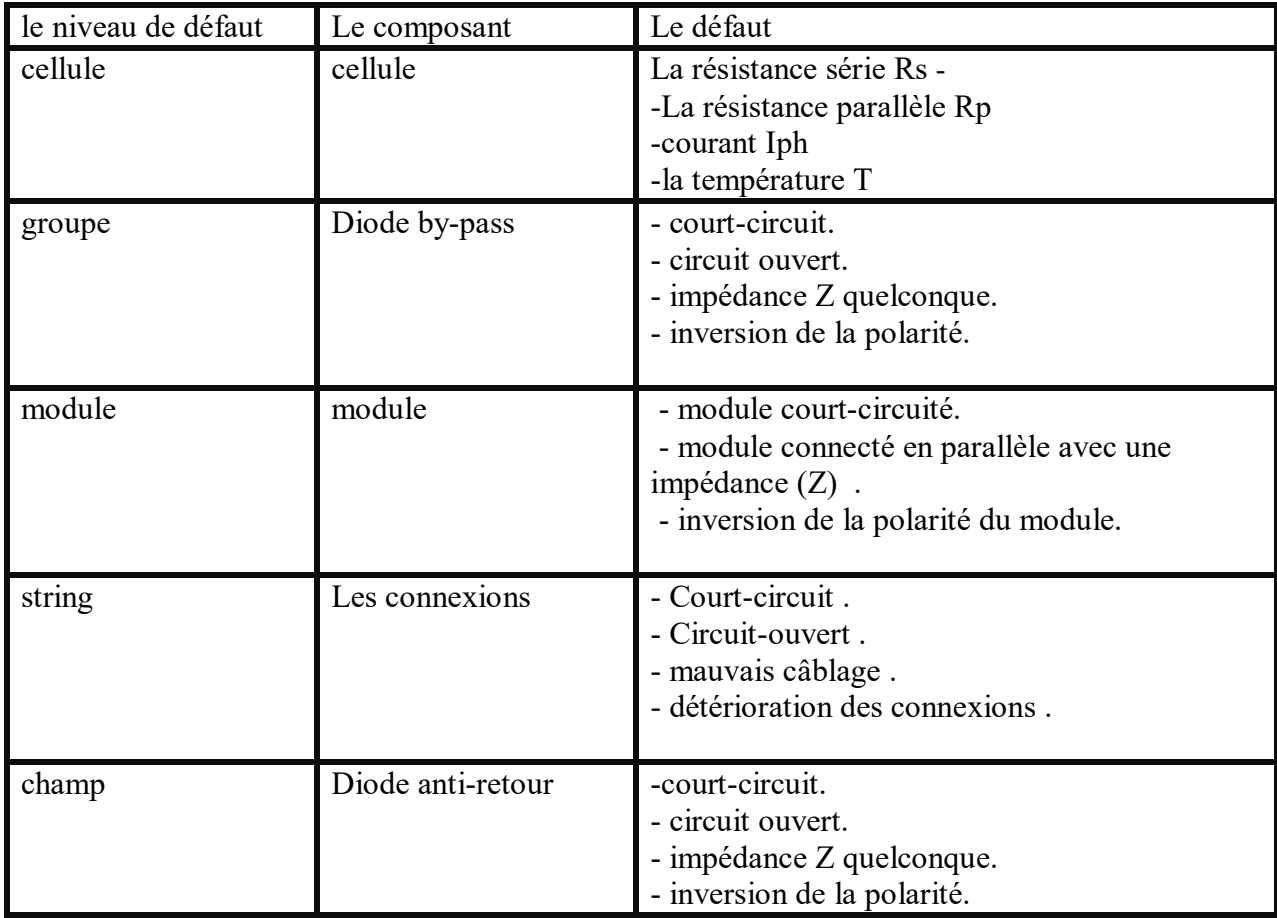

**Tableau 1-1:** Classification des défauts et les anomalies d'un GPV

#### **2.4. Modélisation du GPV**

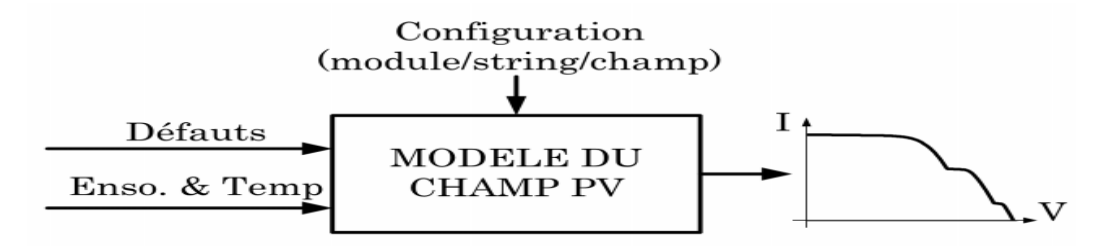

**Figure 2-2:** Schéma bloc du module PV en présence de défauts

 Pour étudier l'effet des défauts sur les caractéristiques I-V ou P-V du générateur photovoltaïque, nous allons réaliser des simulations dans l'environnement Matlab dans deux cas de figures : fonctionnement sain et défaillant.

 Le module PV sur lequel nous allons mener les simulations est l'association en série de deux groupes composés de dix huit (18) cellules chacun. La figure 2-3 illustre cette association. Pour la création de structures de taille supérieure, nous utiliserons l'association de plusieurs modules.

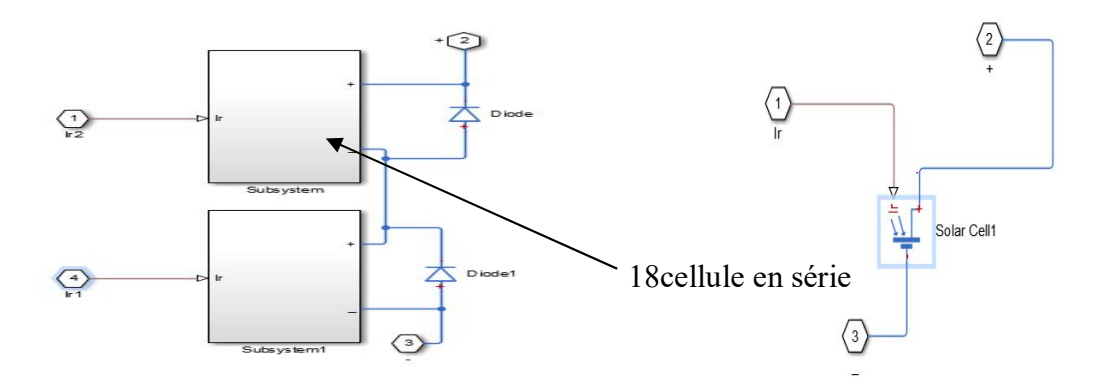

**Figure 2-3:** Architecture du module PV utilisé en simulation

#### **2.4.1. Paramètres du module photovoltaïque utilisé dans cette étude**

| Paramètres | Nombre<br>cellules | Nombre<br>de<br>diode<br>bypass | $I_{cc}(A)$ | $T_c(\cdot c)$ | $R_s(\Omega)$ | $R_p(\Omega)$ | Facteur<br>de<br>qualité<br>a | Courant<br>de<br>saturation<br>de la<br>diodel <sub>0</sub> (A) | Vco<br>(V) | Pmax<br>W) |
|------------|--------------------|---------------------------------|-------------|----------------|---------------|---------------|-------------------------------|-----------------------------------------------------------------|------------|------------|
| Valeur     | 36                 | ◠<br>∠                          | 4.5         | 25             | 0             | Inf           | 1.5                           | 1e-6                                                            | 21.25      | 73.49      |

**Tableau 1-2:** Les Paramètres du module utilisé pour la simulation des défauts

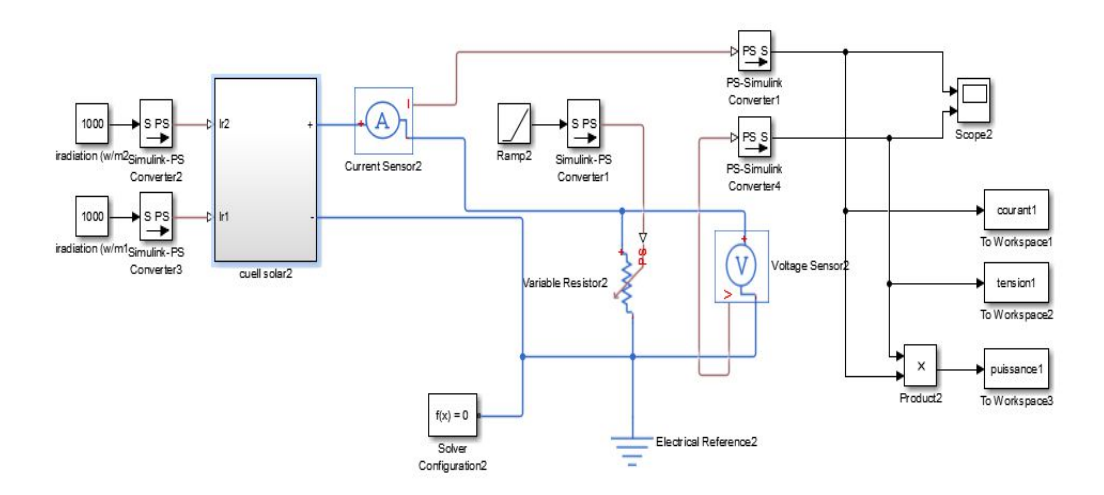

**Figure 2-4:** Schéma bloc du module PV
Le résultat de simulation (la caractéristique I-V) en l'absence des défauts est donnée par la figure 2.4 suivante :

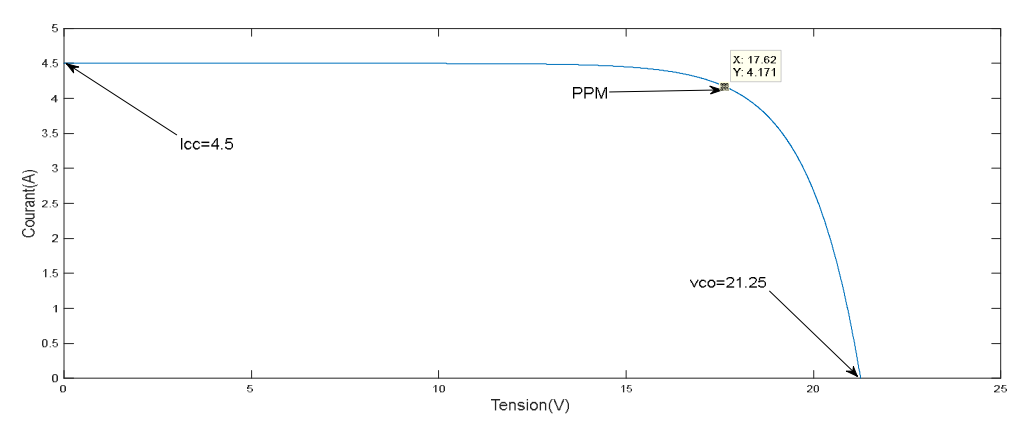

**Figure 2-5:** Caractéristique I-V d'un module PV en fonctionnement sain

A partir de La caractéristique I-V, nous pouvons tirer les points particuliers suivants :

- $\triangleright$  le courant de court-circuit Icc
- $\geq$  la tension de circuit ouvert Vco
- $\triangleright$  le point de puissance maximale PPM
- $\triangleright$  le point d'inflexion : est peuvent être détectés par le changement du signe de la dérivée seconde (d²V/dI²), la pente de la caractéristique en défaut est déviée par rapport à celle en fonctionnement normal. [6]

 Donc, en analysant la caractéristique I-V, nous pouvons détecter la présence d'un défaut et identifier également sa nature. La forme de la caractéristique I-V en fonctionnement sain est différente de celle du cas défaillant.

## **2.5. Résultats de simulation des différents défauts :**

## **2.5.1. Défaut de la résistance série Rs**

 On rappelle que La résistance série représente la résistivité du matériau dont est fabriquée la cellule, la résistance de contact entre métal et semi-conducteur et la résistance d'interconnexion entre cellules.

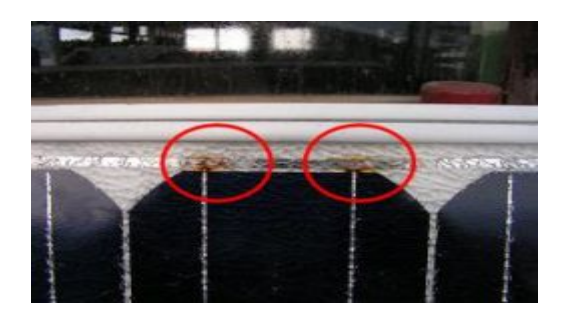

**Figure 2**-**6:** défaut d'augmentation de la résistance Rs.

 Dans le cas idéal, la valeur de cette résistance est approximativement nulle. Cependant, un certain nombre paramètres peuvent augmenter de sa valeur :

a- la corrosion des liaisons entres les cellules.

b- la dégradation des interconnexions.

 c- fissure dans les cellules : La cellule est plus sensible aux fissures lorsque l'épaisseur et la surface du silicium composant la cellule diminuent.

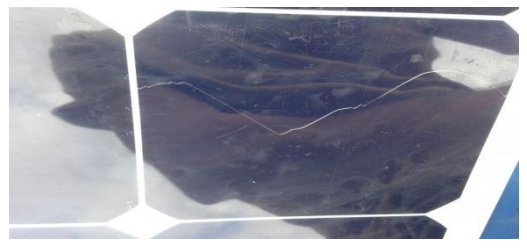

**Figure 2**-**7:** fissures dans les cellules PV

La figure 2.8 suivante représente la caractéristique I-V pour différentes valeurs de Rs.

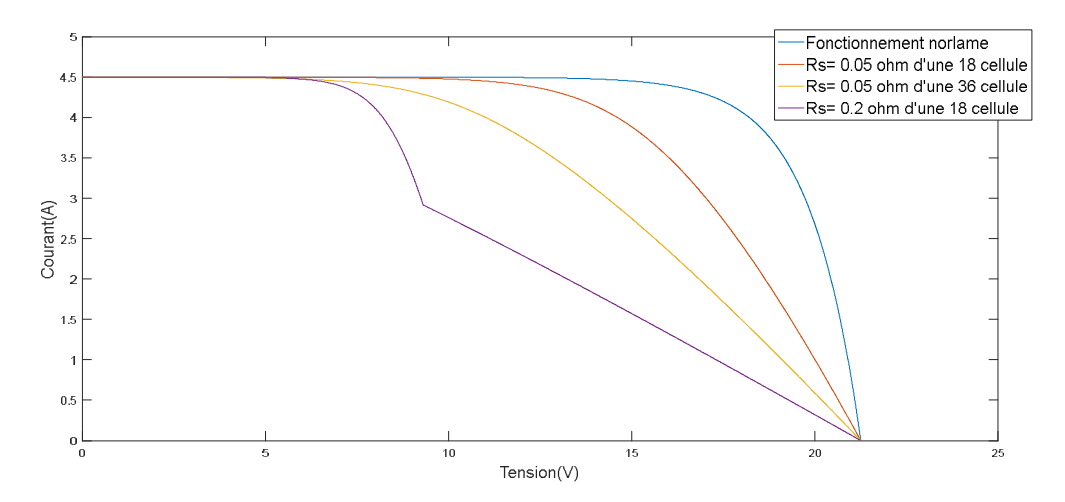

**Figure 2**-**8 :** Caractéristique I-V d'un module avec variation de résistance série

 Pour voir les caractéristiques I-V d'un string lors le défaut de la résistance série nous avons connecté 5 module de 36 cellules en série.

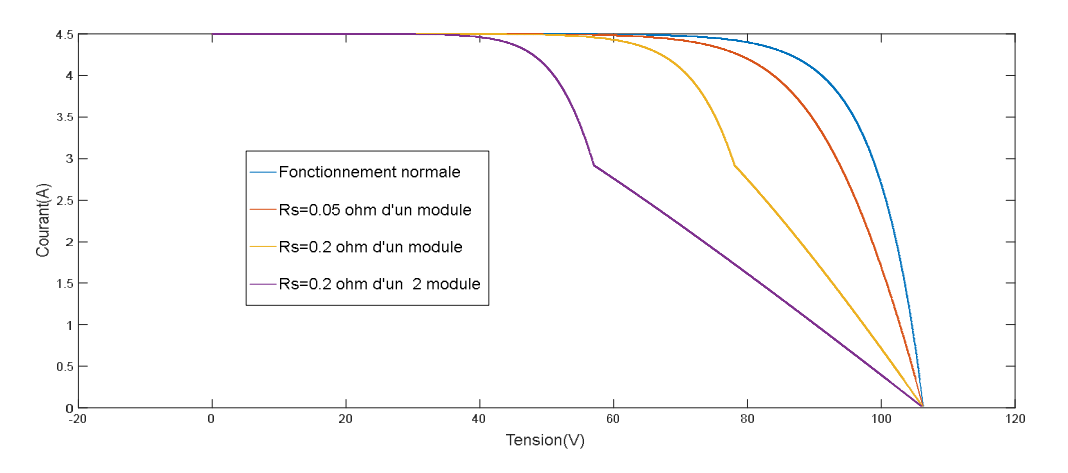

**Figure 2**-**9 :** Caractéristique I-V d'un string avec variation de résistance série

 Pour visualiser des caractéristiques I-V d'un champ lors du défaut de la résistance série, nous avons connecté 3 strings utilisé dans la simulation précédente en parallèle.

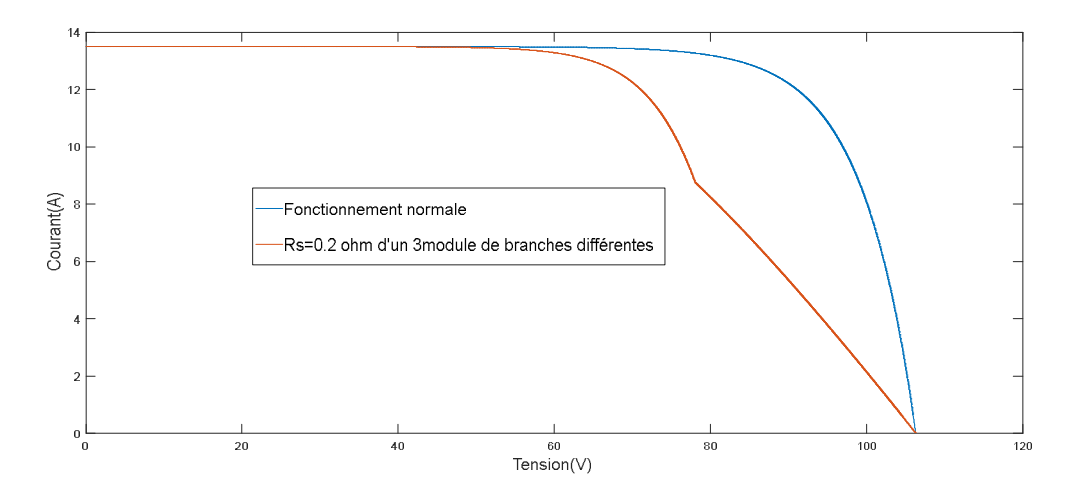

**Figure 2**-**10 :** Caractéristique I-V d'un champ avec variation de résistance série

## **Symptômes observés :**

Quand on augmente la résistance Rs, on remarque :

- $\triangleright$  une réduction de point de puissance maximale PPM.
- $\triangleright$  un point d'inflexion.
- $\triangleright$  déviation de la pente.
- La tension de circuit ouvert Vco et le courant de court-circuit Icc demeurent inchangés.

## **2.5. 2. Défaut de la résistance parallèle Rp**

 La résistance parallèle Rp pour un GPV modélise les courants perdus. Le défaut qui lui est relatif se présente sous la forme d'une diminution de sa valeur.

 Les résultats de simulation pour les différentes architectures du GPV sont donnés dans les figures suivantes :

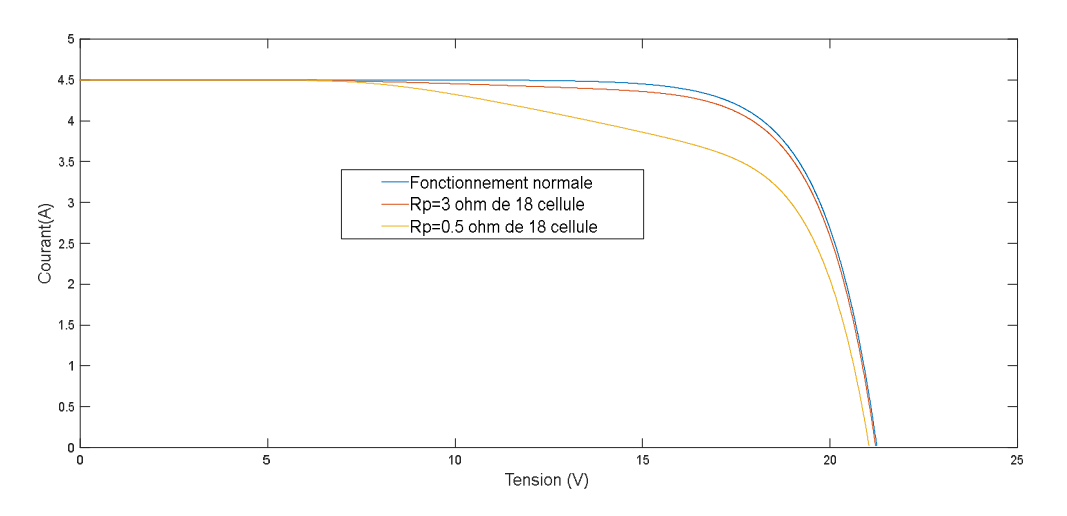

**Figure 2**-**11 :** Caractéristique I-V d'un module avec variation de Rp

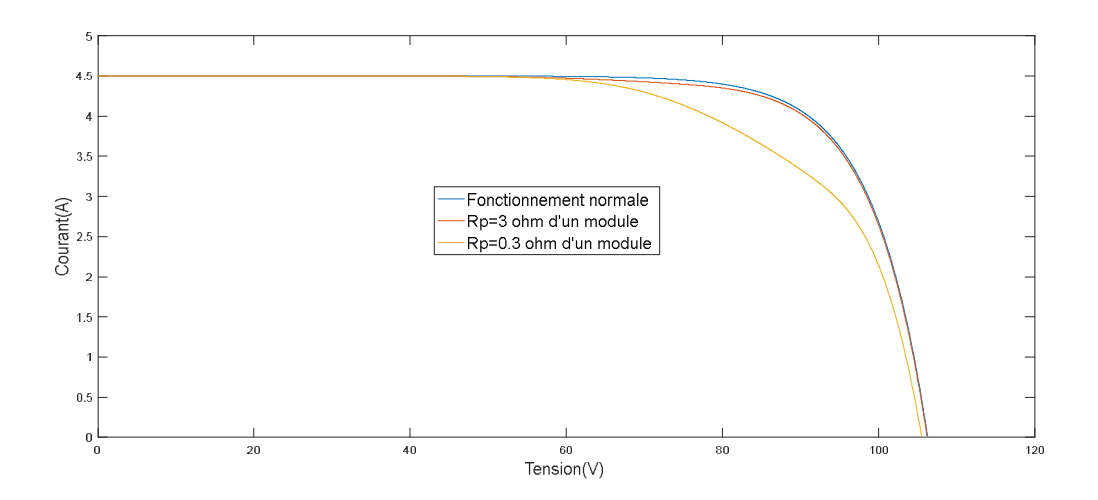

**Figure 2-12 :** Caractéristique I-V d'un string avec variation de résistance parallèle

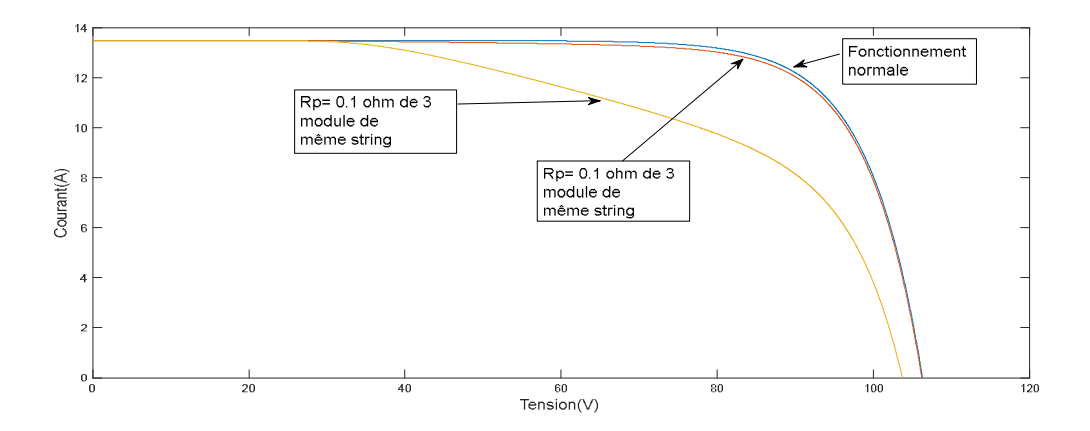

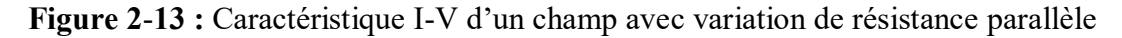

En examinant les figures précédentes, nous pouvons constater :

- $\triangleright$  une réduction de point de puissance maximale PPM
- réduction de la tension Vco
- $\triangleright$  déviation de la pente
- $\triangleright$  le courant de court-circuit Icc inchangés.

# **2.5.3.** Défaut de courant  $I_{ph}$ :

Dans ce cas, la valeur de  $I_{nh}$  diminue. Plusieurs raisons et causes sont derrière l'apparition de ce défaut :

#### **a)-L'ombrage :**

 L'ombrage photovoltaïque peut se produire en raison de : Arbres, bâtiments, sable, poussière, feuilles, nuages ... . Il y'a deux types de l'ombrage: L'ombrage total touche toutes les cellules et l'ombrage partiel ne touchant que certaines cellules.

## **b)-Le délaminage**

 Le délaminage est la séparation de l'encapsulant du verre ou de la cellule. Le délaminage peut se faire entre le verre, le substrat et l'encapsulant ou entre l'encapsulant et les cellules. Ce défaut peut empêcher un peu de lumière d'atteindre le panneau. Le problème peut devenir plus grave si l'humidité s'accumule dans le vide et crée des courts-circuits près des fils de soudure. [12]

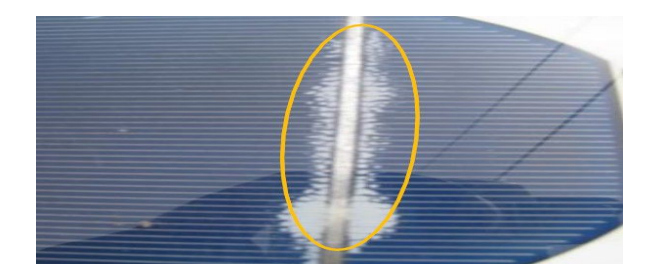

**Figure 2**-**14 :** Défaut d'un délaminage

## **c)-La détérioration de la peinture antireflet**

 La peinture est utilisée pour réduire la réflexion des rayons lumineux afin d'absorber la plus grande quantité de photons.

 L'usure de la peinture engendre une augmentation de la réflexion des rayons lumineux et par conséquent diminuer l'absorption d'une plus petite quantité de photons, cela conduit directement à une diminution de la valeur du courant  $I_{ph}$ .

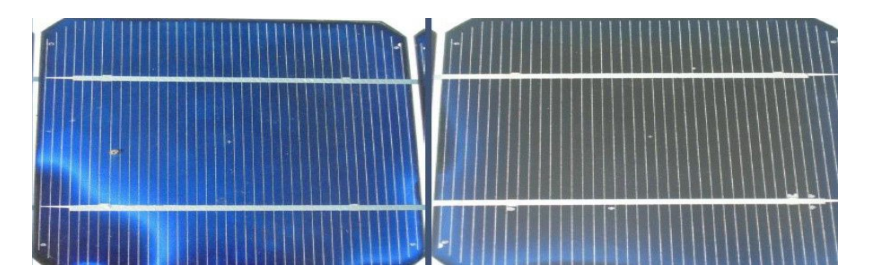

**Figure 2**-**15 :** La détérioration de la peinture antireflet

# **d)-Décoloration des cellules PV en marron ou jaune**

 le polymère thermoplastique (encapsulation), utilisé comme agent encapsulant pour les panneaux solaires, forme une fine couche de colle hermétique autour des cellules une fois chauffé. Elle empêche l'air et l'humidité d'atteindre la cellule tout en résistant longtemps aux radiations solaires. Si l'encapsulant en EVA est de mauvaise facture ou si le processus de laminage n'est pas fait correctement, les cellules au silicium entreront en contact avec de l'eau ou de l'air (tous deux très riche en oxygène) et le panneau commencera à s'oxyder, tournant au jaune ou au marron selon les cas. [13]

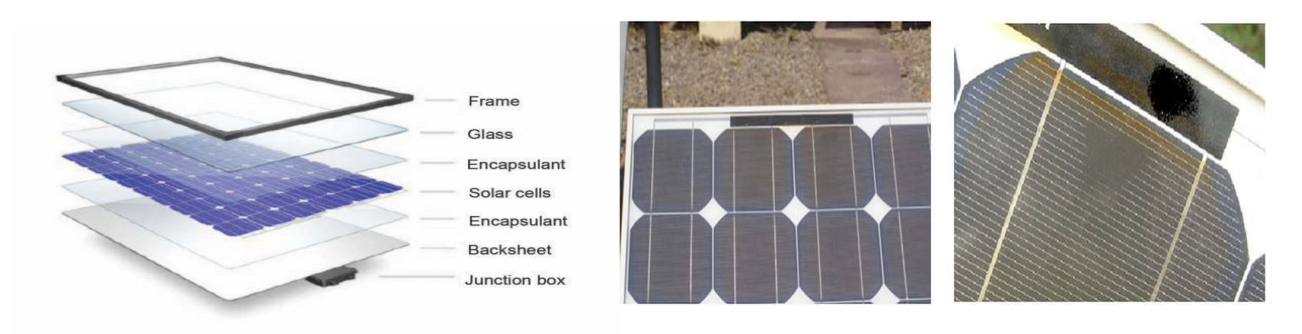

**Figure 2**-**16 :** Décoloration des cellules PV en marron ou jaune.

 Les résultats de simulation relatifs au défaut d'ombrage sont données dans la figure 2.17 suivante :

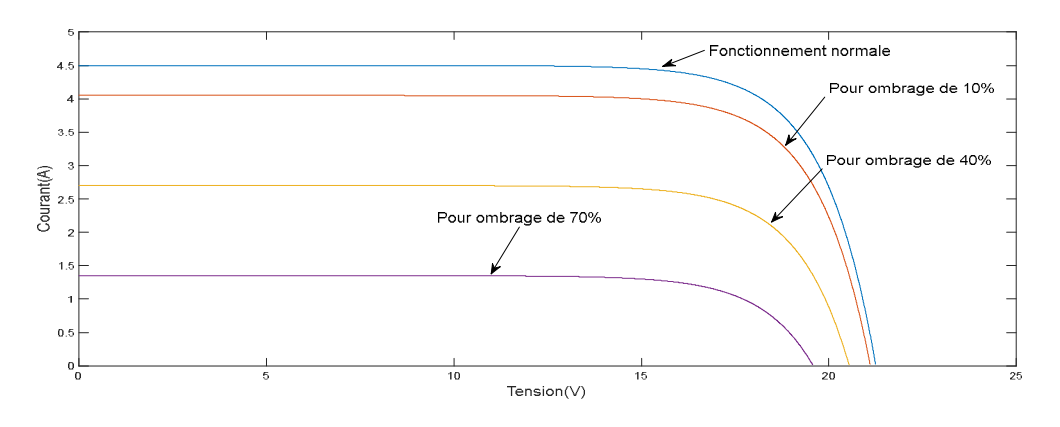

**Figure 2-17 :** Caractéristique I-V lorsque l'ombrage touche tout le module .

#### **Symptômes observés**

On remarque :

- $\triangleright$  une réduction de point de puissance maximale PPM.
- Réduction de Icc en fonction du coefficient de transmission.
- $\triangleright$  Vco diminue pour un coefficient de transmission faible.

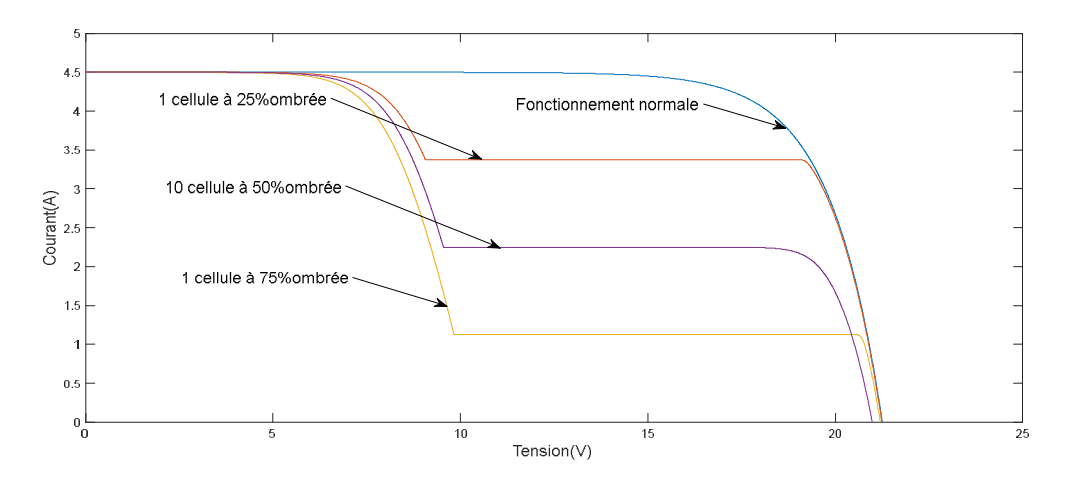

**Figure 2-18 :** Caractéristique I-V de module lors défaut d'ombrage partiel.

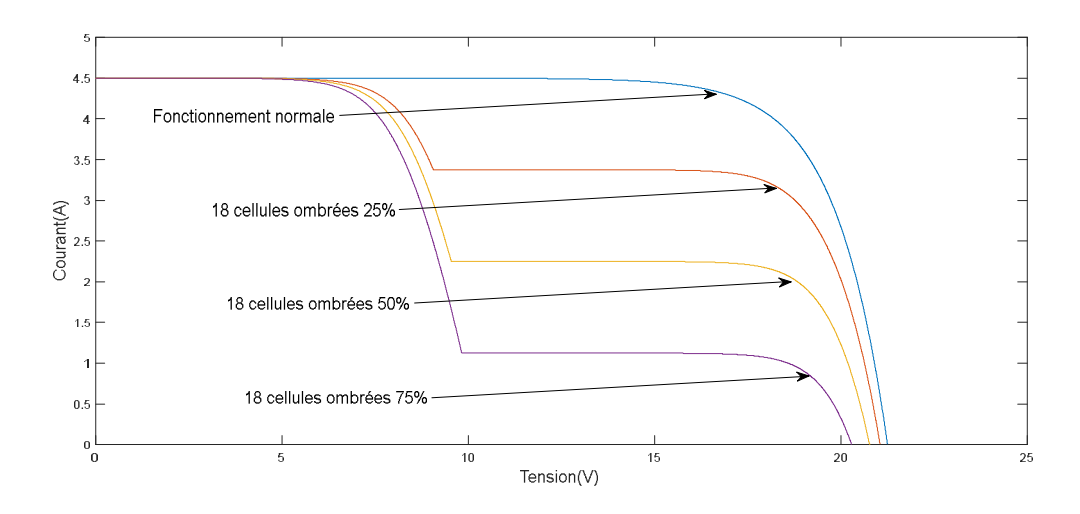

**Figure 2-19 :** Caractéristique I-V de module avec différents pourcentages d'ombrage

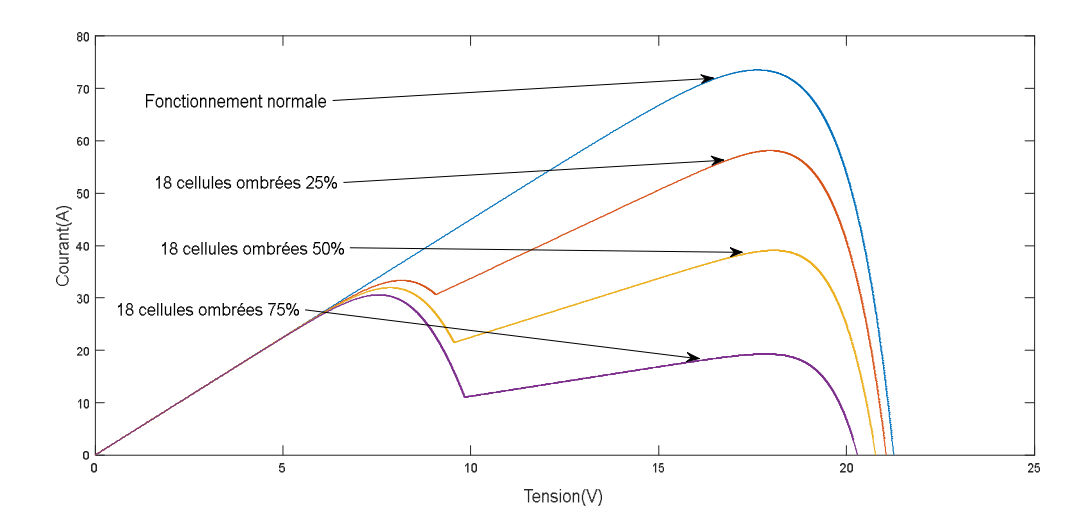

**Figure 2-20 :** Caractéristique P-V de module avec différents pourcentages d'ombrage.

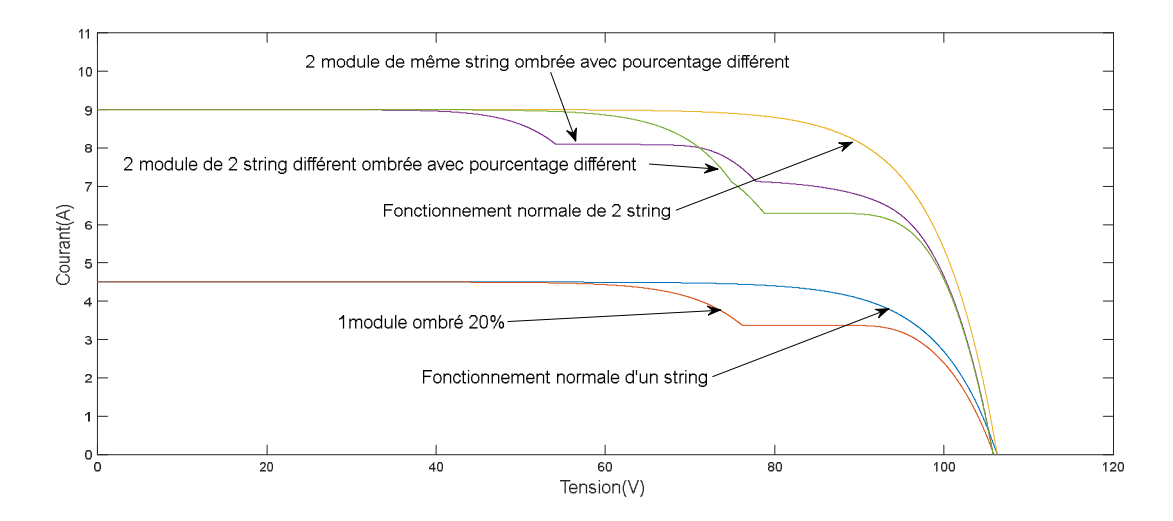

**Figure 2-21 :** Caractéristique I-V d'un champ avec différents pourcentages d'ombrage.

On remarque :

- $\triangleright$  une réduction de point de puissance maximale PPM.
- la tension de circuit ouvert Vco diminue pour un coefficient de transmission très faible.
- $\triangleright$  déviation de la pente.
- $\triangleright$  un point d'inflexion.
- $\triangleright$  le courant de court-circuit Icc inchangés.

### **2.5.4. Points chauds**

 Des points chauds peuvent apparaître à la surface du panneau solaire sous la forme d'une élévation de température dans certaines zones du panneau solaire. Cela se produit en raison d'une diminution de la production de cellules, ce qui affecte la production totale de GPV.

 Lorsque la production de la cellule diminue, le chauffage commence à devenir une résistance, consommant de l'énergie électrique. [14]

 Ce problème est l'un des problèmes les plus graves affectant le panneau solaire car d'une part il affecte la quantité de production d'énergie et d'autre part il peut même conduire à la combustion du panneau ou endommager ses couches.

 Les principales causes de ce problème sont l'ombrage pendant de longues périodes et la pollution sous toutes ses formes qui s'accumule à la surface comme: sable et poussière …

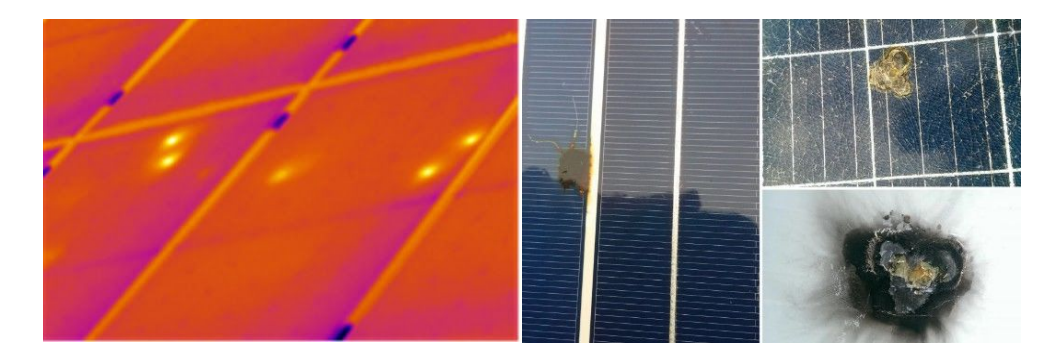

Figure 2-22 : défaut de point chaud.

## **2.5.5. Défaut de diodes de by-pass**

 Les cellules du panneau solaire sont installées dans des zones extérieures. Elles peuvent être exposées à des périodes où certaines des cellules sont ombragées, ce qui réduit la production d'électricité dans ces cellules ou leur absence carrément. Comme nous l'avons vu en premier chapitre, une diode est utilisée pour court-circuiter les cellules ombragée pour évite le défaut de circuit ouvert dans les cellules. Ces diodes sont appelées diodes by-pass.

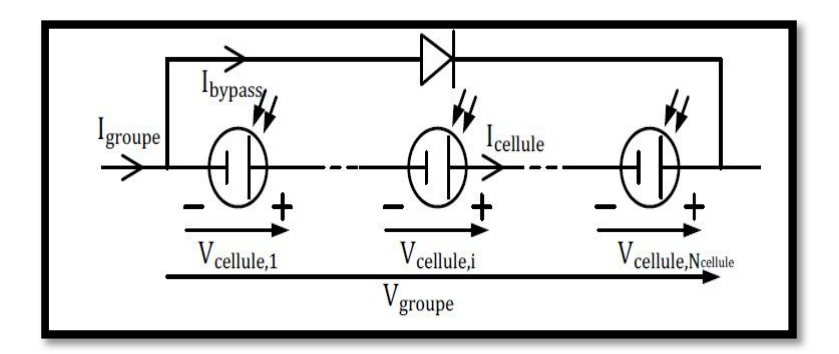

**Figure 2-23 :** Schéma bloc d'un groupe de cellules PV avec la diode de by-pass.

 A l'instar de tout composant électronique, la diode by-pass est sujette à des dommages c-à-d. elle peut être elle même défaut.

On dénombre quatre défauts de cette diode :

- $\triangleright$  court-circuit.
- $\triangleright$  circuit ouvert.
- impédance Z quelconque.
- $\triangleright$  inversion de la polarité.

## **a)-Diode By-pass court-circuit**

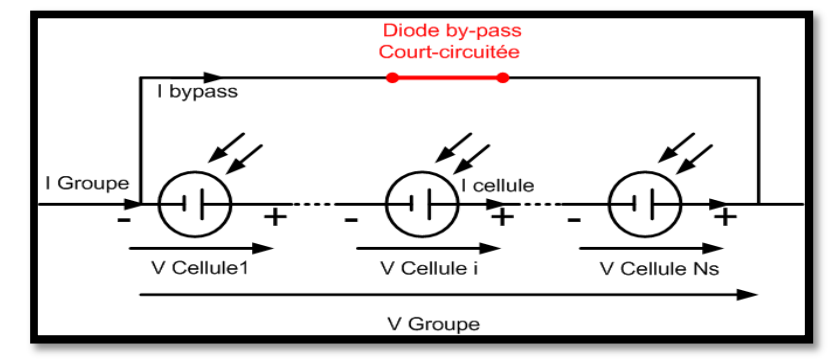

**Figure 2-24 :** Schéma d'un groupe de cellules PV avec la diode By-pass court-circuitée.

Dans le cas de court circuit, la diode se comporte comme une liaison électrique.[17]

#### **La tension :**

$$
V_{Groupe} = 0 \ (2.1)
$$

**Le courant :**

$$
I_{Groupe} = I_{cellule} + I_{bypass (2.2)}
$$

Les résultats de simulation lorsque la diode by-pass est court-circuité sont données dans la figure 2.25 :

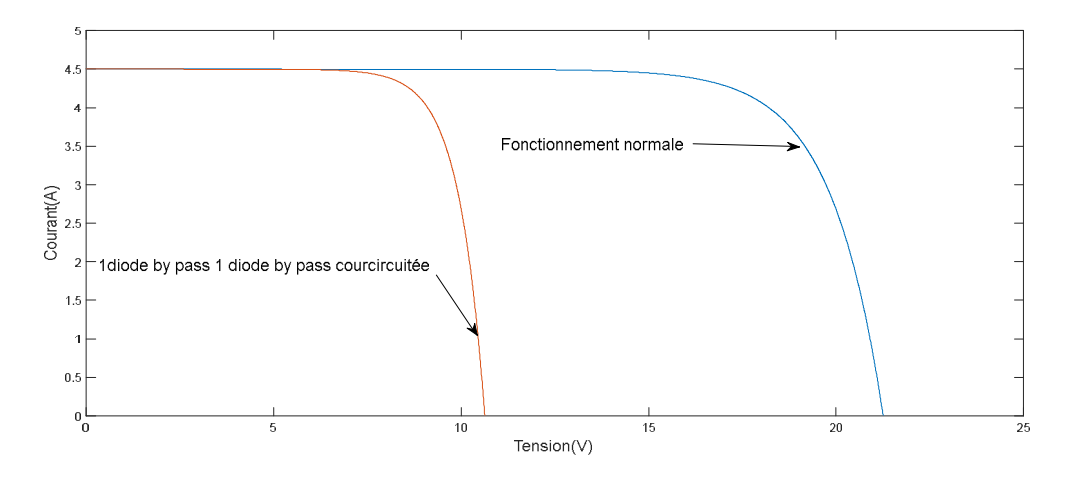

**Figure 2-25 :** Caractéristique I-V d'un module lors d'une diode by-pass Court-circuitée

## **Symptômes observés :**

A partir de la figure 2.25, nous remarquons :

- une réduction de point de puissance maximale PPM.
- $\triangleright$  Le courant de court-circuit Icc ne change pas.
- La tension de circuit ouvert Vco de GPV est diminuée en fonction du nombre de diodes courtcircuitées.

# **b)-Diode By-pass déconnectée (circuit ouvert) :**

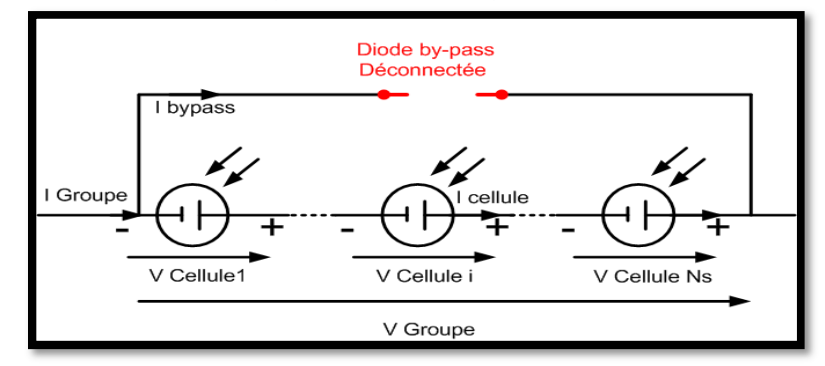

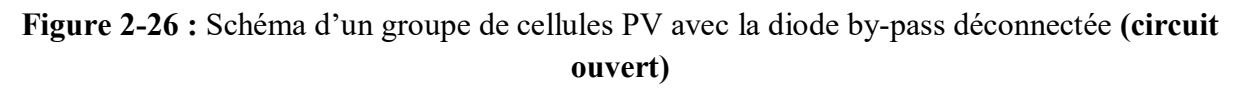

## **La tension :**

$$
V_{Groupe} = \sum_{1}^{Ns} V_{cellule\ i} \tag{2.3}
$$

#### **Le courant :**

 $I_{Groupe} = I_{Cellule}$ (2.4)

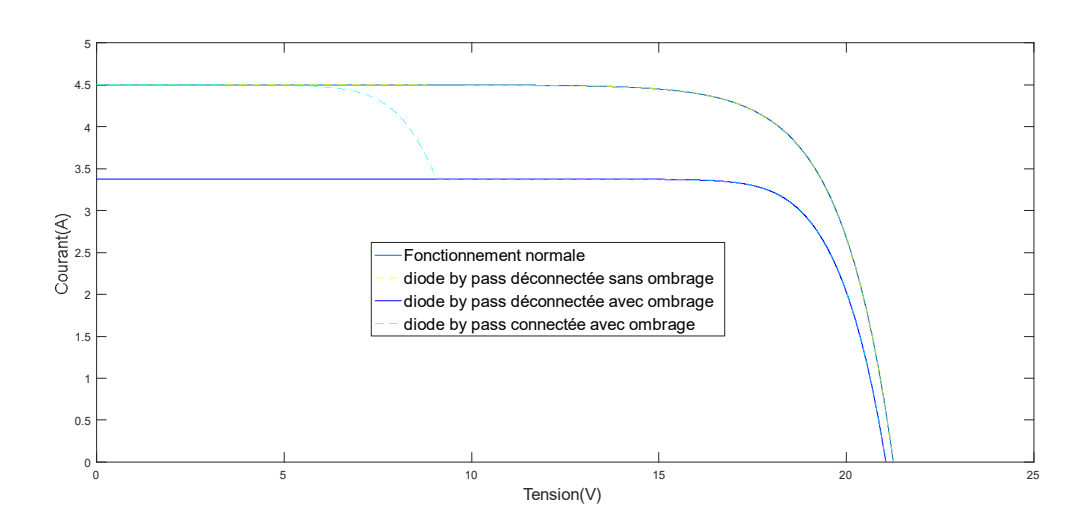

**Figure 2-27:**Caractéristique I-V avec diode by-pass déconnectée

#### **Symptômes observés :**

 A partir de la figure 2.27, nous ne constatons aucune modification de la caractéristique par rapport au fonctionnement normal. Ce résultat est obtenu bien sur lorsqu'aucun autre défaut n'est présent.

**c)-Diode By-pass se comportant telle une impédance (Z) :**

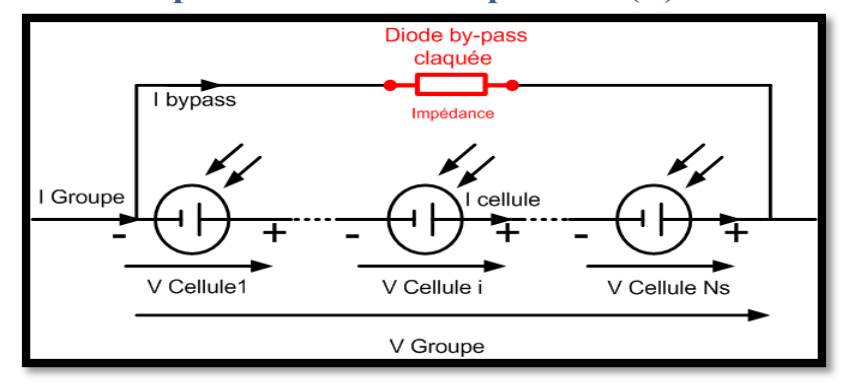

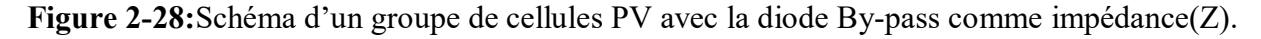

 La tension du groupe est égale à la somme de la tension de toutes les cellules dans le groupe. Le courant du groupe est égal à la somme du courant circulant dans le string de cellules et de celui circulant dans l'impédance.

**La tension :**

$$
V_{Groupe} = \sum_{1}^{Ns} V_{cellule\ i} \quad (2.5)
$$

#### **Le courant :**

Lorsque  $V_{Group}$  et  $V_{Diode\;Bv-nass}$  sont en parallèle donc :

$$
V_{Groupe} = V_{Diode\ By-pass} \qquad (2.6)
$$

$$
I_{\text{impédance (Z)}} = \frac{V_{\text{impédance (Z)}}}{Z} = \frac{V_{Groupe}}{Z} \qquad (2.7)
$$

$$
I_{Groupe} = I_{Cellule} + \frac{V_{Groupe}}{Z} \qquad (2.8)
$$

Les résultats de simulation relatifs à ce point sont donnés dans la figure 2.29

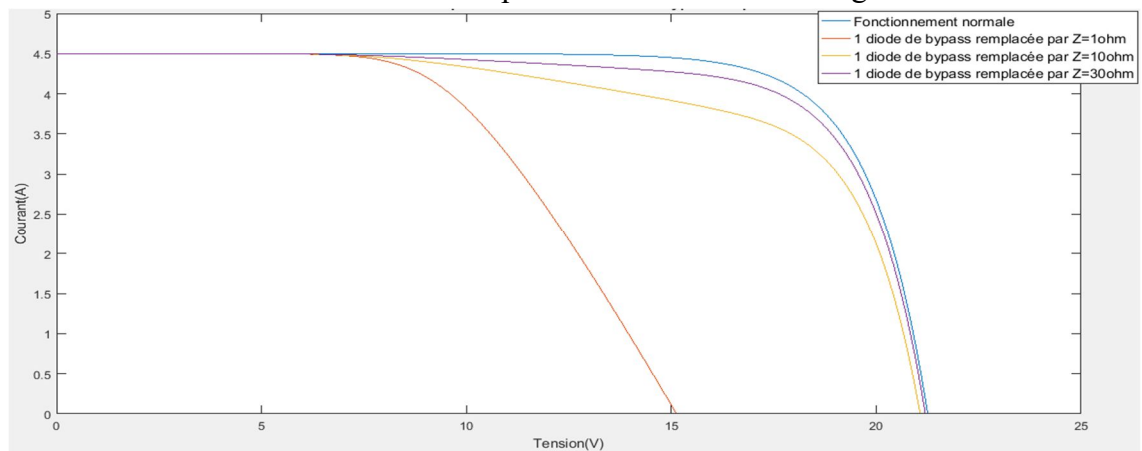

**Figure 2-29:** Figure II-18 : Caractéristiques I-V d'un module PV lors de défauts de claquage de diode by-pass

## **Symptômes observés :**

A partir de l figure 2.29, nous pouvons conclure :

- $\triangleright$  Le courant de court-circuit Icc ne change pas.
- La tension de circuit ouvert Vco est diminue en fonction de la valeur de l'impédance de la diode.
- $\triangleright$  déviation de la pente.
- $\triangleright$  une réduction de point de puissance maximale PPM.

## **d)-Diode By-pass inversée :**

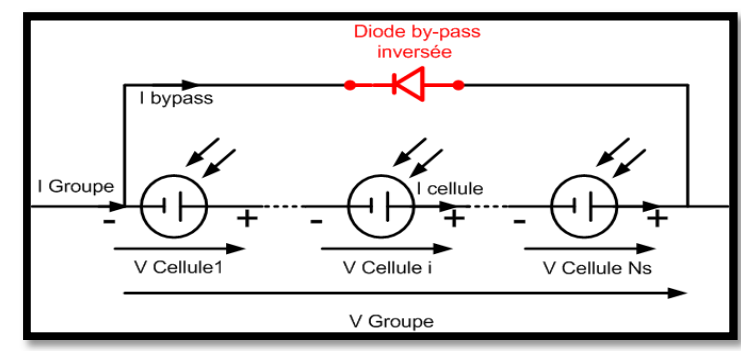

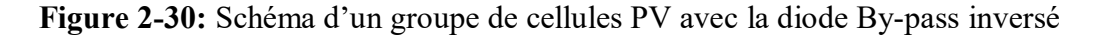

#### **La tension :**

La tension  $V_{Group}$  dans ce cas, nous avons deux autres cas.

 $-$  Si  $\sum_{1}^{Ns} V_{cellulei} < 0$ :  $V_{Groupe} = \sum_{1}^{Ns} V_{cellulei}$  $-$  Si  $\sum_{1}^{Ns} V_{cellulei} > 0$ : (2.9) (2.10) (2.11)

$$
V_{Groupe} = 0 \tag{2.12}
$$

#### **Le courant :**

$$
I_{Groupe} = I_{cellule} + I_{bypass} \tag{2.13}
$$

 Les résultats de simulation relatif à la diode by-pass inversée sont donnés dans la figure 2.31 suivante :

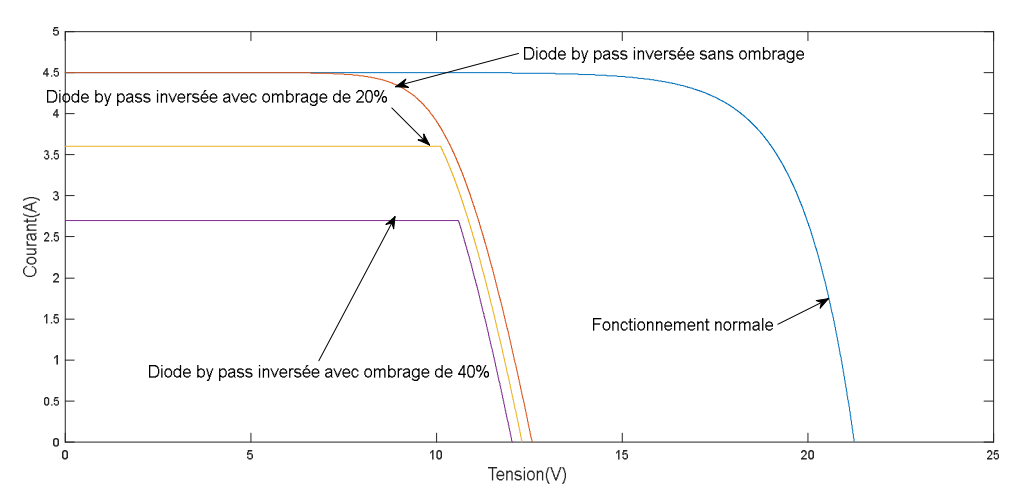

**Figure 2-31:** Caractéristique I-V avec diode by-pass inversée.

#### **Symptômes observés :**

En examinant la figure 2.31, nous pouvons constater que :

- La tension de circuit ouvert diminue en fonction du nombre de diodes inversées.
- une réduction de point de puissance maximale PPM.

## **2.5.6. Défaut de module :**

 Ce défaut se rapporte à tous les défauts électriques associés à la connexion d'un module dans un string PV. En effet, trois défauts peuvent se produire dans le module :

- $\triangleright$  module court-circuité.
- $\triangleright$  module connecté en parallèle avec une impédance (Z).
- $\triangleright$  inversion de la polarité du module.

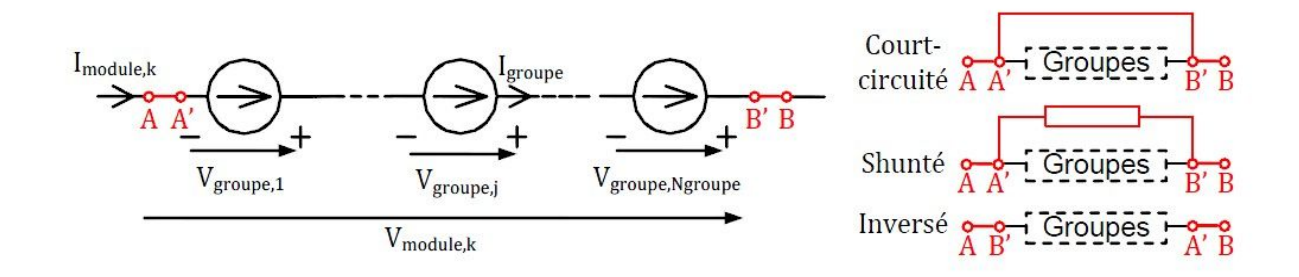

**Figure 2-32:** Schéma bloc d'un module PV défaillant

**a)-Module court-circuité :**

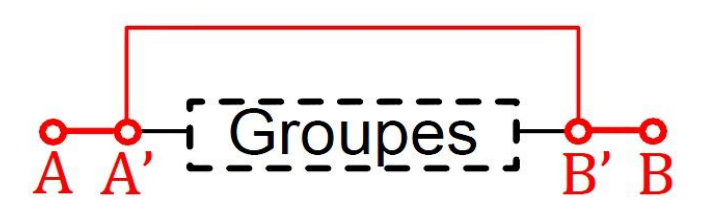

**Figure 2-33:** Schéma bloc d'un module court-circuité

La tension du module  $V_{module,k}$  sera nulle. La valeur du courant  $I_{module,k}$  deviendra égale à la valeur du courant électrique passant dans le groupe de cellules  $I_{groupe,j}$  plus la valeur du courant traversant le fil du court-circuit I<sub>shunté</sub> .[6]

**La tension :**

$$
V_{module,k} = 0 \quad (2.14)
$$

**Le courant :**

$$
I_{module,k} = I_{groupe,j} + I_{shunté} \quad (2.15)
$$

Les résultats de simulation relatifs à un module court-circuité sont illustrés dans la figure2.34

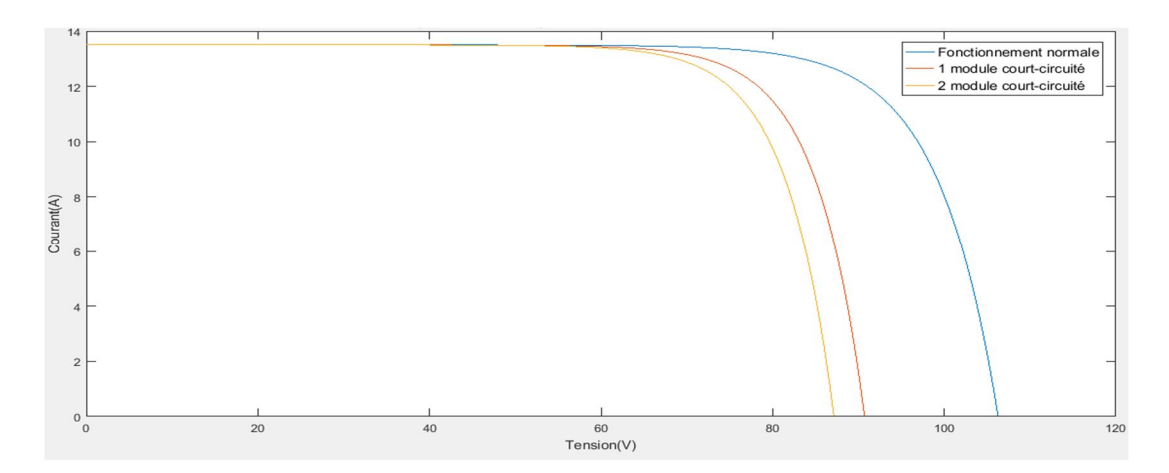

**Figure 2-34:** Caractéristiques I-V d'un module court-circuité

A partir de la figure 2.34, nous remarquons que :

- $\triangleright$  Le courant de court-circuit Icc ne change pas.
- $\triangleright$  une réduction de point de puissance maximale PPM.
- La tension de circuit ouvert Vco de GPV est diminue en fonction du nombre de modules courtcircuités.

### **b)-Module Shunté avec une impédance (Z) en parallèle**

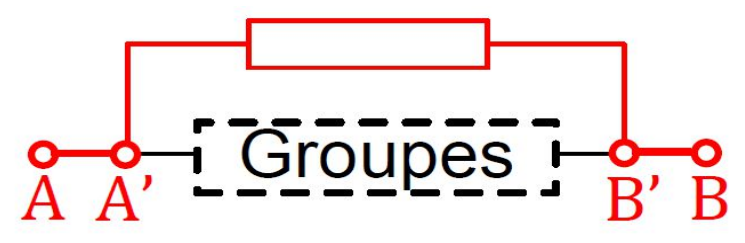

**Figure 2-35:** Schéma bloc d'un Shunté avec une impédance en parallèle

La tension  $V_{module,k}$  est la somme des tensions des groupes constituants le module, et la valeur du courant  $I_{module,k}$  deviendra égale à la valeur du courant électrique passant dans le groupe  $I_{group}$  plus la valeur du courant traversant l'impédance (Z)  $I_{impedance}$ .

#### **La tension :**

$$
V_{module,k} = \sum_{j=1}^{Ng} V_{groupe,j} (2.16)
$$

#### **Le courant :**

Lorsque  $V_{module}$  Et  $V_{impédance(Z)}$  sont en parallèle donc :

$$
V_{module,k} = V_{impédance (Z)}
$$
 (2.17)

 $(2.17)$ 

$$
I_{\text{impédance (Z)}} = \frac{V_{\text{impédance (Z)}}}{Z} = \frac{V_{\text{module},k}}{Z}
$$
 (2.18)

$$
I_{module,k} = I_{group,j} + \frac{V_{module,k}}{Z}
$$
 (2.19)

Les résultats de simulations relatifs à ce point sont donnés dans la figure 2.36 suivantes :

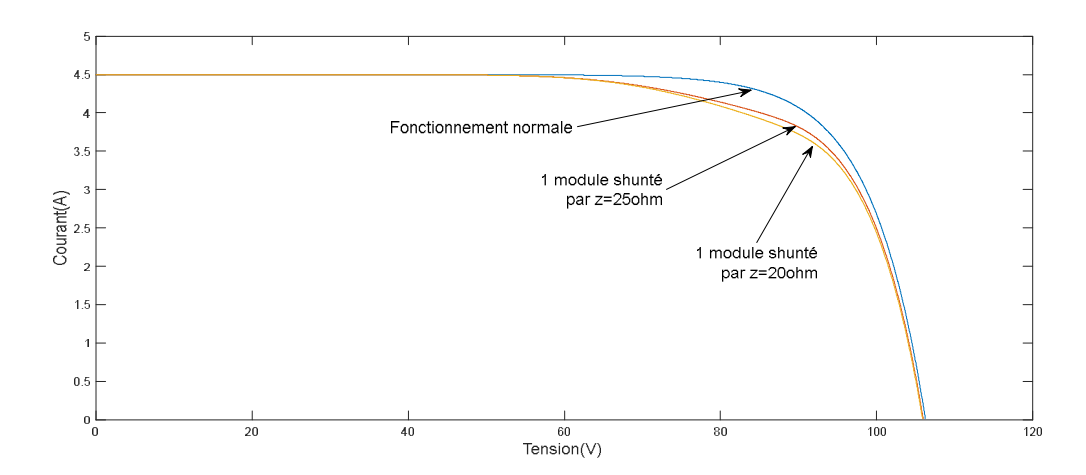

**Figure 2-36:** Caractéristique I-V d'un module Shunté avec une impedance (Z) en parallèle.

En examinant la figure 2.36, nous remarquons que :

- $\triangleright$  Le courant de court-circuit Icc ne change pas.
- $\triangleright$  une réduction de point de puissance maximale PPM.
- La tension de circuit ouvert Vco de GPV est diminue pour un coefficient de transmission très faible en fonction du la valeur d'impédance (Z).

#### **c)-Inversion de la polarité du module:**

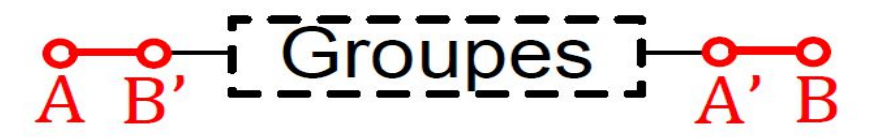

**Figure 2-37:** Schéma bloc d'un module de polarité inversée

La tension  $V_{module,k}$  est la somme des tensions  $V_{groupe,j}$ , et la valeur du courant  $I_{module,k}$  sera égale à la valeur Négative du courant passant dans le groupe de  $I_{group, j}$ .

#### **La tension :**

$$
V_{module,k} = \sum_{j=1}^{Ng} V_{groupe,j}
$$
 (2.20)

#### **Le courant :**

$$
I_{module,k} = -I_{group,j} \tag{2.21}
$$

Les résultats de simulation sont donnés dans la figure 2.38 suivante :

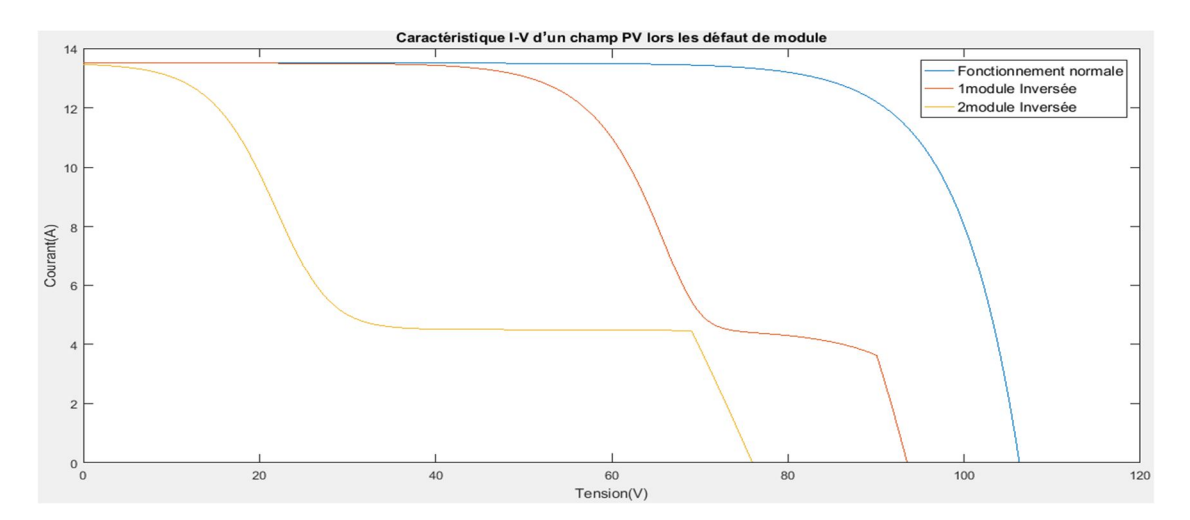

**Figure 2-38:** Caractéristiques I-V d'un module PV de polarité inversée dans un champ PV

A partir de la figure 2.38, nous remarquons que :

- $\triangleright$  Le courant de court-circuit Icc n'a pas changé.
- La tension de circuit ouvert Vco de GPV relative à ce défaut est diminuée.[6]

$$
\text{Vco} = V_{string\ z} - 2 \sum\nolimits_{1}^{N \ m dule \ invers} V_{module, k (inverse)}(2.22)
$$

- $\triangleright$  déviation de la pente
- $\triangleright$  apparition d'un point d'inflexion.
- $\triangleright$  une réduction de point de puissance maximale PPM

## **2.5.7. Défaut de connectique (dans un string) :**

 Le défaut de connectique est lié au problème de l'augmentation de la résistance de connectique entre deux modules PV. [15]

A la présence d'un défaut, la valeur de cette résistance augmente, dans le cas d'un défaut de module déconnecté la résistance série verra sa valeur Augmenter jusqu'à l'infini.[6]

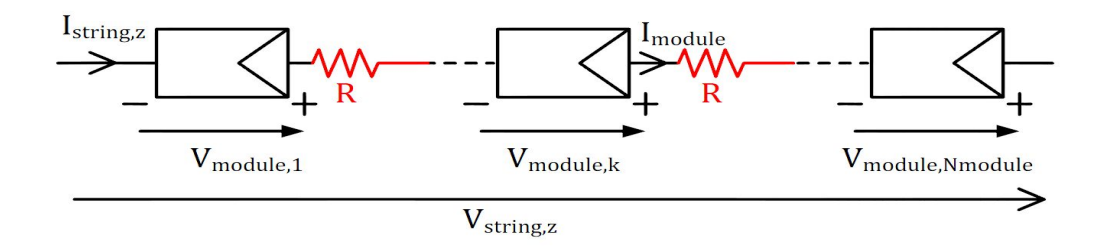

**Figure 2-39:** Schéma bloc d'un string en présence de résistances de connectique

Les différents défaut qui peuvent être lui associés:

- > Court-circuit.
- > Circuit-ouvert.
- > mauvais câblage.
- $\triangleright$  détérioration de la connexion.

#### **La tension :**

$$
V_{string,z} = \sum_{1}^{Nm} V_{module,k} - R \times I_{string,z}
$$
 (2.23)

#### **Le courant :**

$$
I_{string,z} = I_{module\ k} \tag{2.24}
$$

Les résultats de simulation relatifs au défaut de connectique sont illustrés par la figure 2.40:

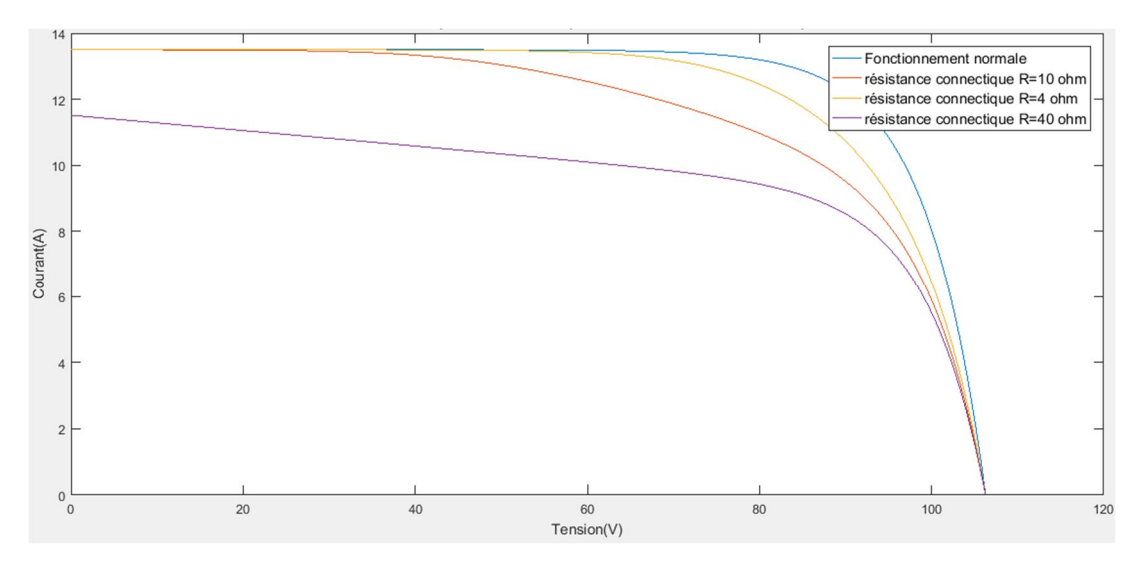

**Figure 2-40:** Caractéristiques I-V d'un champ PV lors de défauts de connectique

## **Symptômes observés :**

D'après les résultats de la figure 2.40, nous pouvons constaté que :

- Le courant de court-circuit Icc change lorsque la résistance de connectique est très élevée.
- > La tension de circuit ouvert Vco de GPV ne change pas.
- La tension V est diminue en fonction de la valeur de la résistance connectique.

## **2.5.8. Défaut de diode anti-retour (dans un champ PV):**

 Les défauts de la diode anti-retour sont identiques aux défauts affectant la diode by-pass, la différence réside dans leur effet sur le générateur PV (figure 2.41).

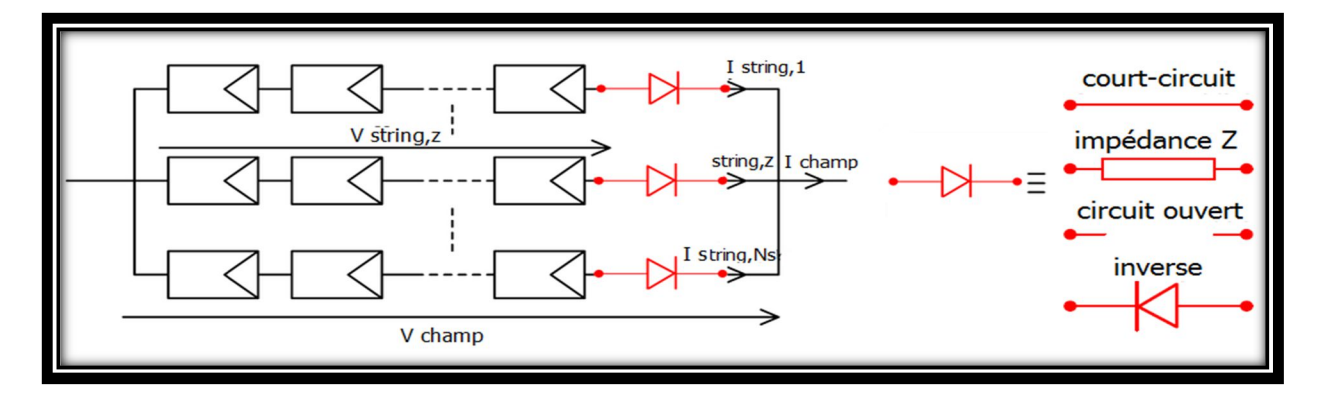

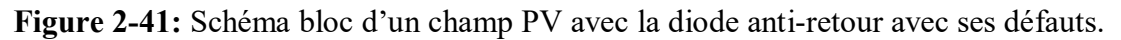

Si il y a lieu d'un ombrage, la tension  $V_{champ}$  diminue Parce qu'il est en état  $V_{champ} > V_{string,z}$ , le string ombrés reçoit le courant au lieu de le fournir. La tension du champ PV sera la tension la plus minimale entre les strings PV. [16]-[6]

## **a)-Diode anti-retour court-circuitée :**

**En l'absence d'ombrage :**

**La tension :**

$$
V_{champ} = V_{string,z} \tag{2.25}
$$

**Le courant :**

$$
I_{champ} = \sum_{1}^{Ns} I_{string,z} \qquad (2.26)
$$

**En cas d'ombrage :**

**La tension :**

$$
V_{champ} = Vmin_{string,z} \quad (2.27)
$$

**Le courant :**

$$
I_{champ} = \sum_{1}^{Ns} I_{string,z}
$$
 (2.28)

Les résultats de simulation lorsque la diode antiretour se trouve court-circuitée sont donnés par la figure 2.41.

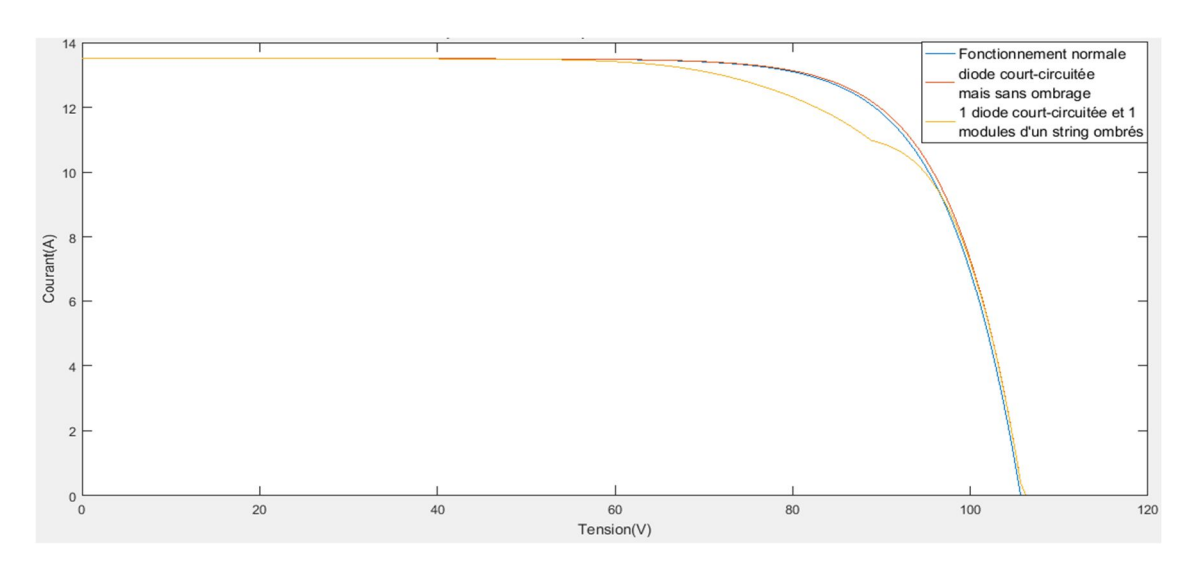

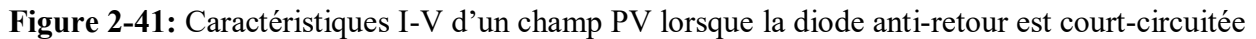

D'après la figure 2.41, nous constatons que :

- $\triangleright$  Le courant de court-circuit Icc ne change pas.
- La tension de circuit ouvert Vco de GPV diminue en fonction du nombre de modules défaillants et des diodes anti retour en court-circuit.

## **b)-Diode anti-retour déconnectée (circuit ouvert):**

#### **En l'absence d'ombrage :**

**La tension :**

$$
V_{champ} = V_{string,z} \tag{2.29}
$$

**Le courant :**

$$
I_{champ} = \sum_{1}^{Ns} I_{string,z} - \sum_{1}^{Ns \text{ avec diode anti retoure deconnectee}} I_{string,z (2.30)}
$$

Les résultats de simulation correspondant à une diode anti retour déconnectée sont représentés par la figure 2.42.

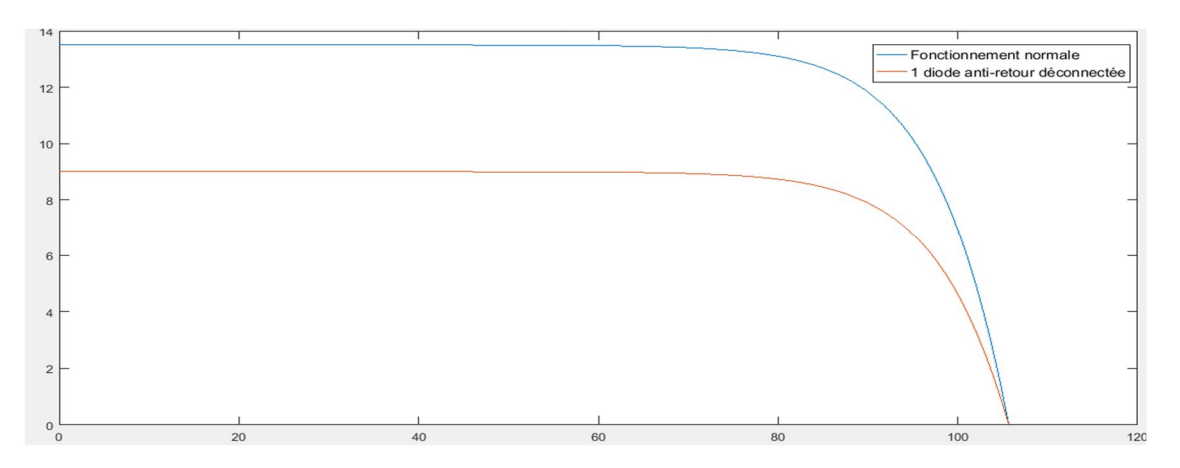

**Figure 2-42:** Caractéristiques I-V d'un champ PV avec diode anti-retour déconnectée

En examinant la figure 2.42, nous concluons que :

- Le courant de court-circuit Icc diminue en fonction du nombre de diodes déconnectées.
- > La tension de circuit ouvert Vcc de GPV ne change pas.

## **c)-Diode anti-retour remplacé avec une impédance (Z):**

**En d'absence d'ombrage :**

**La tension :**

$$
V_{champ} = V_{string,z} - V_{impedance z}
$$
 (2.31)

**Le courant :**

$$
I_{champ} = \sum_{1}^{Ns} I_{string,z}
$$
 (2.32)

**En présence d'ombrage :**

**La tension :**

$$
V_{champ} = Vmin_{string,z} - V_{impedance z} \tag{2.33}
$$

**Le courant :**

$$
I_{champ} = \sum_{1}^{Ns} I_{string,z}
$$
 (2.34)

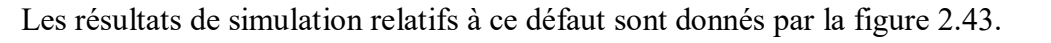

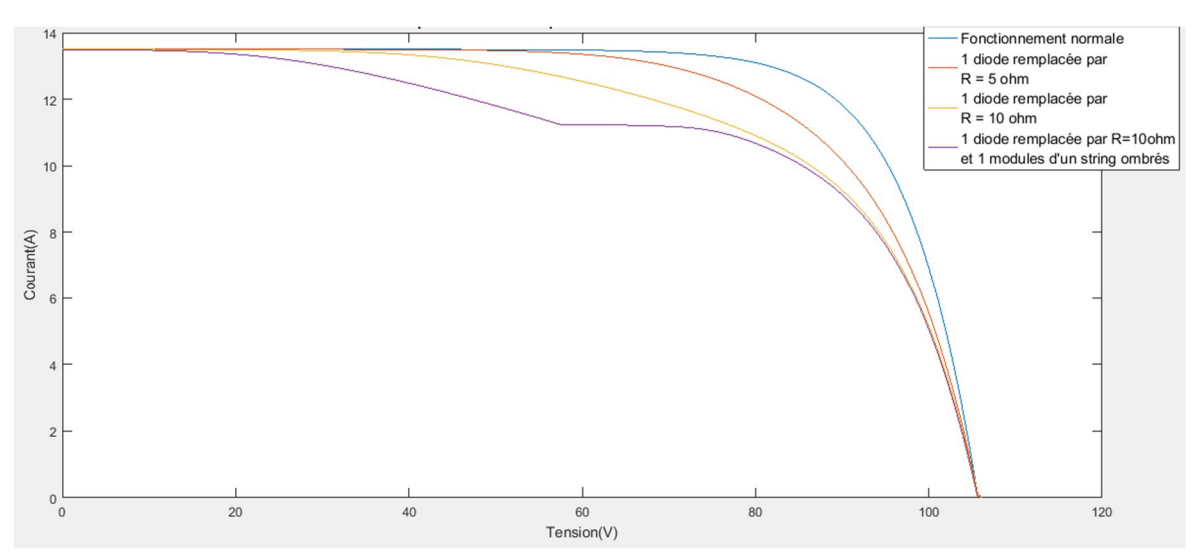

**Figure 2-43:** Caractéristiques I-V d'un champ PV avec diode anti-retour remplacée par une impédance (Z)

D'après la figure 2.43, nous constatons que :

- $\triangleright$  Le courant de court-circuit Icc ne change pas.
- La tension de circuit ouvert Vco ne change pas.
- $\triangleright$  réduction de point de puissance maximale.

## **d)-Diode anti-retour inversion de la polarité** *:*

**Lorsqu'il n'y a pas d'ombrage :**

**La tension :**

$$
V_{champ} = V_{string,z} \quad (2.35)
$$

**Le courant :**

$$
I_{champ} = \sum_{1}^{Ns} I_{string,z} - \sum_{1}^{Ns \text{ avec diode anti retoure inverse}} I_{string,z} \quad (2.36)
$$

**En présence de l'ombrage :**

**La tension :**

$$
V_{champ} = Vmin_{string,z} \tag{2.37}
$$

**Le courant :**

$$
I_{champ} = \sum_{1}^{Ns} I_{string,z} - \sum_{1}^{Ns} \text{ avec diode anti retoure inverse} I_{string,z} \tag{2.38}
$$

Les résultats de simulation correspondant à la diode anti retour inversée sont illustrés dans la figure 2.44.

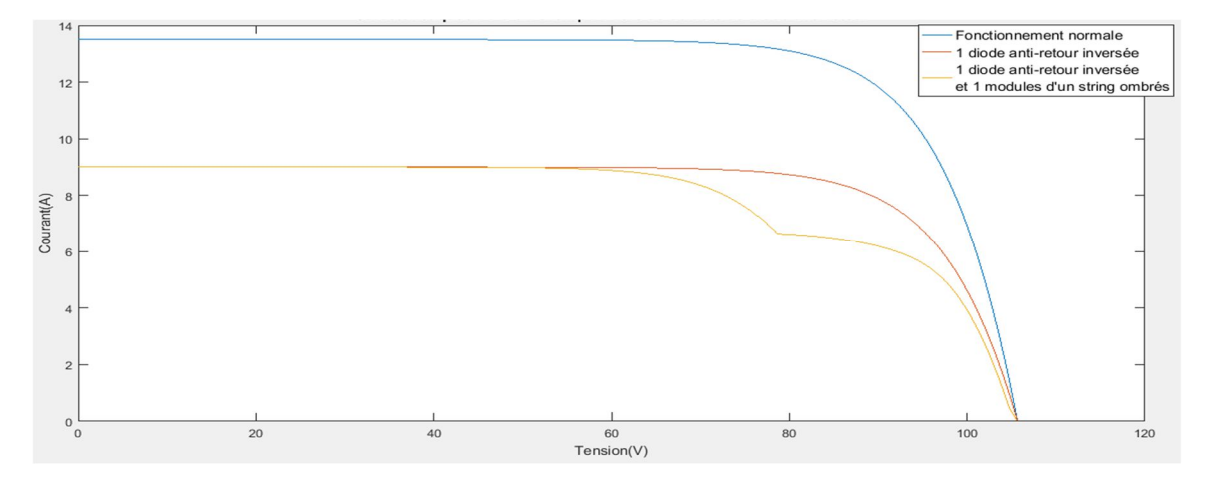

**Figure 2-44:** Caractéristiques I-V d'un champ PV avec diode anti-retour inversé.

## **Symptômes observés :**

En analysant la figure 2.44, nous pouvons conclure que :

- Le courant de court-circuit Icc diminue en fonction du nombre de diodes inversées.
- La tension de circuit ouvert Vco de GPV diminue pour un coefficient de transmission très faible en fonction du nombre de modules défaillant et des diodes inversées.

# **2.6. Conclusion :**

 Dans ce chapitre, nous avons étudié les différents défauts pouvant affecter un GPV nous avons également présenté les résultats de simulation correspondant à ces défauts. Certains défauts sont permanents comme les points chauds, d'autres sont temporaires, comme l'ombrage et la température ambiante. La plupart des défauts sont déterminés en mesurant le courant et la tension, et que chaque défaut a son propre effet sur le courant, la tension et donc sur la puissance. Grâce aux propriétés de cet effet, le défaut et son type peuvent être détectés.

 Dans le prochain chapitre, nous étudierons certaines méthodes qui nous permettent d'identifier le défaut en se basant sur les résultats du présent chapitre.

# Chapitre :03

# Détection de défauts dans un Générateur PV

## **3.1. Introduction :**

 Après avoir étudiés les différents types de défauts qui peuvent survenir dans un GPV dans le chapitre précédent, il est de facto nécessaire de penser à des méthodes et à des mécanismes qui facilitent la détection et la localisation de ces défauts.

 Dans ce chapitre, nous allons présenter quelques techniques de détection de défauts. Nous allons également nous intéresser à l'application d'une technique proposée dans une thèse de doctorat [6]. Nos tests seront menés sur un générateur PV en simulation dans l'environnement Matlab.

## **3.2. Méthode de détection des défauts :**

Les méthodes de détection de défauts peuvent être classifiées selon la figure 3.1 suivante :

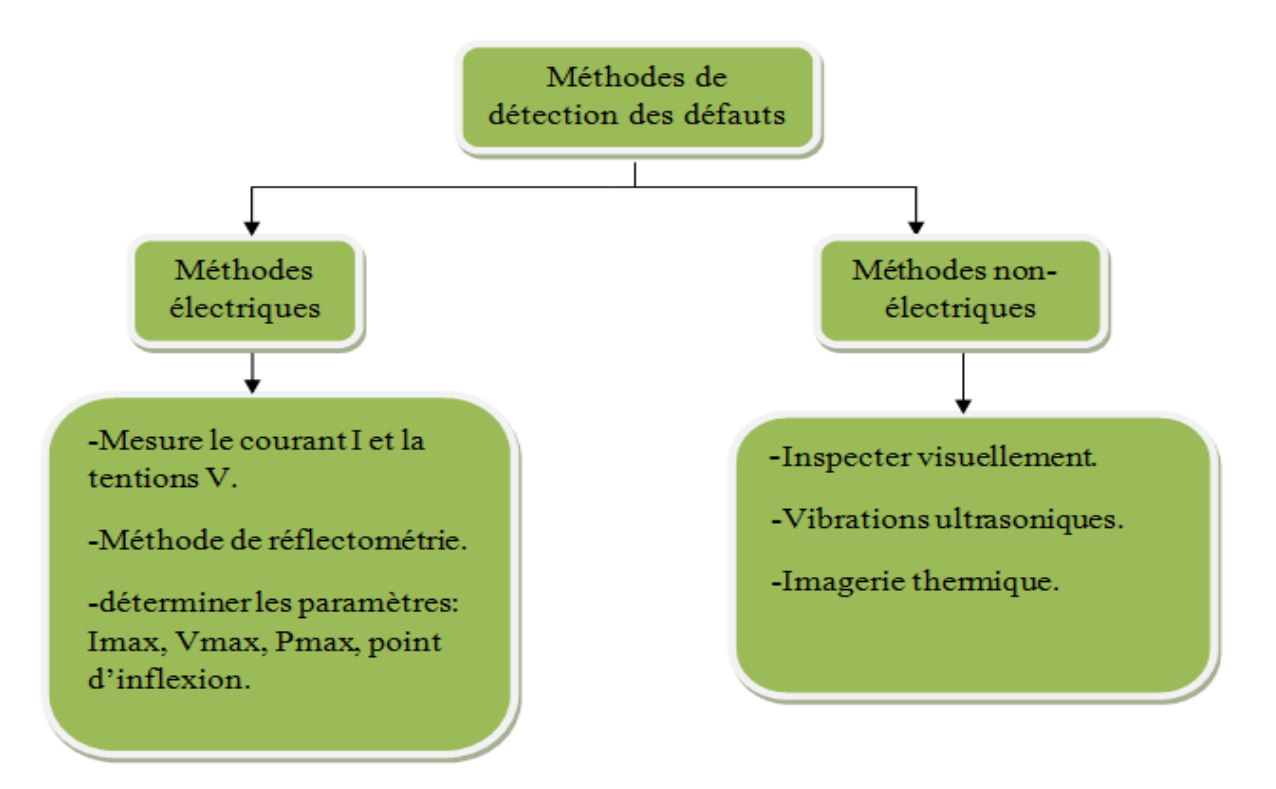

**Figure 3-1 :** Classification des méthodes de détection des défauts.

# **3.3. Méthodes non- électriques :**

# **3.3.1. Inspecter visuellement :**

 La première façon ( la plus simple) pour découvrir les défauts dans n'importe quel système est l'observation visuelle. Certains défauts dans les GPV peuvent être détectés par inspection visuelle, à titre d'exemple :

- $\triangleright$  Les fissures
- $\triangleright$  L'usure de la peinture antireflet,
- Décoloration des cellules PV en marron ou jaune,
- $\triangleright$  Les points chauds

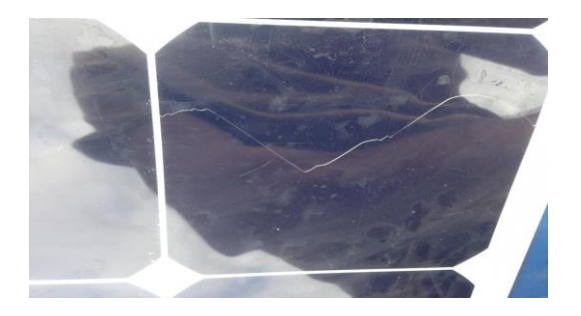

fissures dans les cellules PV Défaut d'un délaminage

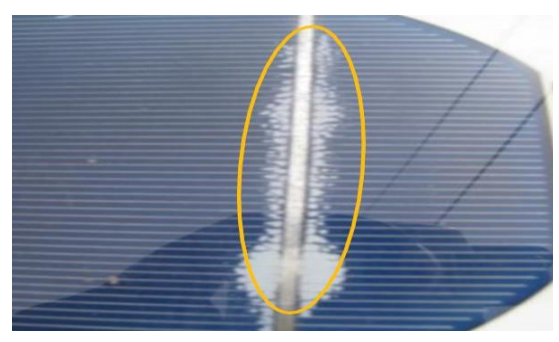

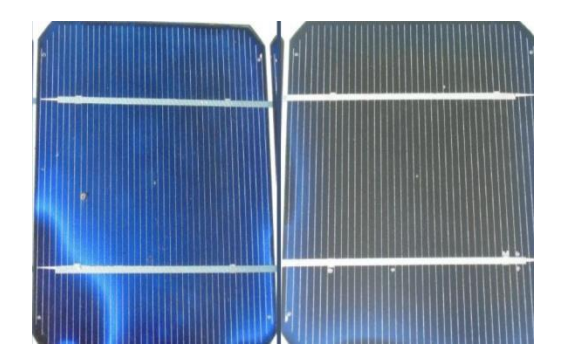

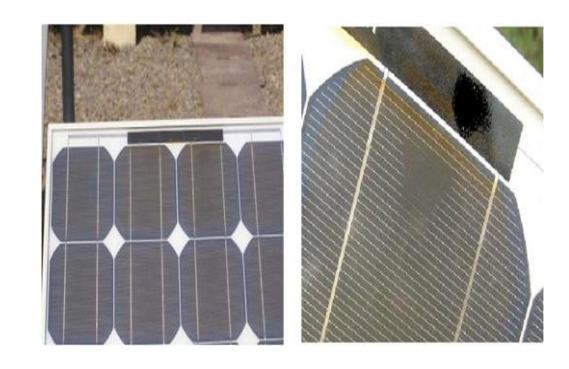

La détérioration de la peinture antireflet Décoloration des cellules PV en marron ou jaune

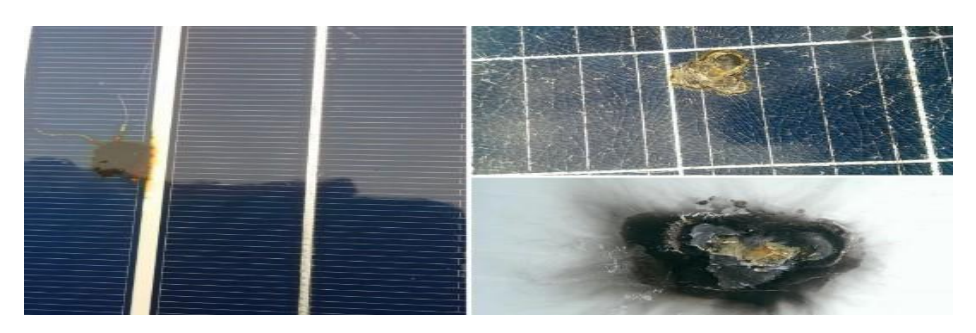

Les points chauds

**Figure 3-2 :** les défauts visuels

## **3.3.2. Imageries thermique :**

 La thermographie est utilisée pour examiner et recevoir l'énergie solaire à l'aide de la caméra infrarouge. Son objectif est la mesure de la température des surfaces avec une précision allant jusqu'à 0,05 degrés Celsius. Pour faciliter la compréhension de la présentation des résultats d'imagerie thermique à l'être humain, la caméra thermique affiche une image aux couleurs irréelles allant du blanc pour les zones très chaudes au violet et noir pour les zones très froides

Cette méthode peut être utilisée pour diagnostiquer tout élément du système PV. [18]

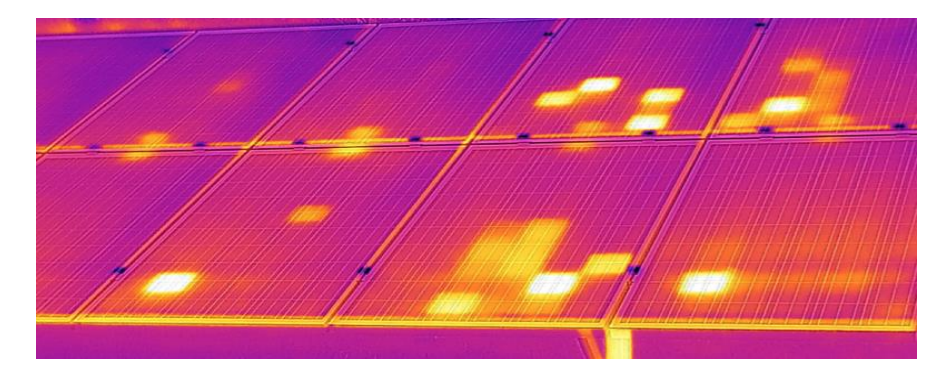

**Figure 3-3 :** Imagerie thermique de défaut dans la surface de Panneaux.

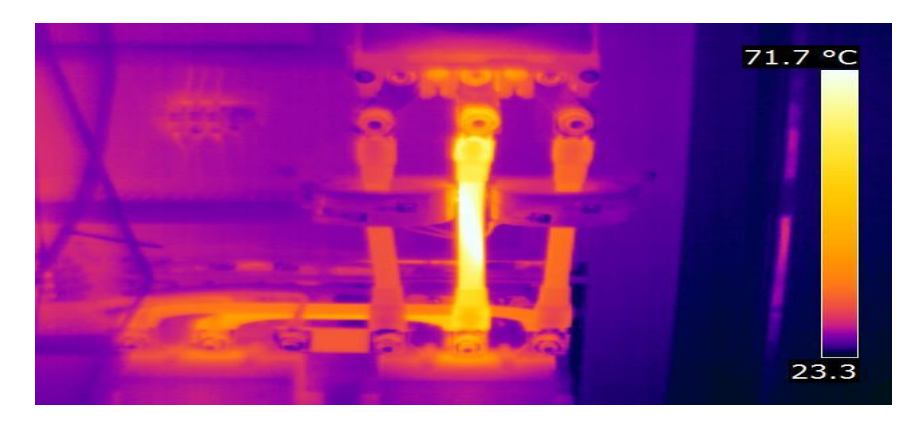

**Figure 3-4 :** Imagerie thermique de défaut de Câbles.

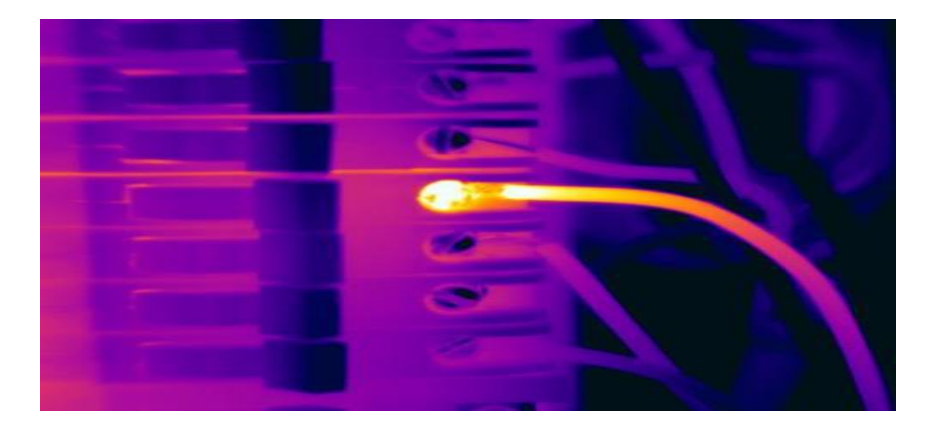

**Figure 3-5 :** Imagerie thermique de défaut de Connexion.

#### **3.3.3. Imagerie électroluminescence**

 L'électroluminescence est un moyen pour l'inspection des modules photovoltaïques basé sur le principe suivant: lorsque qu'une cellule PV est soumise à un courant, elle émet un rayonnement dans la gamme des proches infrarouges. A l'aide d'une caméra adaptée, il est possible de percevoir ce rayonnement et d'obtenir ainsi une image des éléments l'émettant. De cette manière, on peut détecter les fragments ou les cellules complètes ne participant pas à la production de courant. Ces zones « mortes » apparaissent en noir sur les photos obtenues.[22]

#### **3.3.4. Vibrations Ultrasoniques**

 La technique des vibrations ultrasoniques par résonance a été développée pour la détection en ligne non destructive des fissures dans les plaquettes de silicium pleine grandeur et les cellules solaires. cette méthodologie repose sur la déviation de la courbe de réponse en fréquence de résonance mesurée sur une plaquette présentant une fissure périphérique ou massive de longueur millimétrique et sur des plaquettes identiques non fissurées.

- Trois critères de détection de fissures de la courbe de fréquence RUV ont été identifiés:
- $\triangleright$  décalage de la position du pic.
- $\triangleright$  augmentation de la bande passante.
- $\triangleright$  réduction de l'amplitude.[23]

#### **3.4. Méthodes électriques**

 Plusieurs études ont été menées sur les paramètres électriques régissant un générateur PV ainsi que les caractéristiques I-V de modules PV lors de la présence de défauts. Dans l'ensemble, ces méthodes se basent sur l'analyse des caractéristiques électriques et paramètres porteurs d'information sur l'état du système. [17]

#### **3.4.1. Méthode de réflectométrie**

 La méthode de réflectométrie dépend du principe d'envoi un signal dans le système ou le milieu à diagnostiqué. lorsqu'il rencontre une discontinuité, une partie de son énergie est renvoyée vers le point d'injection.[19]

 L'analyse du la forme et le temps du signal réfléchi permet de déduire des informations a propos du GPV.[20]

 Cette méthode a été appliquée dans le but de détecter le défaut de type "circuit ouvert", "courtcircuit" et "augmentation de l'impédance de la connectique", dans un string photovoltaïque.[21]

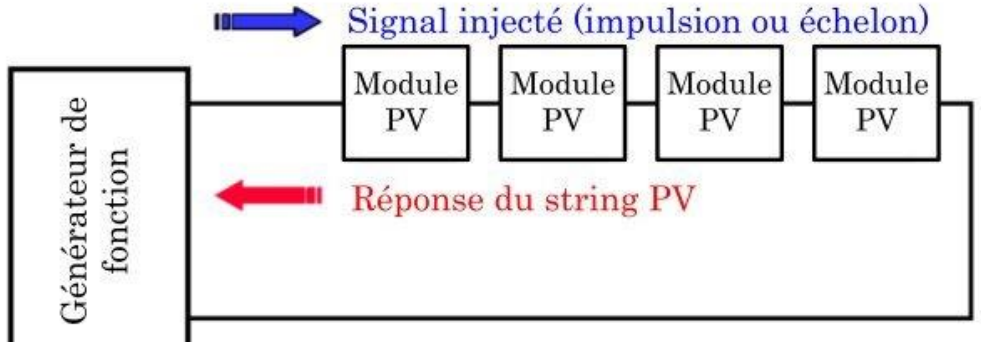

**Figure 3-6 :** Principe de la réflectométrie pour localiser le défaut dans un string.

# **3.5. Les différents scénarios considérés :**

Dans notre étude, nous considérons l'ensemble des défauts suivant issu de la simulation :

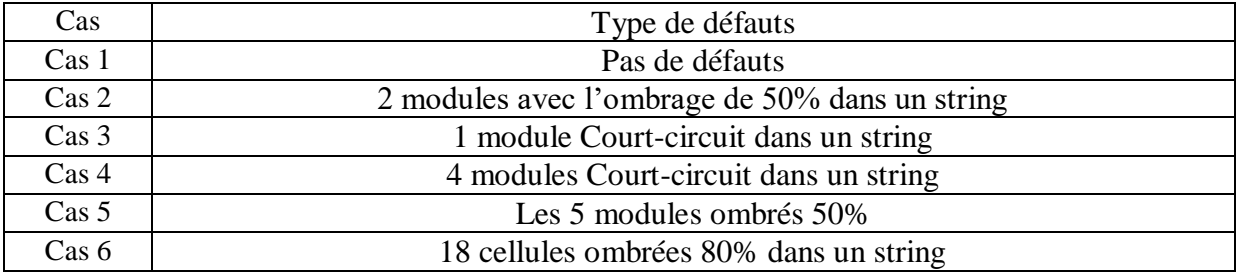

## **Tableau 2-1 :** les différents défauts considérés

 Le but des simulations des différents scénarios et de savoir comment se comportent les différents paramètres. Des simulations ont été réalisées pour différentes températures.

 Les paramètres électriques issus de La simulation des différents scénarios pour différentes températures sont donnés dans les tableaux qui suivent.

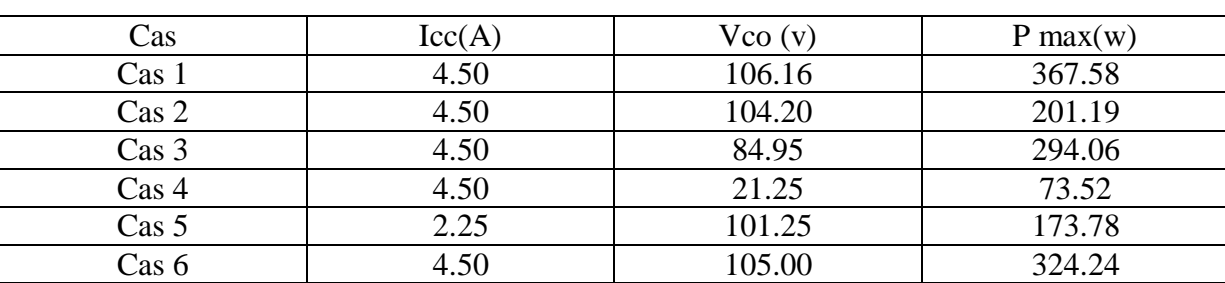

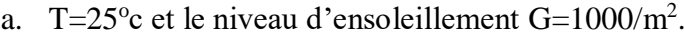

**Tableau 2-2 :** de signatures de défauts pour  $T=25^{\circ}c$ 

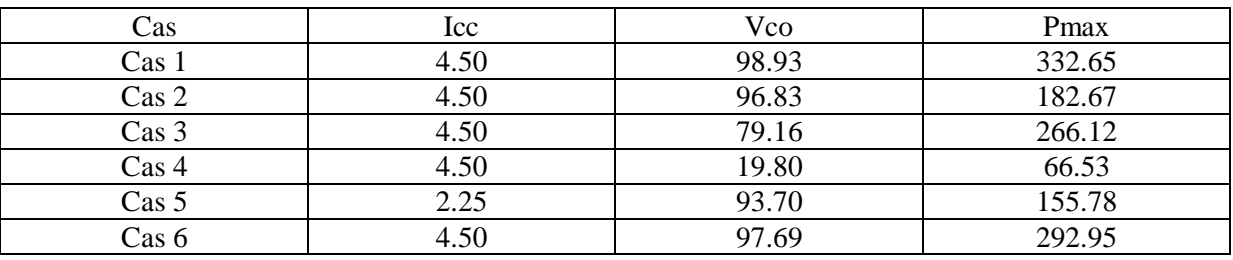

b. T=45°C et le niveau d'ensoleillement G=1000/m<sup>2</sup>

Tableau 2-3 : de signatures de défauts pour T=45°c

c. T=65 $^{\circ}$ C et le niveau d'ensoleillement G=1000/m<sup>2</sup>

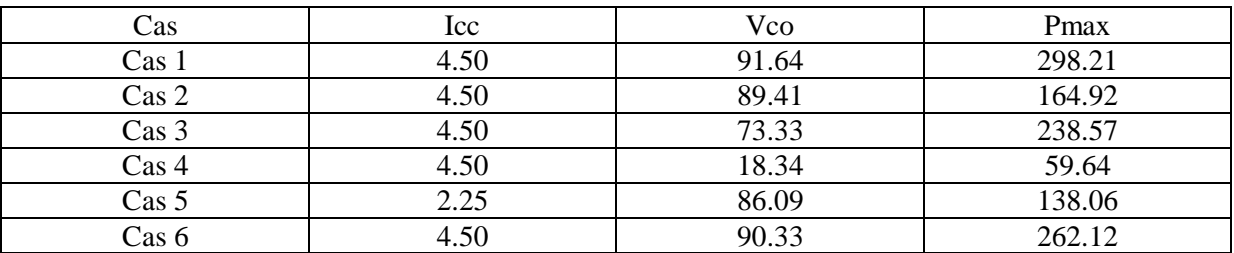

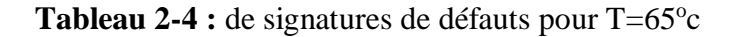

#### **Remarques :**

A partir des résultats de simulation présentés ci-dessus, nous résumons dans les points suivants les différentes remarques dont nous nous servirons pour la détection de défauts.

- Après avoir obtenu les résultats de notre simulation, nous concluons que l'augmentation de la température entraîne une diminution significative de la puissance maximale Pmax.
- On constate une diminution de la valeur du courant de court-circuit Icc Dans le cas d'un ombrage total.
- nous remarquons que la tension de cicuit ouvert Vco Diminuer lorsque la température augmentent.
- Dans le cas d'un ombrage partiel, la valeur de courant de court-circuit Icc ne change pas.
- $\triangleright$  la différence entre l'ombrage totale et partiel est le changement de courant Icc.

## **3.6. Méthode de Diagnostic**

#### **3.6.1. Description de la méthode**

 La méthode de détection de défauts que nous avons utilisée [6] se base principalement sur les quatre caractéristiques que nous avons évoquées dans le chapitre précédent pour détecter la présence du défaut. Il s'agit de : Icc, Vco, Ppm et le Point d'inflexion.

Pour notre travail, nous considérons les paramètres suivants :

$$
D1 = \Delta P = Pmax (sain) - Pmax (defaut) \dots (3.1)
$$
  

$$
D2 = \Delta I = Icc (sain) - Icc (defaut) \dots (3.2)
$$
  

$$
D3 = \Delta V = Voc (sain) - Voc (defaut) \dots (3.3)
$$

 La présence d'un ou de plusieurs points d'inflexion peuvent être détectés par le changement du signe de la dérivée seconde. Les points d'inflexion résultent de la mise en conduction d'une ou de plusieurs des diodes de by-pass. Cette mise en conduction entraîne une perte brusque de la tension du groupe de cellules pour une très faible variation du courant. En effet, il y a donc une très forte variation de la tension par rapport au courant. C'est pour cette raison que la dérivée de la tension par rapport au courant est préférée pour détecter un point d'inflexion. Ce symptôme peut être détecté par le maximum de la dérivée seconde.[6].

Soit ΔV la différence entre la caractéristique sans et avec défaut, le calcul de (d<sup>2</sup>ΔV/dI<sup>2</sup>), va nous permettre de vérifier la présence des points d'inflexion, plusieurs résultats de simulation

ont montré que dans le cas d'un défaut d'ombrage partiel le max (d²ΔV/dI²) >0. [7]

$$
D4 = \max (d^2 \Delta V/dI^2) (3.4)
$$

 Nous commencerons tout d'abord par identifier les mesures caractéristiques de chaque défaut sous forme de tableau, à partir des figures de la simulation que nous avons réalisées dans le chapitre précédent.

*NB :* le **1** signifie que la différence que nous avons mentionnée précédemment est différente de zéro, et le **0** signifie que cette différence est égale à zéro.

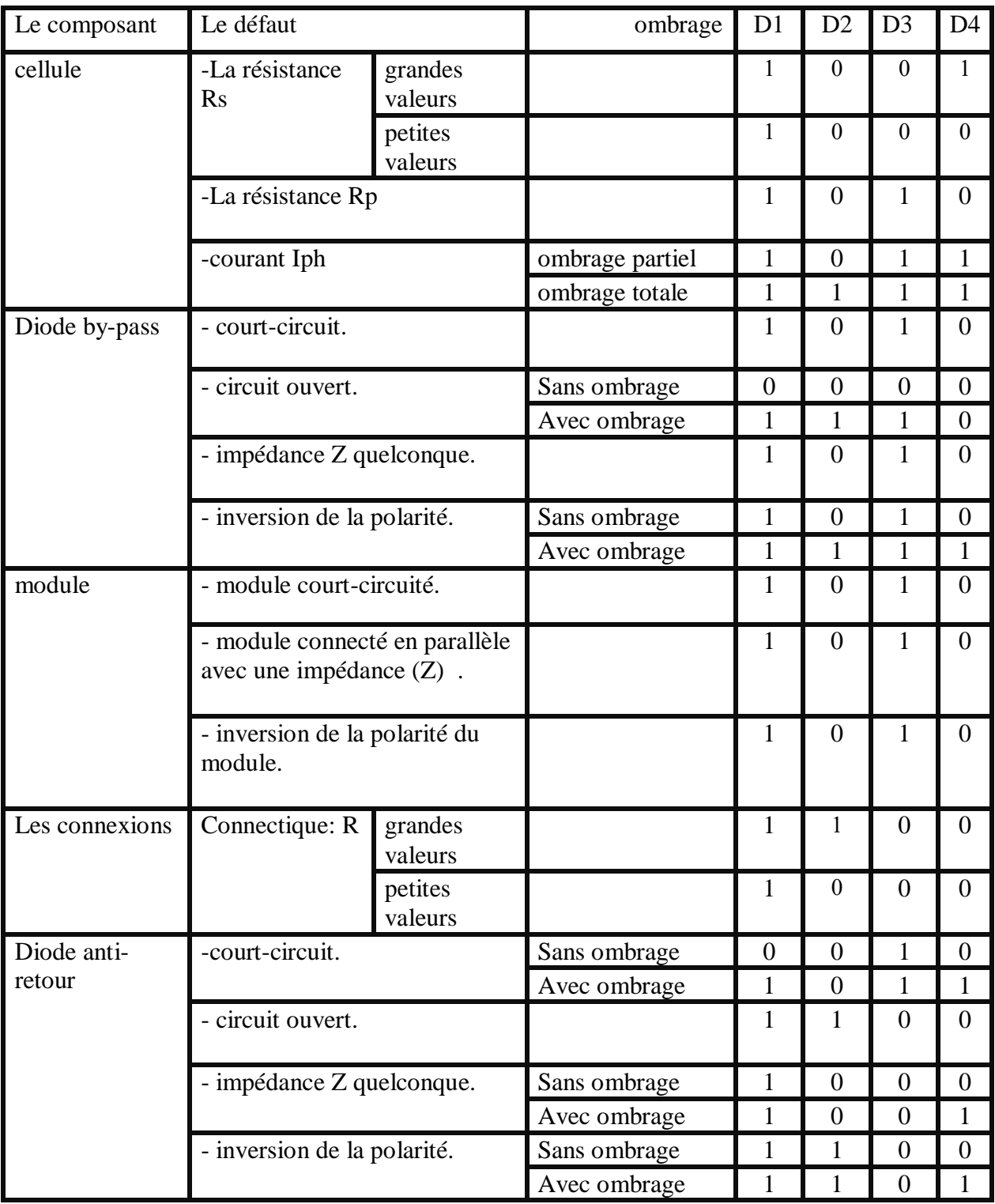

**Tableau 2-5 :** tableau de signatures des défauts pour un string.

 Comme nous l'avons mentionné dans le chapitre précédent, il existe deux types d'ombrage: l'ombrage total et l'ombrage partiel, et en fonction des résultats obtenus dans les simulations, nous avons pu construire un algorithme pour détecter les erreurs suivantes (le défaut d'ombrage totale et partiel, défaut de court-circuit et circuit-ouvert) .

Comme pour l'ombrage total, l'algorithme détecte ce dernier si et seulement si les 5 module (string) ombrée avec le même pourcentage ou dans des proportions différentes car ces ratios diffèrent de l'ensoleillement standard 1000w/m<sup>2</sup>.

#### **3.7. Résultats de simulation**

 À partir de la méthode de détection des défauts dans le côté DC proposée dans la référence [6], Nous avons réussi à construire l'algorithme de détection des défauts suivant (Défauts de courtcircuit, Défaut de circuit ouvert, défaut d'ombrage totale, défaut d'ombrage partiel).

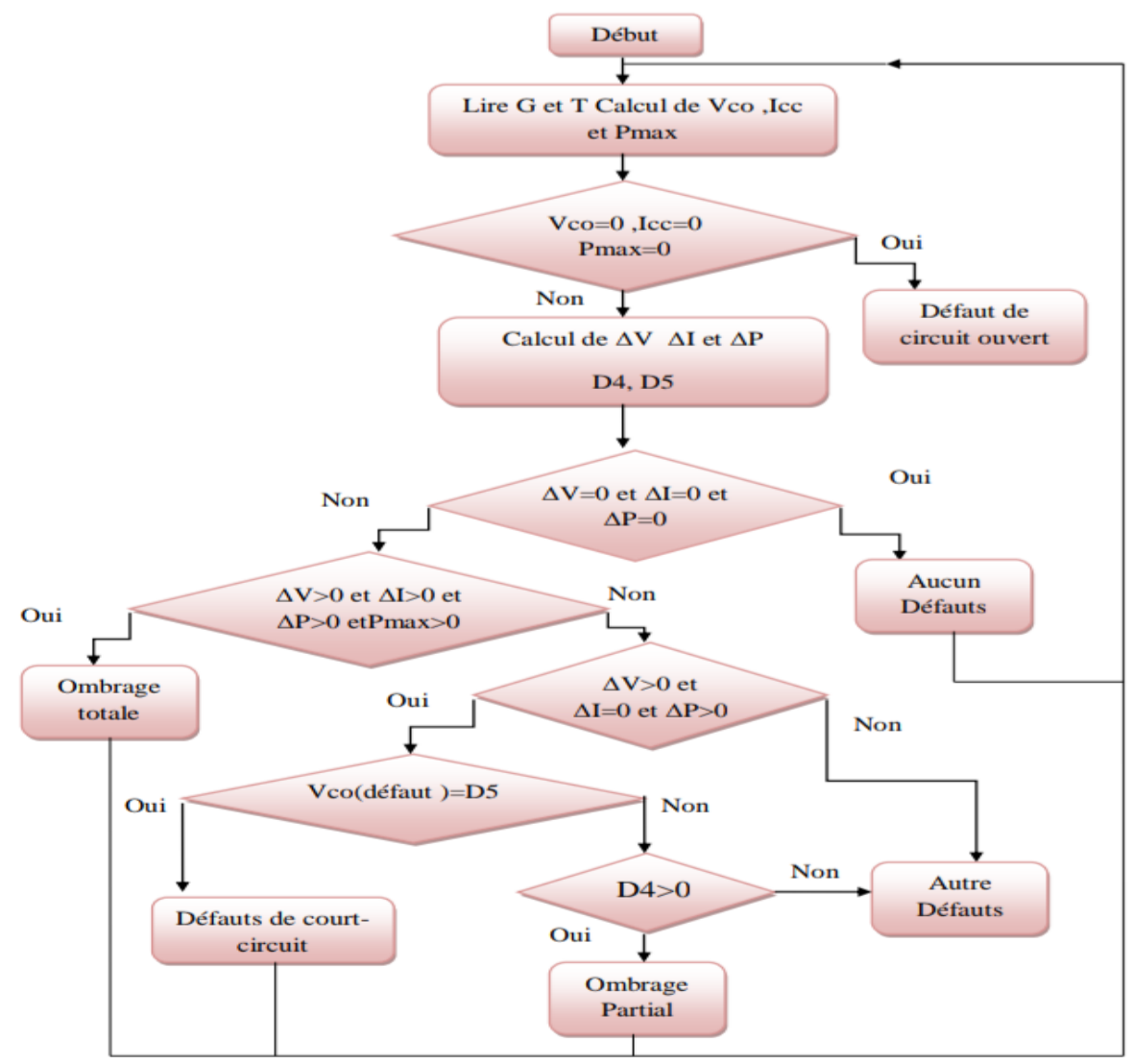

**Figure 3-7 :** Organigramme de l'algorithme de détection de défauts

Dans ce qui suit ,nous expliquons étape par étape l'algorithme précédent :

- **Etape 1 :** lire l'ensoleille G et la température de string défaillent
- **Etape 2** : calcul de Vco (défaut) , Icc(défaut), Pmax(défaut) , ΔVmax (d²ΔV/dI²), et comparaison avec les valeurs Vco(sain),Icc(sain), Pmax(sain).

 $\Delta I = Icc$  (sain) – Icc (défaut)

 $\Delta V = \text{Voc (sain)} - \text{Voc (défaut)}$ 

 $\Delta P = Pmax$  (sain) – Pmax (défaut)

D4= max  $(d^2\Delta V/dI^2)$ 

 $D5=V\cos(\sin^{*}(4/5))$ 

- **Etape 3** : lorsque ΔV=0 et ΔI=0 et ΔP=0. Il n'y a aucun défaut.
- **Etape 4 :** lorseque Icc (défaut)=0, Voc (défaut)=0 , Pmax (défaut)=0. Présence de défaut de circuit ouvert.
- **Etape 5 :** lorsqueΔV>0 et ΔI>0 et ΔP>0 etPmax(défaut) >0 . Présence de défaut d'ombrage total.
- **Etape 6:** lorsque ΔV>0 et ΔI=0 et ΔP>0et Vco(défaut )=D6. Présence de défaut de courtcircuit.
- **Etape 7 :** lorsque ΔV>0 et ΔI=0 et ΔP>0et D4>0, il existe un point d'inflexion. Présence de défaut d'ombrage partiel.

#### **3.7.1. En cas d'absence de défauts**

 Dans l'environnement matlab/simulink, nous avons simulé deux string PV l'un sain quant à l'autre il est défaillant. Chaque string est composé de 5 modules de 36 cellules chacun. Pour simuler l'ombrage partiel, nous avons mis chaque groupe de dix huit cellules sous un ensoleillement différent des autres.

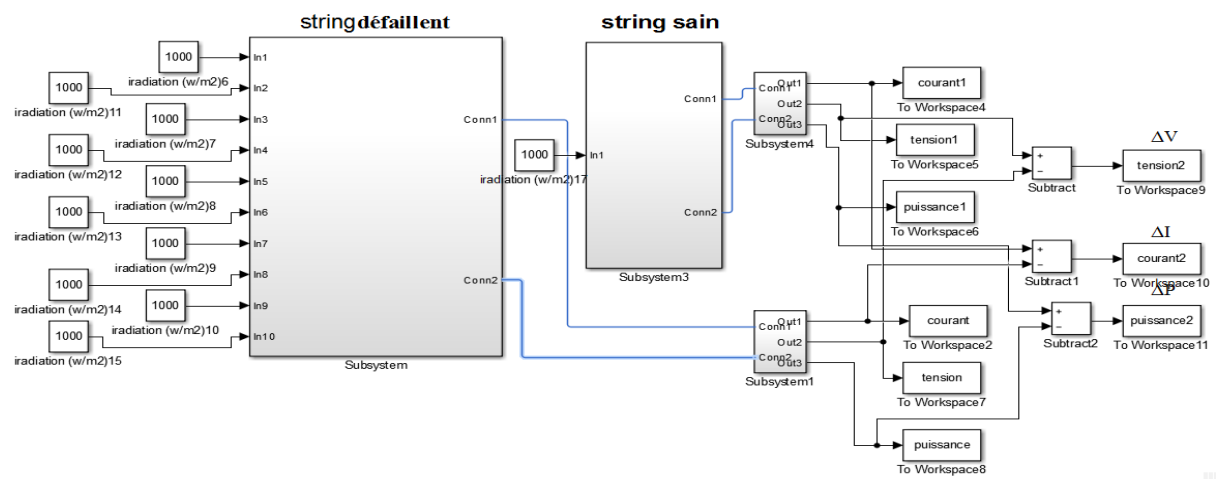

**Figure 3-8 :** Schéma de la méthode de détection de défauts sous Simulink.

**NB :** Les résultats de simulation s'obtient sous forme de décisions affichées ( type de défaut) après l'exécution du programme dédié à la détection de différents défauts.

#### **Résultat affiché en l'absence de défauts :**

 Comme affiché dans la fenêtre Matlab, figure 3.9, la décision correspond bien à la décision à laquelle on s'attend. La courbe 3.10 confirme bel et bien le résultat du fait que les courbes dont il s'agit sont nulles toutes les deux.

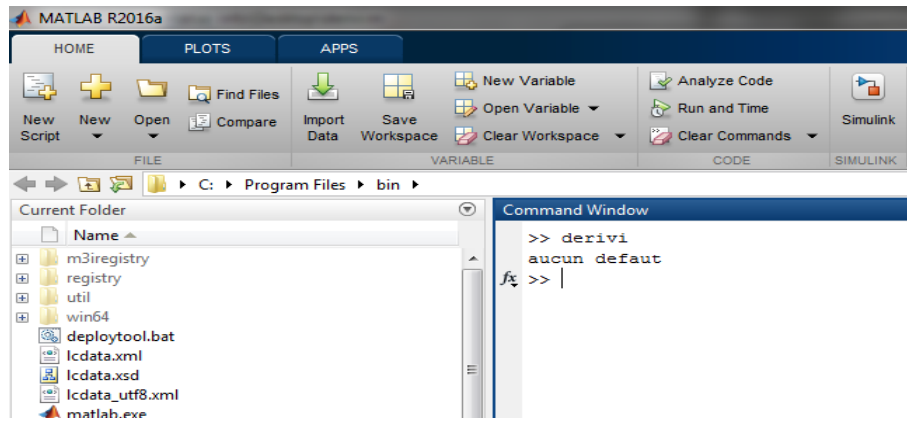

**Figure 3-9 :** Affichage de la décision (Aucun défaut).

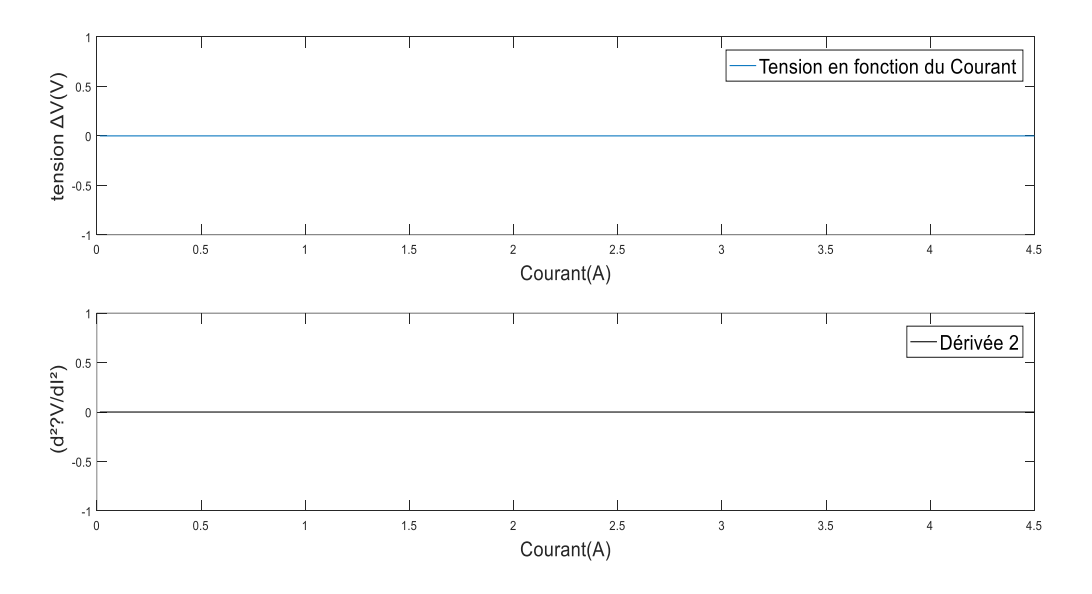

**Figure 3-10 :** la caractéristique de ΔV et (d²ΔV/dI²) en fonction de courant en l'absence de défauts.

#### **Remarque :**

Dans le cas d'absence des défauts dans le côté DC la fonction  $f(I) = \Delta V = 0$ , et la fonction g(d²ΔV/dI²)=0. Par ce que Il n'y a pas de changement dans les paramètre Vco, Icc, Pmax du string.

# **3.7.2. Défaut d'ombrage total :**

Le schéma correspondant au défaut d'ombrage total sous Matlab/Simulink est illustré par la figure 3.11.

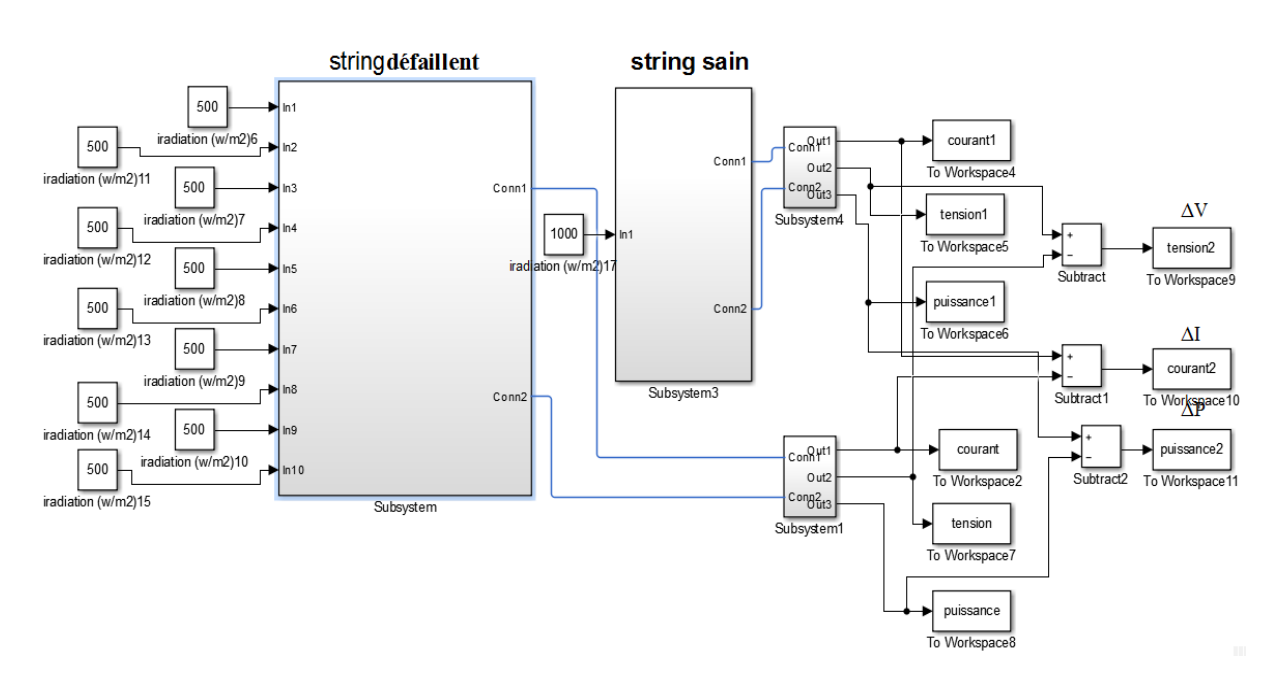

**Figure 3-11 :** Représentation du défaut d'ombrage total dans Simulink.

 Comme affiché dans la fenêtre Matlab, figure 3.12, la décision correspond bien à la décision à laquelle on s'attend « ombrage total». La courbe 3.13 confirme la décision affichée.

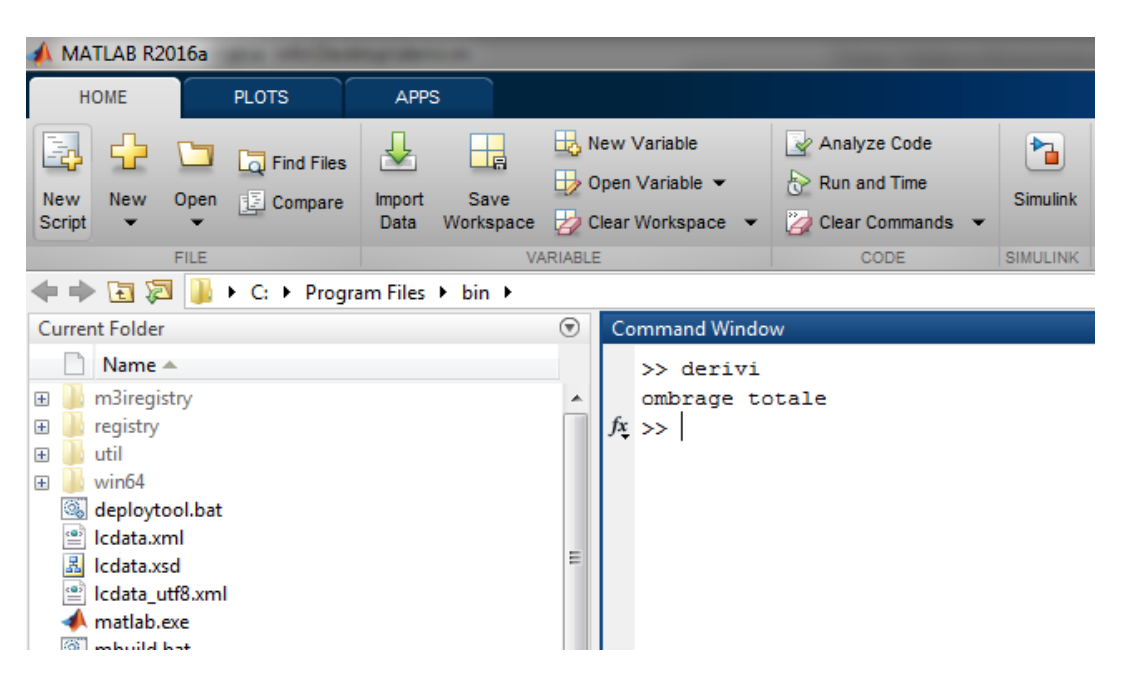

**Figure 3-12 :** Affichage de la décision (défaut d'ombrage)..

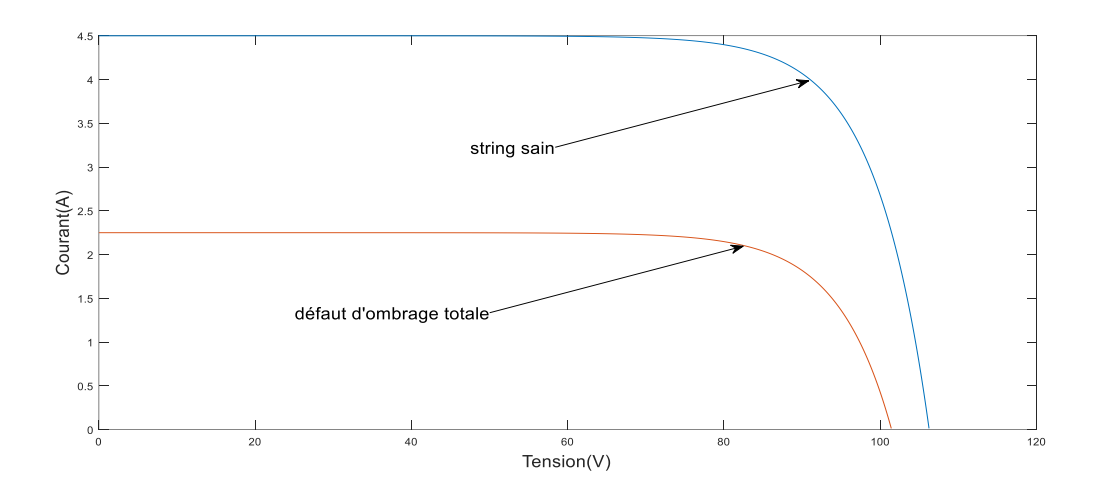

**Figure 3-13 :** la caractéristique de I-V en présence du défaut d'ombrage total.

#### **Remarque**

En examinant la caractéristique de I-V en cas d'ombrage total, on constate que les grandeurs ( Vco,Icc,Pmax) ont diminué.

#### **3.7.3. Défaut d'ombrage partiel :**

Le schéma correspondant au défaut d'ombrage partiel sous Matlab/Simulink est illustré par la figure 3.14.

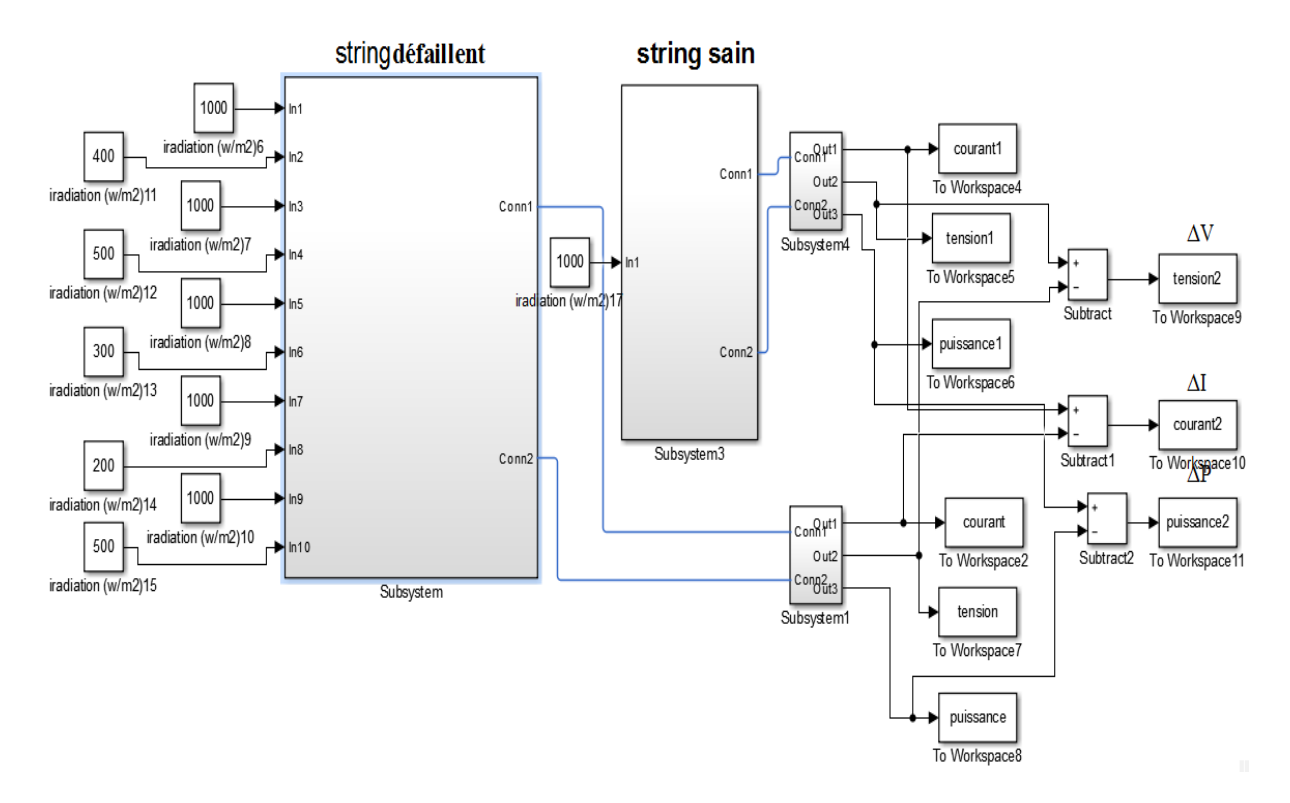

**Figure 3-14 :** Représentation de l'ombrage partiel dans Simulink.
Tel que affiché dans la fenêtre Matlab, figure 3.15, la décision correspond bien à la décision à laquelle on s'attend « ombrage partiel». La courbe 3.16 confirme la décision affichée du fait de l'apparition d'autant de points d'inflexion que de groupes considérés.

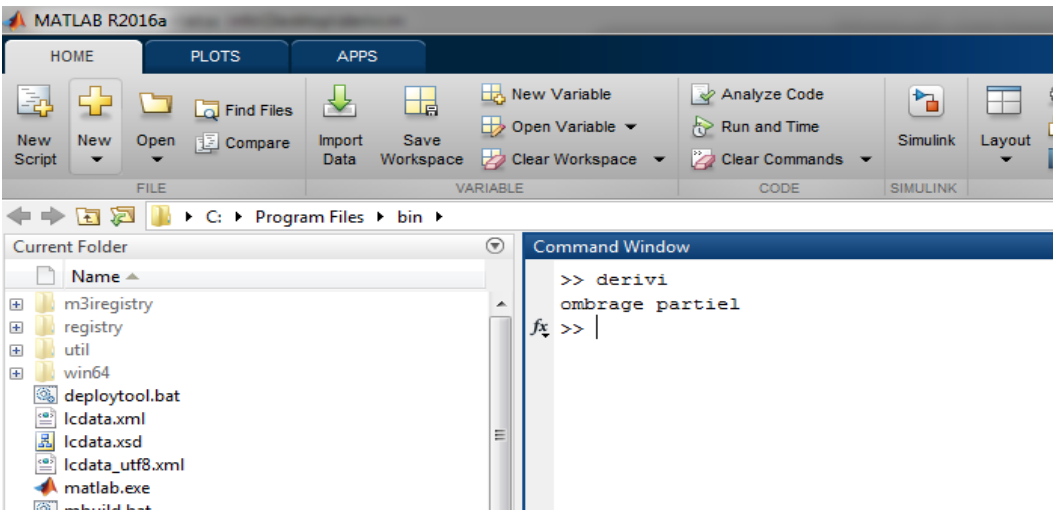

**Figure 3-15 :** Affichage du résultat « Ombrage partiel ».

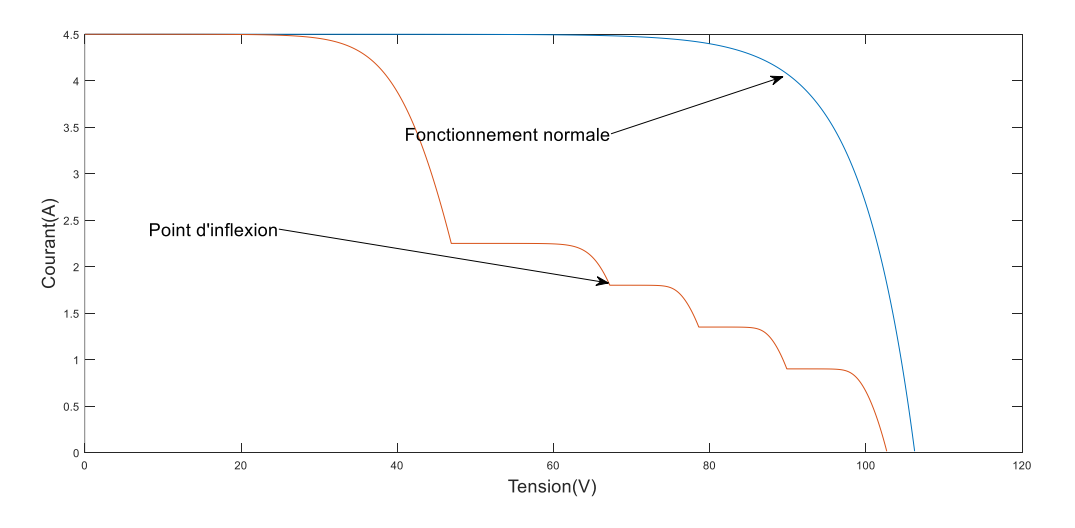

**Figure 3-16 :** Caractéristique de I-V en présence du défaut d'ombrage partiel.

#### **Remarque :**

 En examinant la caractéristique I-V en présence du défaut d'ombrage partiel, nous constatons bien que le nombre de diode by-pass mise en conduction correspond au nombre de points d'inflexion (nombre de groupes considérés).

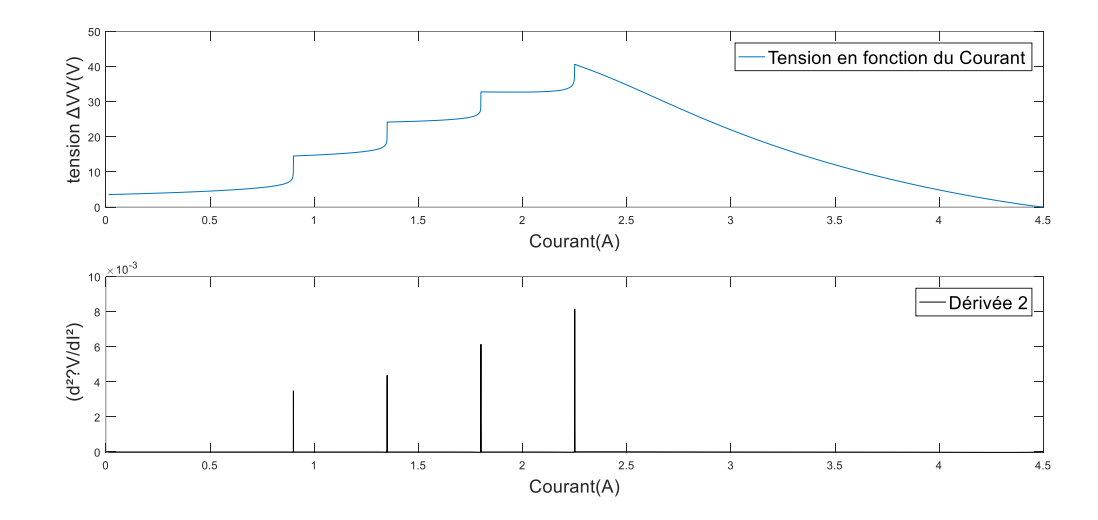

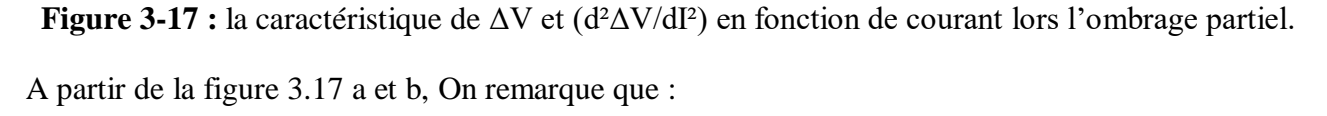

- $\triangleright$   $\Delta V > 0$  une réduction de la tension de circuit ouvert de la string.
- Nous avons 4 point d'inflexion c'est-à-dire 4 diodes de by-pass en mise en conduction.
- Dans le cas d'un ombrage partiel, la valeur de courant de court-circuit Icc ne change pas, Mais dans le cas de l'ombrage total, cela change et c'est la différence entre l'ombrage total et partiel.
- Le nombre de groups de cellules correspondent au nombre de points d'inflexion.

Ces points réunis confirment la décision affichée lors de l'exécution de notre programme.

#### **3.7.4. Défaut de circuit ouvert :**

Le schéma correspondant au défaut de circuit ouvert sous Matlab/Simulink est illustré dans la figure 3.18.

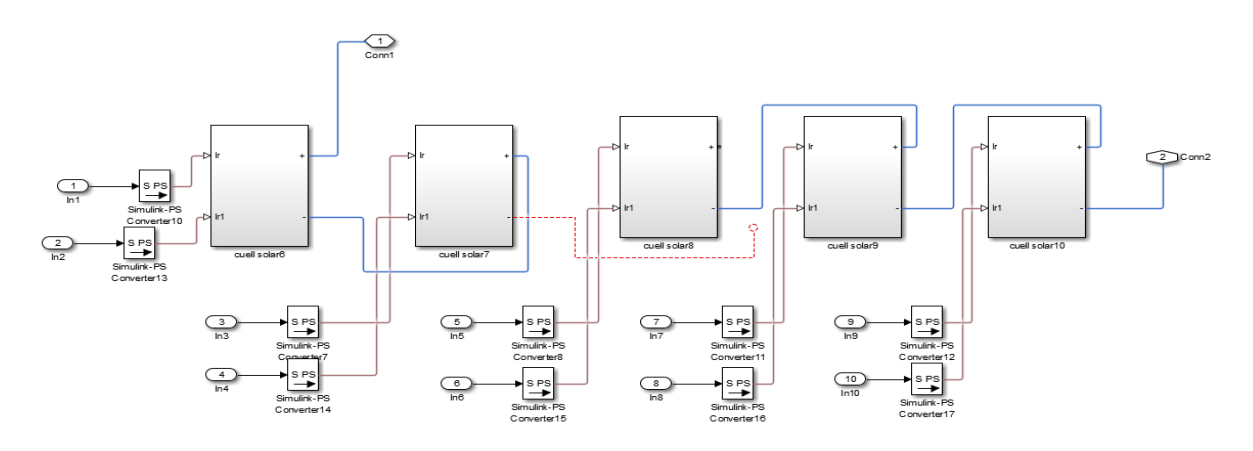

**Figure 3-18 :** Représentation du défaut de circuit ouvert dans Simulink .

 Tel que affiché dans la fenêtre Matlab, figure 3.19, la décision correspond bien à la décision à laquelle on s'attend « défaut de circuit ouvert». La courbe 3.20 confirme la décision affichée du fait de l'apparition d'autant de points d'inflexion que de groupes considérés.

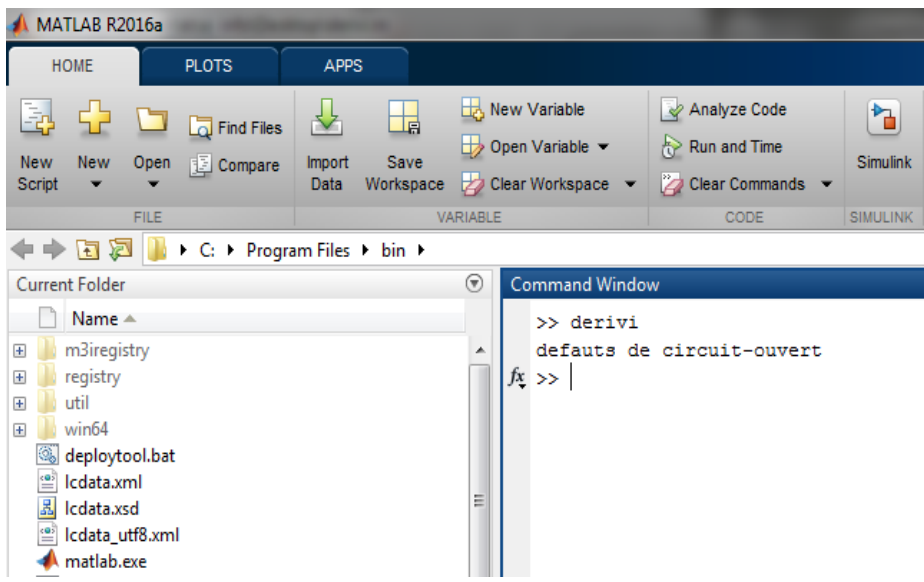

**Figure 3-19 :** Affichage de la décision « défaut de circuit ouvert ».

### **3.7.5. Défaut de court-circuit**

 Le schéma correspondant au défaut de court-circuit sous Matlab/Simulink est illustré dans la figure 3.20.

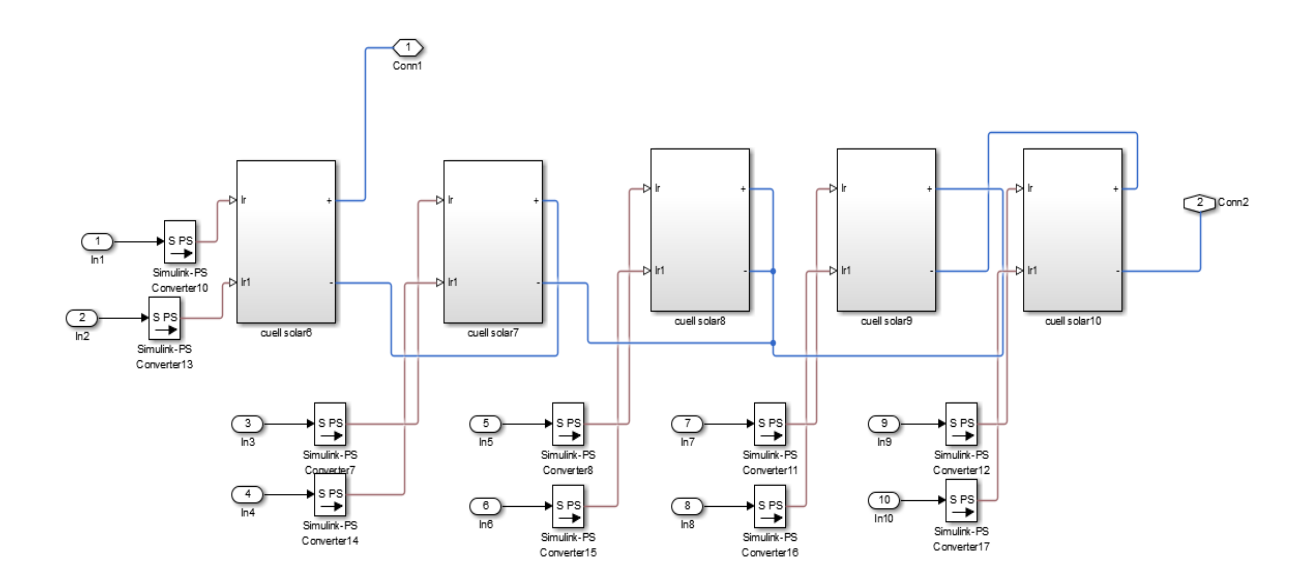

**Figure 3-20 :** Représentation du défaut de court-circuit dans Simulink.

 Comme affiché dans la fenêtre Matlab, figure 3.21, la décision correspond bien à la décision à laquelle on s'attend « module en court-circuit».

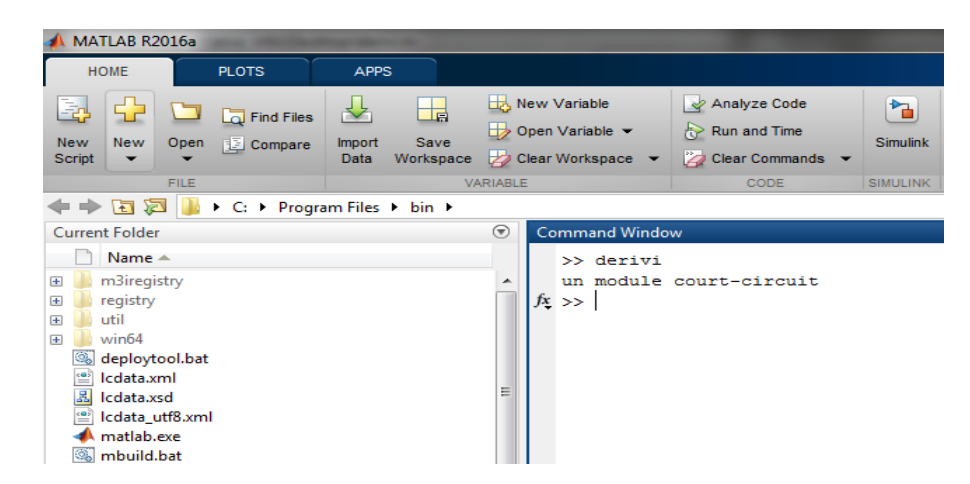

**Figure 3-21 :** affichage de la décision « module en court-circuit ».

#### **3.8. Conclusion :**

 Dans ce chapitre, nous avons vu les méthodes les plus importantes adoptées pour détecter les défauts dans le GPV, qu'il s'agisse de méthodes électriques ou non électriques. Dans la méthode électrique que nous avons utilisée, nous nous sommes principalement concentrés sur le développement d'un algorithme permettant d'identifier certains défauts à travers les caractéristiques que nous avons définies à partir de la simulation. Nous avons présenté les résultats de simulation de détection de quelques défauts. Les résultats obtenus confirment l'efficacité de la technique utilisée pour la détection de certains défauts fréquemment rencontrés dans le cas réel.

# Conclusion Générale

 Dans ce mémoire de fin d'étude, nous avons étudié les générateurs PV, les différents défauts pouvant altérer leur fonctionnement et également quelques techniques dédiés à leur détection. En effet, le diagnostic dans les systèmes PV est d'autant nécessaire, du fait qu'un système PV ne peut jamais être à l'abri des défauts et des anomalies pouvant altérer son fonctionnement et du coup réduire ses performances en termes d'énergie.

 Nous avons présenté en premier lieu le générateur PV tout en décrivant la cellule PV en tant qu'élément de base des générateurs PV en décrivant la notion du photovoltaïque : conversion de la lumière en électricité. Nous avons donné également les différentes associations des cellules PV parallèle/série en raison d'augmenter la puissance fournie par le générateur PV. La modélisation du générateur PV (modèles électriques et mathématiques) régissant le fonctionnement d'une cellule PV (générateur PV), est également présenté.

 Nous avons présenté quelques défauts souvent rencontrés dans la pratique. Des simulations ont été réalisées dans l'environnement Matlab pour étudier l'effet de ces défauts sur les caractéristiques électriques d'un générateur PV. L'analyse des paramètres de ces caractéristiques nous a permis d'identifier la nature de chaque défaut dont il s'agit. Les résultats de simulation ont été exploités pour la conception de l'approche de diagnostic. S'agissant de la détection des défauts, nous avons tout d'abord présenté quelques techniques de diagnostic issues de la littérature. L'approche de diagnostic que nous avons préférée tester en simulation s'inspire d'un travail de thèse de doctorat. En effet, nous l'avons testée en simulation sur un générateur PV pour plusieurs scénarios de défauts : ombrage partiel, ombrage total, module en défaut ,etc. Les résultats de simulation sont très satisfaisants.

 Par ailleurs, de nombreuses recherches ne cessent d'être menées en raison d'améliorer davantage les performances des techniques de diagnostic dédiées aux systèmes PV. Comme perspectives à ce présent travail, nous souhaitons implémenter l'approche que nous avons étudiée dans la pratique. Aussi, Nous envisageons introduire des outils de l'intelligence artificielle dans le cas où le système PV soit sujet à plusieurs défauts en même temps.

## **Références Bibliographiques**

[1] **Z. Bendjenoullouli**, "Contribution a la modélisation d'une cellule solaire", Université de Bechar, 2009.

[2] **A. Zerga**, "Optimisation du rendement d'une cellule solaire à base de silicium monocristallin de type n+p",Mémoire de Magistère Tlemcen-1998.

[3] **Y.Mebrak**, "Contribution à l'étude et à la modélisation des éléments d'un système photovoltaïque", mémoire Magister, Département de Physique, Université Abou-Bakr Belkaid, TlemcerL ,2011.

[4] **S.messaoudi** et **A.gouga**, ''étude comparative de quelques techniques de poursuite du point de puissance maximale d'un générateur photovoltaïque", mémoire d'ingénieur d'état,département d' électrotechnique, Université Mohamed khider Biskra ,2007.

[ 5] **M-L. Louazene**, "Etude technico-économique d'un système de pompage photovoltaïque su le site de Ouargla",mémoire Magister,département d'électrotechnique,Universitée el hadj Lakhdar,2008.

[ 6] **L.Bun**, "Détection et Localisation de Défauts pour un Système PV", thèse de doctorat, université de Grenoble, France, 2011.

[7] **R.KHENFER**, "Détection et isolation de défauts combinant des méthodes à base de données appliquées aux systèmes électro-énergétiques", doctorat en sciences, université farehat abbas- setif 1,algerie 2015*.*

[8] **M.Angel Cid Pastor** «Conception Et Réalisation De Modules Photovoltaïques Electriques» Thèse Doctorat Institut National des Sciences Appliquées de Toulouse\_29 septembre 2006.

[9] **A.Ricaud**, "modules et systèmes photovoltaïques", université de Savoir (Polytech' Savoie), sept 2008.

[10] **A.BENNACEUR** , "Étude et modélisation des défauts d'un générateur photovoltaïque", université **mohamed boudiaf –** M'sila **,2019.**

[11] **Alain Bilbao**, " le arreta réalisation de commandes mppt numériques " diplôme ingénieur technique industriel, septembre 2006.

[12] **Site web :** Solar PV Module Faults And Failings, Dec 09, 2019, [https://www.dsneg.com/info/solar-pv-module-faults-and-failings-41440985.html.](https://www.dsneg.com/info/solar-pv-module-faults-and-failings-41440985.html)

[13] **site web :** L'encapsulant EVA, décembre, 24th 2019, [http://www.eco](http://www.eco-greenenergy.com/fr/lencapsulant-eva/)[greenenergy.com/fr/lencapsulant-eva/.](http://www.eco-greenenergy.com/fr/lencapsulant-eva/)

[14] **site web :** hot-spots, 9avril 2019, https://solarabic.com/learn/2019/04/hot-spots-explanation/

[15] **MENDIL Abderraouf - ABDELLI Mourad**, " Développement de modèles mathématiques d'aideau diagnostic des systèmes photovoltaïques" Mémoire de Master, UNIVERSITE MOHAMED BOUDIAF - M'SILA, 2017 /2018.

[16] **Mr BERRIAN Djaber - Mr BOUZAGHOU Sedik**, "Developpement des modeles mathematiques d'un generateur photovoltaque defectueux", Memoire de Master,Soutenue le 14 juin 2015.

[17] **Mohammed** .**Telidjane,** " Modélisation des panneaux photovoltaïques et adaptation de la cyclostationarité pour le diagnostic",Université de Jean Monnet Saint-Etienne,2017.

[18] Site web : <https://nasrsolar.com/>

[19] **Belaout Abdesslam**," Etude et diagnostic des défauts fréquents aux systèmes photovoltaïques (PV) par emploi de la caractéristique courant-tension", MEMOIRE MAGISTER , UNIVERSITE – SETIF-1- , ALGERIE , 2014.

[20] Zhongfeng Wang et al "Fault diagnosis and operation and maintenance of PV components based on BP neural network with data cloud acquisition" . article: 2019 IOP Conf. Ser.: Earth Environ. Sci. 227 052063

[21] **KHENFER Amar** , "Etude et conception d'une architecture en vue de la détection de défauts dans une installation photovoltaïque" . Mémoire de Magister UNIVERSITE SETIF 1 , 2014

[22] **Site web :** Electroluminescence , 25 novembre 2011 ,<http://www.eliosys.eu/>

[23] Resonance Ultrasonic Vibrations for in-line crack detection in silicon wafers and solar cells .Conference Paper in Conference Record of the IEEE Photovoltaic Specialists Conference · June 2008.